# **Funktionale Programmierung**

**Prof. Dr. Uwe Kastens**

**SS 2013**

**Vorlesung Funktionale Programmierung SS 2013 / Folie 100**

**Ziele:** Begrüßung

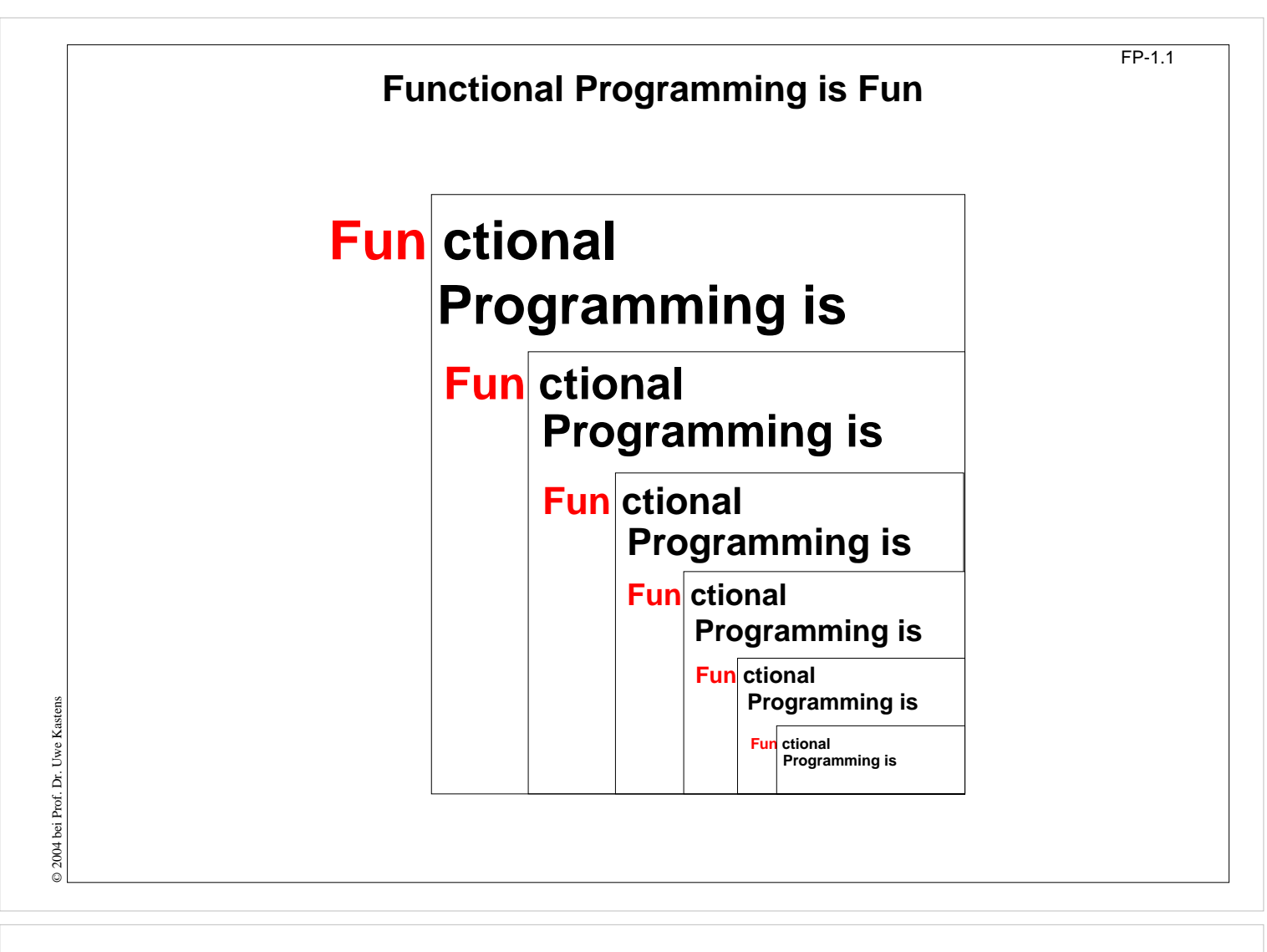

**Ziele:** Motivation

## **Ziele, Material**

Die Teilnehmer sollen

- **•** die **Klarheit und Mächtigkeit** der funktionalen Programmierung erkennen,
- **• Paradigmen** der funktionalen Programmierung erlernen,
- **• Techniken** der funktionalen Programmierung an praktischen Beispielen erproben und einüben

### **Literatur:**

- **• Vorlesungsmaterial**: http://ag-kastens.upb.de/lehre/material/fp
- **• Textbuch:**

**L. C. Paulson: ML for the Working Programmer**, 2nd Edition, Cambridge University Press, 1996

Schwerpunkt stärker auf Paradigmen und Techniken als auf der Sprache SML, enthält viele Beispiele bis hin zu nützlichern Modulen.

- **•** Weiteres Buch zu SML: C. Myers, C. Clack, E.Poon: Programming with Standard ML, Prentice Hall, 1993
- **•** siehe auch Internet-Links im Vorlesungsmaterial http://ag-kastens.upb.de/lehre/material/fp/wwwrefs.html

© 2010 bei Prof. Dr. Uwe Kastens © 2010 bei Prof. Dr. Uwe Kastens

## **Vorlesung Funktionale Programmierung SS 2013 / Folie 102**

### **Ziele:**

Ziele und Durchführung klären

### **in der Vorlesung:**

- Ziele, Material erläutern,
- Übungen planen

### **Verständnisfragen:**

Was sind Ihre Ziele?

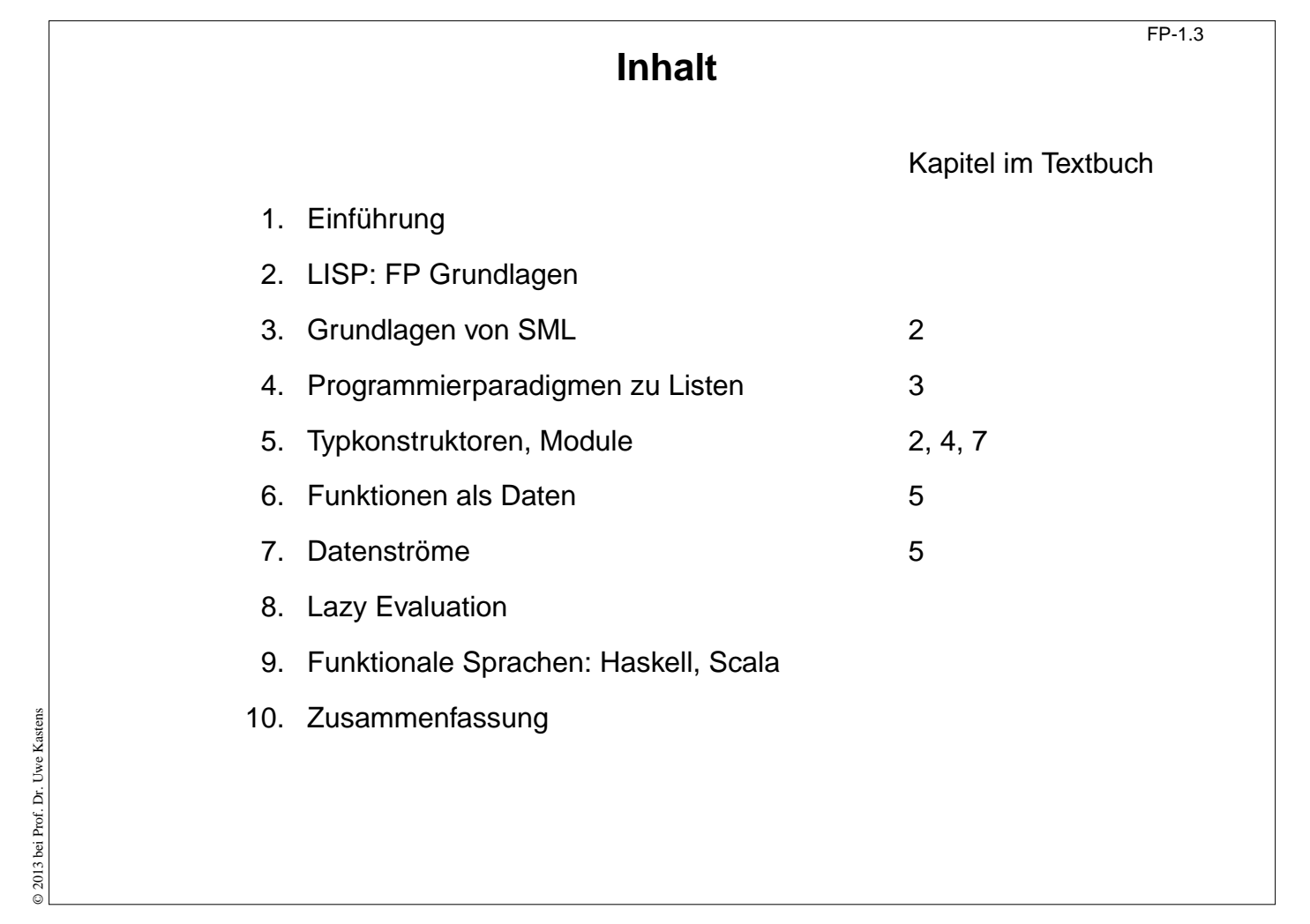

### **Ziele:**

Übersich über den Inhalt bekommen

### **in der Vorlesung:**

Themen und Zusammenhang zum Textbuch erläutern

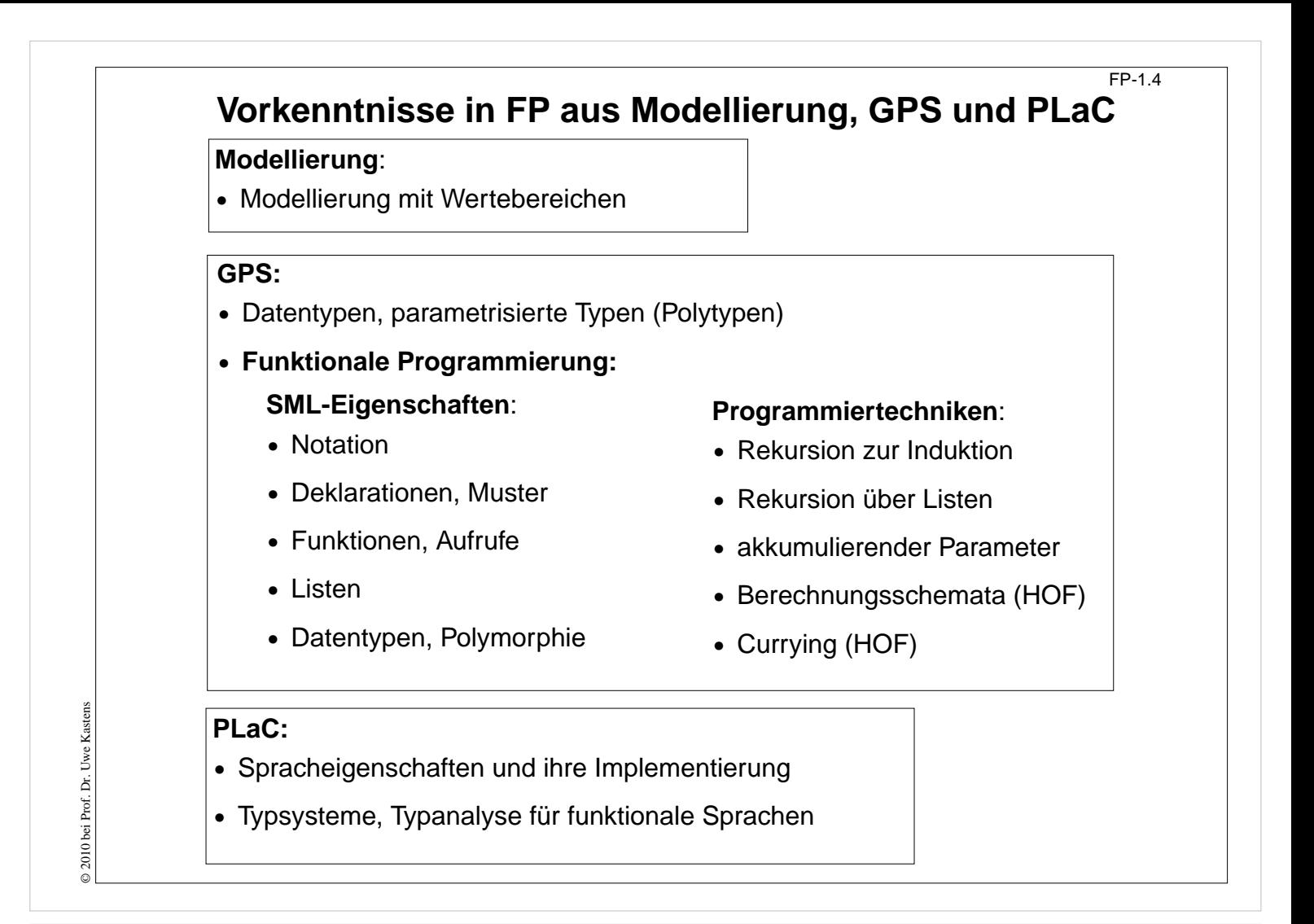

### **Ziele:**

Voraussetzungen für die Vorlesung FP klären

### **in der Vorlesung:**

- Bezug der genannten Themen zu Abschnitten dieser Vorlesung herstellen,
- Vereinbaren, welche Themen selbständig wiederholt werden und welche in der Vorlesung wiederholt und dann vertieft werden.

### **Verständnisfragen:**

Beherrschen Sie die hier genannten Themen?

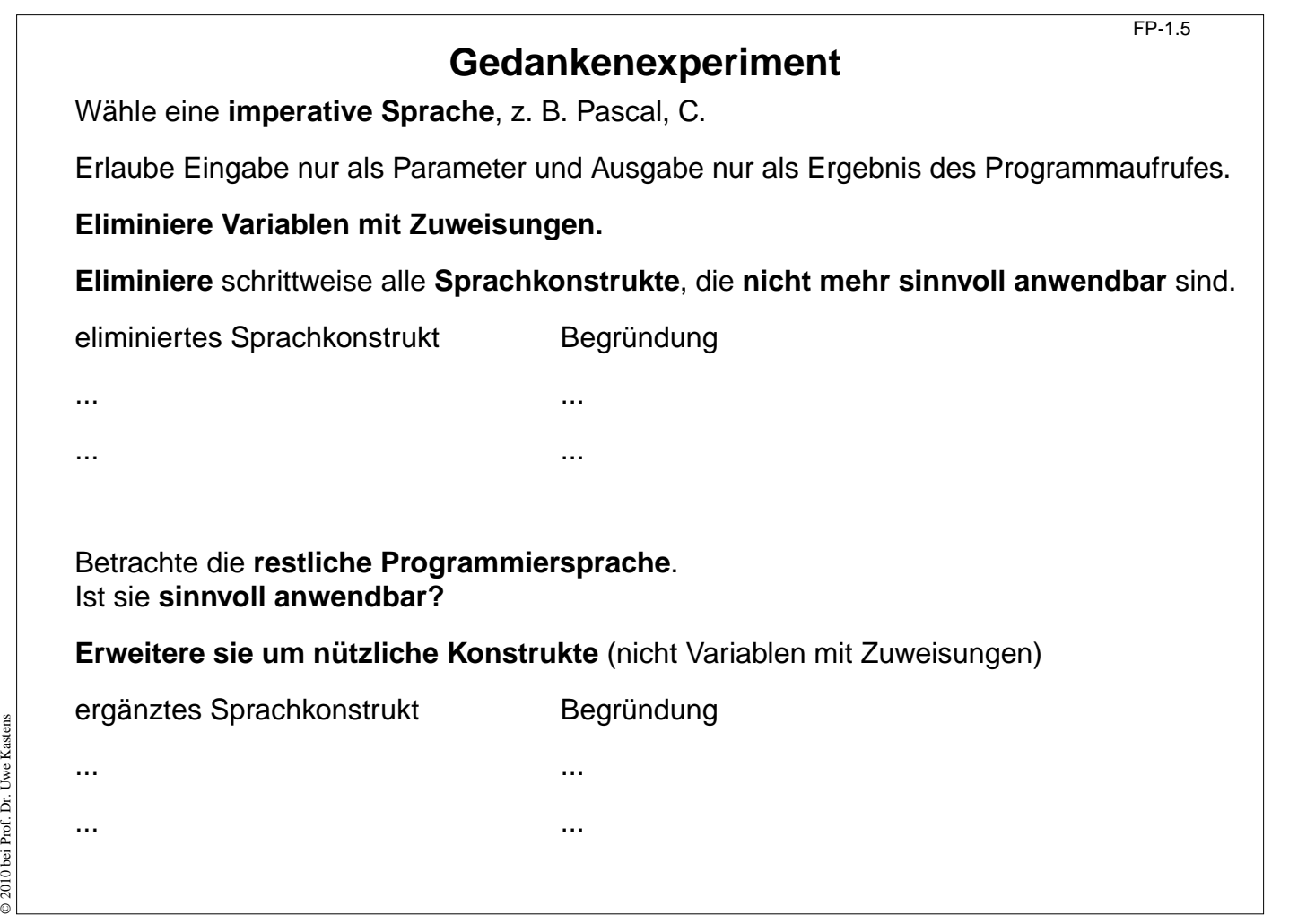

### **Ziele:**

Imperative und funktionale Sprachkonstrukte klassifizieren

### **in der Vorlesung:**

Die Gedankenexperimente werden gemeinsam diskutiert.

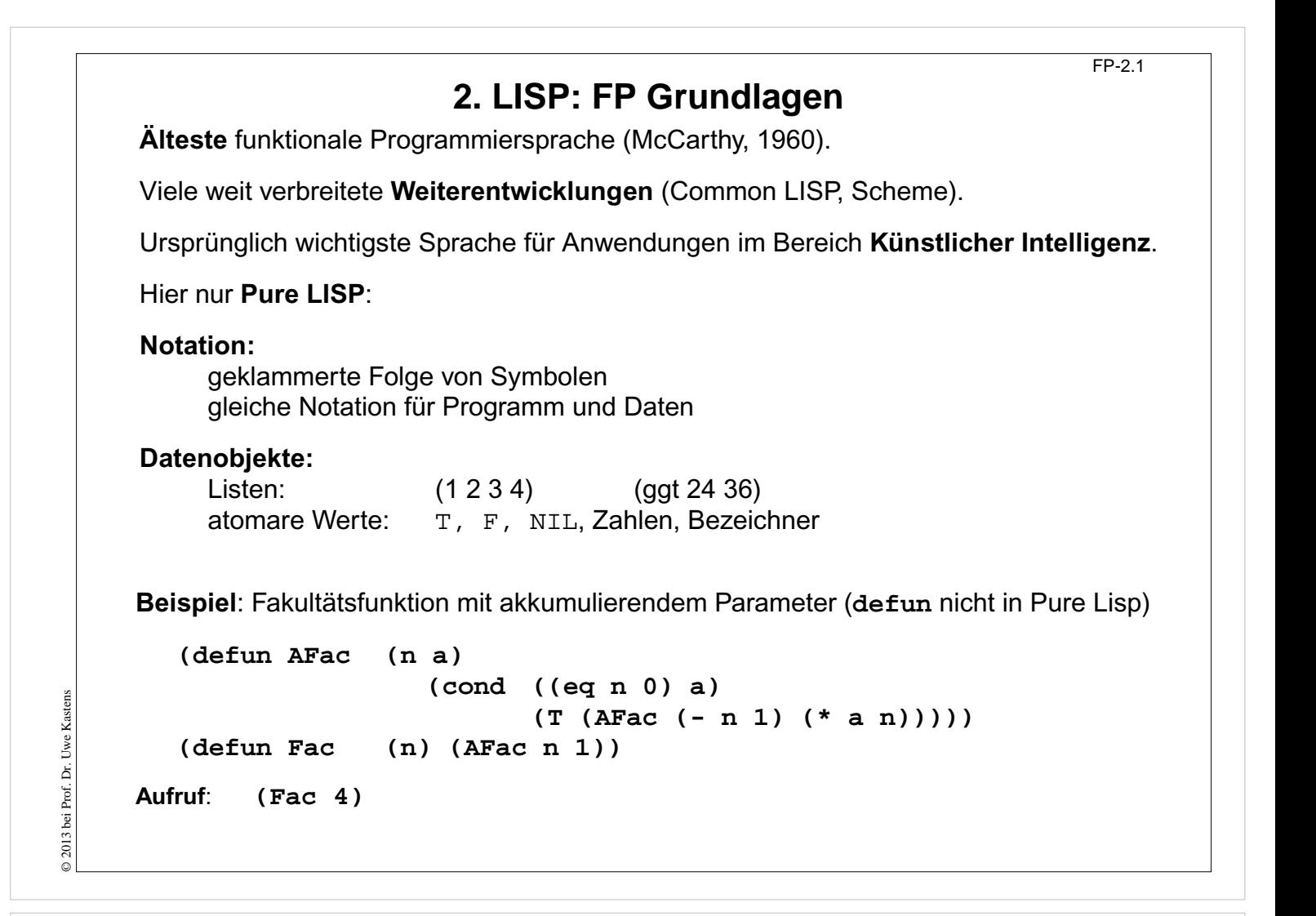

### **Ziele:**

Zurück zu den Wurzeln der Funktionalen Programmierung

#### **in der Vorlesung:**

An Beispielen wird ein erster Eindruck von LISP gegeben

#### **Übungsaufgaben:**

Vergleichen Sie die Funktion mit der Notation in SML

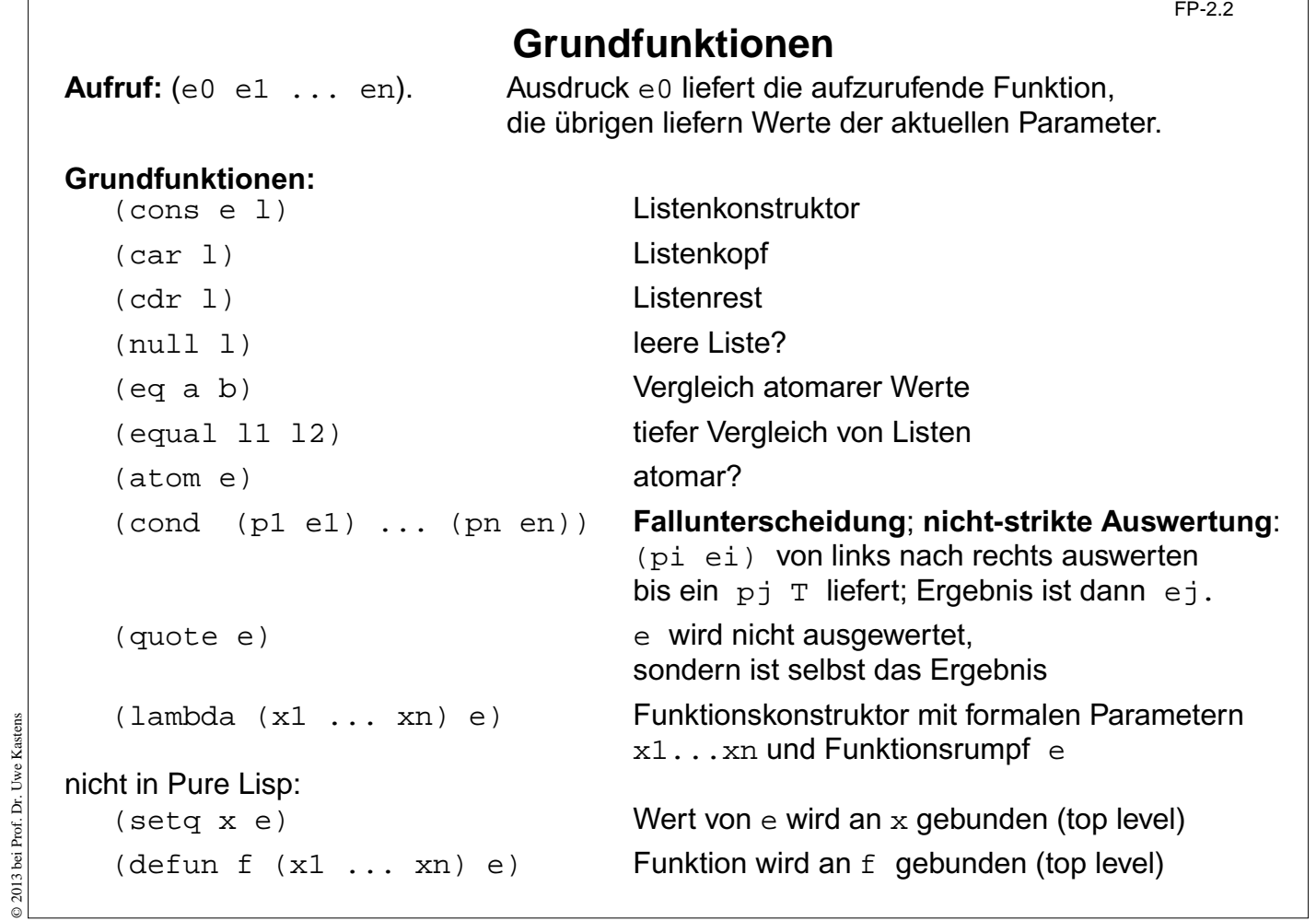

### **Ziele:**

© 2013 bei Prof. Dr. Uwe Kastens

Grundfunktionen von LISP verstehen

### **in der Vorlesung:**

- Notation,
- Vergleiche,
- Bedingungskonstrukt,
- Striktheit,
- Lambda-Ausdruck
- Bindungen mit setq und defun
- top-level des Interpretierers

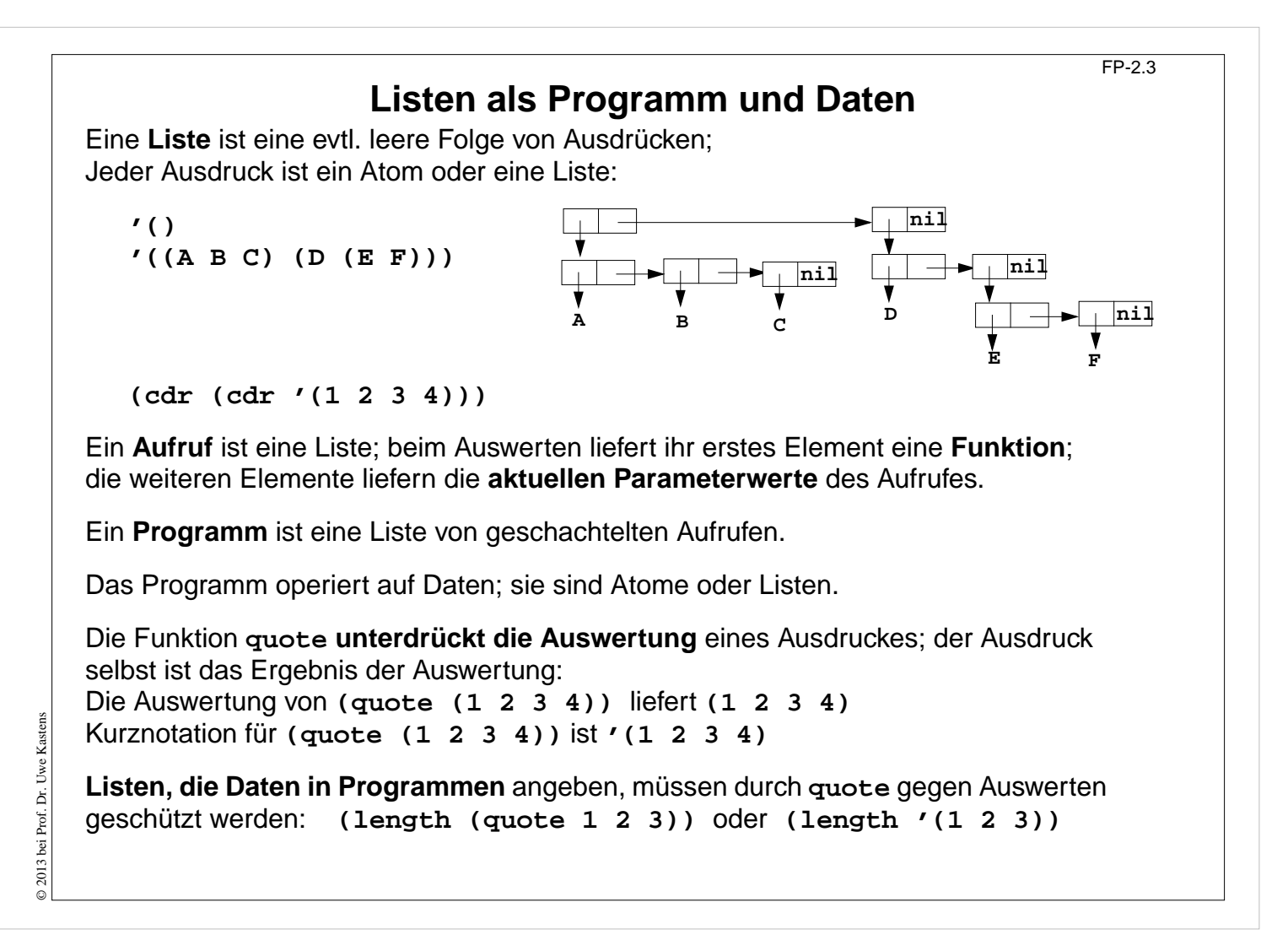

### **Ziele:**

Listennotation und -darstellung verstehen

### **in der Vorlesung:**

- Listennotation: verkettete Paare,
- Programme und Daten bestehen aus Listen und Atomen,
- Unterdrückung der Auswertung verstehen (quote)

## **Einige Funktionen über Listen**

Länge einer Liste:

 $(defun Length (1) (cond ((null 1) 0) (T (+ 1 (Length (cdr 1))))))$ Aufruf **(Length '(A B C))** liefert **3**

**Map**-Funktion (**map** ist vordefiniert):

```
(defun Map (f l)
             (cond ((null l) nil)
                   (T (cons (funcall f (car l))
                            (Map f (cdr l))))))
```
Aufruf **(Map (lambda (n) (cons n (cons n nil))) '(1 2 3))** liefert **'((1 1) (2 2) (3 3))**

**(funcall f p)**

wertet **f** zu einer Funktion aus und ruft diese mit dem Parameter **p** auf

## **Vorlesung Funktionale Programmierung SS 2013 / Folie 204**

### **Ziele:**

Notation und Struktur von Funktionen verstehen

### **in der Vorlesung:**

An Beispielen wird erläutert:

- Funktionen lesen,
- aufrufen,
- umformulieren in SML

© 2013 bei Prof. Dr. Uwe Kastens © 2013 bei Prof. Dr. Uwe Kastens

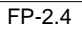

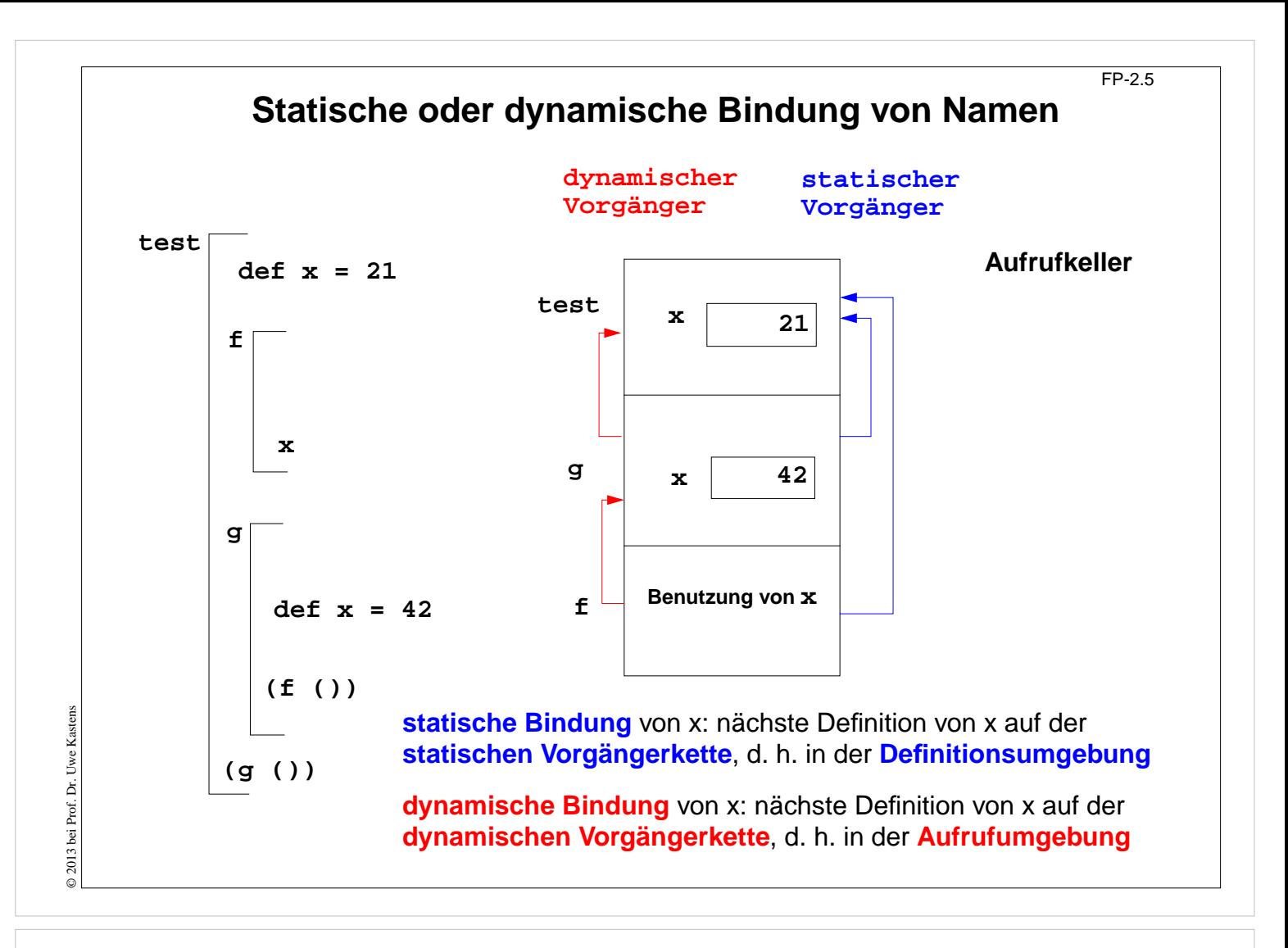

### **Ziele:**

Dynamische Bindung verstehen

### **in der Vorlesung:**

Am Beispiel wird erläutert:

- statische Bindung bei geschachtelten Funktionen,
- Laufzeitkeller mit statischen und dynamischen Vorgängerverweisen,
- dynamische Bindung
- Regelung in LISP: ursprünglich dynamische Bindung

### **Übungsaufgaben:**

Explorieren Sie, welche Bindung in Common LISP gilt.

## FP-2.5a **Statische oder dynamische Bindung in Common Lisp?** Bindungen in geschachtelten Lambda-Ausdrücken: **(print ((lambda (x) ; Umgebung test1 bindet x ((lambda (f) ; Umgebung test2 bindet f ((lambda (x) ; Umgebung g bindet x (funcall f 1) ; Aufruf von f benutzt ein x ) 42 ; gebunden an g.x ) ) (lambda (n) x) ; gebunden an test2.f, benutzt x ) ) 21 ; gebunden an test1.x ) )** © 2013 bei Prof. Dr. Uwe Kastens Ergebnis bei statischer oder bei dynamischer Bindung?

## **Vorlesung Funktionale Programmierung SS 2013 / Folie 205a**

### **Ziele:**

© 2013 bei Prof. Dr. Uwe Kastens

Bindung von Namen in LISP

### **in der Vorlesung:**

Es wird erläutert:

- Struktur des Programms entspricht der auf der vorigen Folie.
- Das Programm enthält keine Variablen nur Parameter.
- Am Ergebnis der Ausführung kann statische von dynamischer Bindung unterschieden werden.

## **Bindungen und Closures**

**Definition (freie Variable):** Wenn ein **Name x innerhalb einer Funktion f nicht** durch eine Parameterdefinition oder eine lokale Definition **gebunden** ist, dann bezeichnet x eine **freie Variable bezüglich der Funktion f**.

Beispiele:

**fun f (a, b) = a\*x+b fn (a, b) => a\*x+b (defun f (a b) (+ (\* a x) b)) (lambda (a b) (+ (\* a x) b))**

Beim **Aufruf** einer Funktion f werden ihre freien Variablen je nach statischer oder dynamischer Bindung in der Definitions- oder Aufrufumgebung gebunden.

**Funktionen** können **als Daten** verwendet werden: Funktionen als Parameter, Ergebnis, Komponente von zusammengesetzten Werten, Wert von Variablen (imperativ). Für den Aufruf benötigen sie eine Closure:

Die **Closure** einer Funktion f ist eine **Menge von Bindungen**, in der beim Aufruf von f die **freien Variablen von f gebunden** werden.

**Dynamische Bindung:** Closure liegt im Aufrufkeller. **Statische Bindung:** Closure ist in der Kette der **statischen Vorgänger** enthalten; diese müssen ggf. auf der Halde statt im Laufzeitkeller gespeichert werden, da Schachteln (und deren Variablen) noch benötigt werden, wenn ihr Aufruf beendet ist

## **Vorlesung Funktionale Programmierung SS 2013 / Folie 206**

**Ziele:**

Closures verstehen

**in der Vorlesung:** An Beispielen wird erläutert:

- Aufruf von Funktionen als Daten,
- Bindung freier Variable in der Closure des Aufrufes.

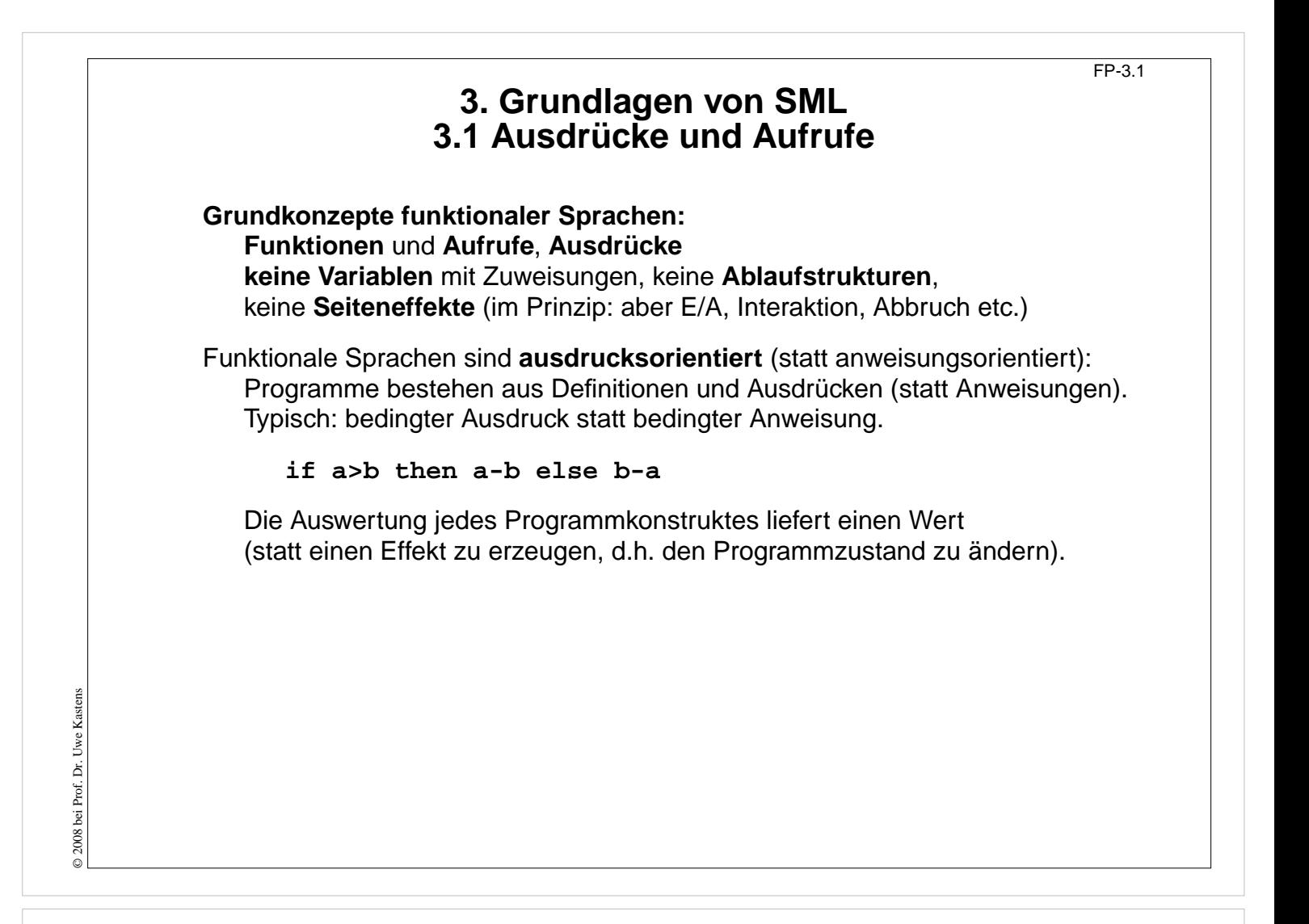

### **Ziele:**

Sprachen ohne Anweisungen verstehen

#### **in der Vorlesung:**

- Seiteneffekt-frei und Ausnahmen davon,
- Rolle bedingter Ausdrücke

## **Aufruf-Semantik Call-by-value (strikt)**

Auswertung von Funktionsaufrufen **(mul (2, 4))** und von Ausdrücken mit Operatoren **(2 \* 4)** sind semantisch gleichwertig.

In SML haben alle Funktionen genau einen Parameter, ggf. ein Tupel.

**Aufruf**: **(Funktionsausdruck Parameterausdruck) Auswertung** nach **call-by-value**, **strikte** Auswertung:

- 1. **Funktionsausdruck auswerten und Closure bestimmen**; Ergebnis ist eine Funktion mit einer Closure, in der die freien Variablen der Funktion gebunden werden.
- 2. **Parameterausdruck auswerten**; Ergebnis an den formalen Parameter der Funktion binden.
- 3. **Funktionsrumpf** mit Bindungen des formalen Parameters und der Closure **auswerten**; Ergebnis ist das Ergebnis der Ausdrucksauswertung.

**Beispiel**:

fun sqr  $x : int = x * x;$ **fun zero (x : int) = 0;**

Auswertung modelliert durch **Substitution von innen nach außen**:

**sqr (sqr (sqr 2)) => sqr (sqr (2 \* 2)) => ... zero (sqr (sqr (sqr 2))) => ...**

**Bedingte Ausdrücke werden nicht strikt ausgewertet!**

## **Vorlesung Funktionale Programmierung SS 2013 / Folie 302**

### **Ziele:**

Aufruf-Semantik von SML verstehen

### **in der Vorlesung:**

- Aufruf-Semantik,
- Substitution von innen nach außen,
- nicht-strikte bedingter Ausdruck.

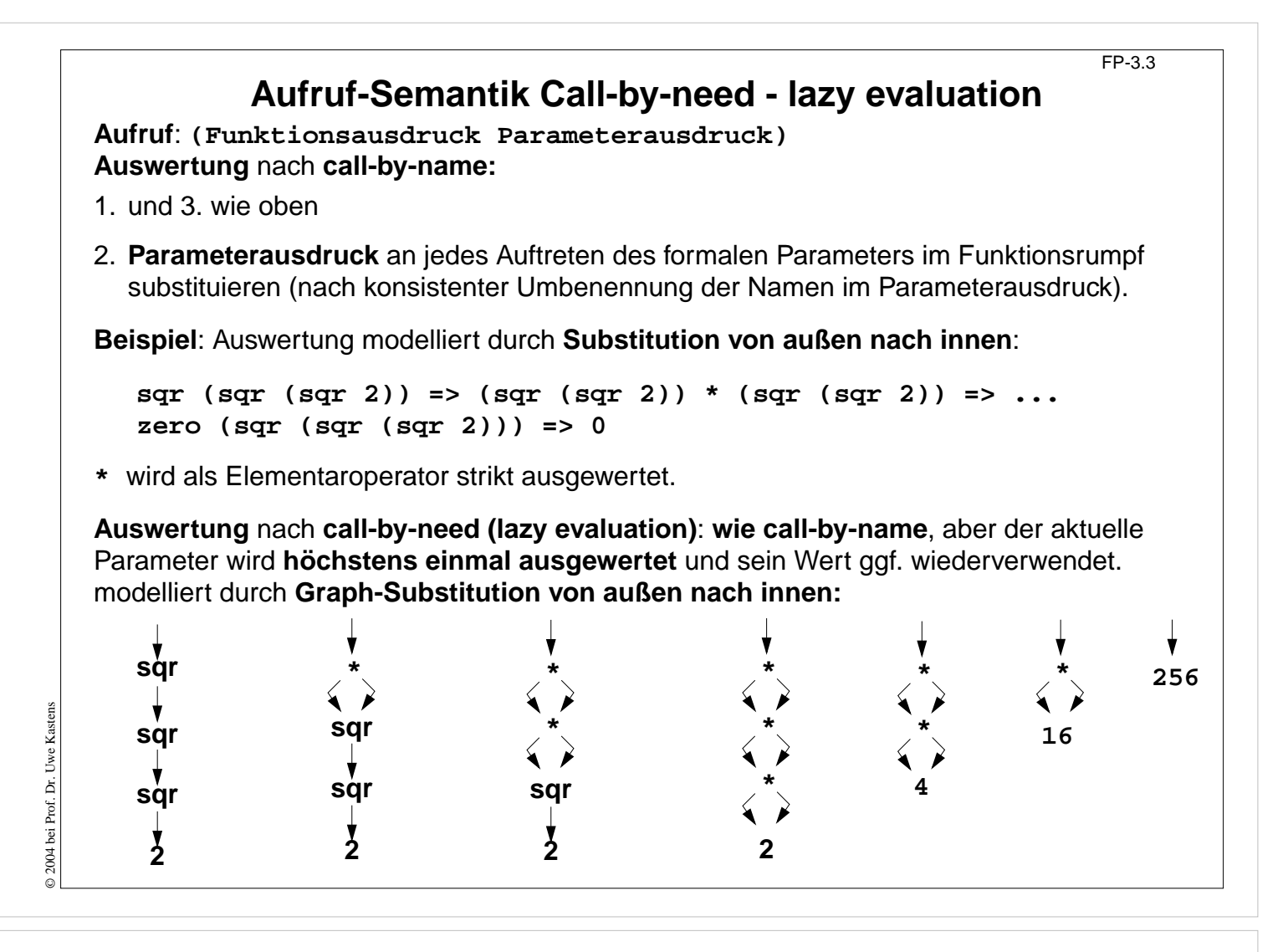

### **Ziele:**

Call-by-need verstehen

### **in der Vorlesung:**

- alternative Aufruf-Semantik: Grundlage für lazy evaluation,
- Graph-Substitution,
- nicht-strikte bedingter Ausdruck ist formulierbar,
- nicht-endliche Datenstrukturen sind benutzbar,
- aber zero(E) liefert 0, sogar wenn die Auswertung von E nicht terminiert! Aufruf von zero wird nicht strikt ausgewertet.

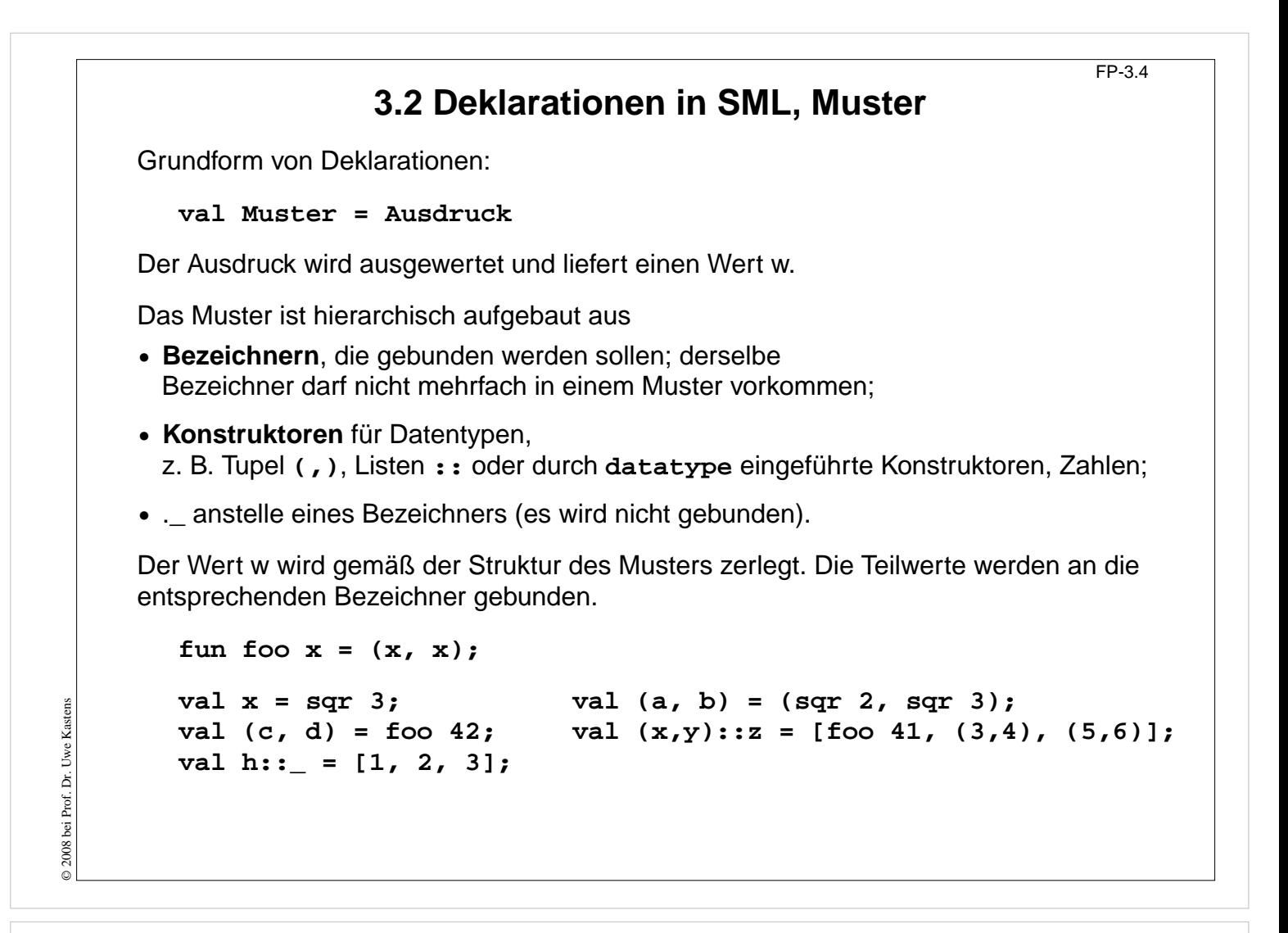

#### **Ziele:**

Muster mit mehrfachen Bindungen verstehen

#### **in der Vorlesung:**

An Beispielen werden Muster erläutert.

## **Funktionsdeklarationen** FP-3.5 **val**-Deklaration einer rekursiven Funktion: val rec Fac = fn n => if n <= 1 then 1 else n \* Fac  $(n-1)$ ; **Kurzform** für Funktionsdeklarationen: **fun Name Parametermuster = Ausdruck ;** fun Fac  $n = if n \le 1$  then 1 else  $n *$  Fac  $(n-1)$ ; Funktionsdeklaration mit Fallunterscheidung über Muster: **fun FName Muster1 = Ausdruck1 | FName Muster2 = Ausdruck2 ...;** Die Muster werden nacheinander auf den Parameter angewandt, bis das erste trifft. **fun app (nil, lr) = lr | app (ll, nil)= ll | app (h::t, r)= h :: (app (t, r));** statt mit bedingten Ausdrücken über den Parameter: **fun app (ll, lr) = if ll = nil then lr else if lr = nil then ll else**

## **Vorlesung Funktionale Programmierung SS 2013 / Folie 305**

**(hd ll) :: (app (tl ll, lr));**

### **Ziele:**

© 2004 bei Prof. Dr. Uwe Kastens

© 2004 bei Prof. Dr. Uwe Kastens

Lang- und Kurzformen verstehen

### **in der Vorlesung:**

An den Beispielen werden die Formen erläutert.

## **Statische Bindung in SML**

Auswerten einer **val**-Deklaration erzeugt eine **Menge von Bindungen** Bezeichner -> Wert, je eine für jeden Bezeichner im Muster.

In einer **Gruppe von Deklarationen**, die mit **and** verknüpft sind, gelten **alle Bindungen** der Gruppe **in allen Ausdrücken** der Gruppe (Algol-Verdeckungsregel)

**fun f x = if p x then x else g x and g x = if q x then x else f x;**

In **einzelnen Deklarationen**, die durch **;** getrennt werden, gelten die Definitionen **erst nach dem Ausdruck** der Deklaration.

Ausnahme: **val rec Muster = Ausdruck**; Bindungen gelten schon im Ausdruck.

Jede **einzelne Deklaration** oder Deklarationsgruppe bildet einen einzelnen **Abschnitt** im Sinne der Verdeckungsregeln: **Gleichbenannte Deklarationen verdecken Bindungen** des umfassenden (vorangehenden) Konstruktes:

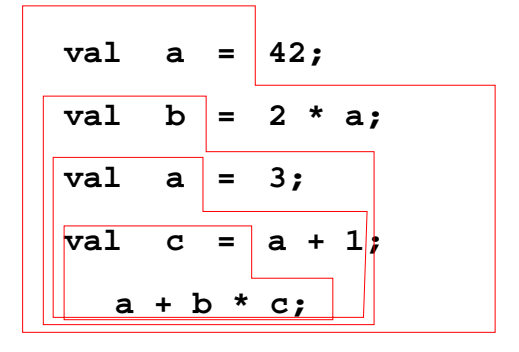

**let**-Konstrukt fasst Deklarationen mit dem Ausdruck zusammen, in dem ihre Bindungen gelten:

**let D1; D2; ... in Ausdruck end**

**local**-Konstrukt fasst Deklarationen mit der Deklaration zusammen, in der ihre Bindungen gelten:

**local D1; D2; ... in Deklaration end**

## **Vorlesung Funktionale Programmierung SS 2013 / Folie 306**

### **Ziele:**

© 2008 bei Prof. Dr. Uwe Kastens

© 2008 bei Prof. Dr. Uwe Kastens

Gültigkeit von Bindungen

### **in der Vorlesung:**

- Verdeckung in Folgen von Deklarationen,
- rekursive Deklarationen,
- lokale Deklarationen.

## **3.3 Typen, Grundtypen**

**int** und **real**:

**real**-Literale: **1.2E3 7E~5** binäre Operatoren: **+ - \* /** unäres Minus: **~** sind **überladen** für **int** und **real**. Deshalb sind Typangaben nötig, wenn der Typ der Operanden nicht eindeutig ist:

fun sqr  $(x : real) = x * x;$ 

Funktionsbibliotheken **Int**, **Real**, **Math**:

**Int.min (7, Int.abs i); Math.sin (r) / r;**

**bool:**

Literale: **true false** Operatoren: **orelse andalso not nicht strikt**, d. h. Kurzauswertung (wie in C) Vergleichsoperatoren: **=**, **<>**, **<**, **>** , **>=**, **<=**

**string:**

Literale wie in C: **"Hello World!\n"** Konkatenationsoperator: **^**

Funktionsbibliothek **String**

**char:**

Literale: **#"a" #"\n"**

## **Vorlesung Funktionale Programmierung SS 2013 / Folie 307**

### **Ziele:**

© 2008 bei Prof. Dr. Uwe Kastens

2008 bei Prof. Dr. Uwe Kastens

Grundtypen verstehen

### **in der Vorlesung:**

- Literale,
- Operatoren,
- Bibliotheken

## **Tupel, Records** FP-3.8 **Tupel: val zerovec = (0.0, 0.0); val today = (5, "Mai", 2010);** Funktion mit Tupel als Parameter: **fun average (x, y) = (x+y)/2.0; average (3.1, 3.3); Typdefinitionen: type Vec2 = real \* real; fun trans ((a,b):Vec2, x):Vec2 = (a+x, b+x); trans (zerovec, 3.0); Records - Tupel mit Selektornamen: type Date = {day:int, month:string,year:int}; val today = {year=2010, month="Mai", day=5}:Date; fun add1year {day=d, month=m, year=y} = {day=d, month=m, year=(y+1)};** Benutzung von Selektorfunktionen: **#day today;** unvollständiges Record-Pattern: **fun thisyear ({year,...}:Date) = year = 1997;**

## **Vorlesung Funktionale Programmierung SS 2013 / Folie 308**

### **Ziele:**

© 2010 bei Prof. Dr. Uwe Kastens

© 2010 bei Prof. Dr. Uwe Kastens

Grundlegende Verbundtypen verstehen

### **in der Vorlesung:**

An Beispielen wird erläutert:

• Notation, Unterscheidung, Anwendung von Tupel- und Record-Typen.

## **Parametrisierte Typen (GdP-5.9)** FP-3.9 **Parametrisierte Typen (Polytypen, polymorphe Typen)**: Typangaben mit **formalen Parametern, die für Typen** stehen. Man erhält aus einem Polytyp einen konkreten Typ durch **konsistentes Einsetzen eines beliebigen Typs** für jeden Typparameter. Ein Polytyp beschreibt die **Typabstraktion**, die allen daraus erzeugbaren konkreten Typen gemeinsam ist. **Beispiele** in SML-Notation mit **'a, 'b**, ... für Typparameter: Polytyp gemeinsame Eigenschaften konkrete Typen dazu **'a Paar mit Komponenten**  $int \times real$ **beliebigen** Typs **int** × **int**  $'a \times 'a$ **Paar mit Komponenten**  $int \times int$ **gleichen** Typs **(int**−>**real)** × **(int->real)** rekursiv definierte Polytypen: **'a list = 'a** × **'a list | {nil} int list** homogene, lineare Listen **real list (int** × **int) list**

Verwendung z. B. in **Typabstraktionen** und in **polymorphen Funktionen**

## **Vorlesung Funktionale Programmierung SS 2013 / Folie 309**

### **Ziele:**

© 2013 bei Prof. Dr. Uwe Kastens

2013 bei Prof. Dr. Uwe Kastens

Polymorphe Typen wiederholen

### **in der Vorlesung:**

Das Konzept wird an Beispielen kurz erläutert.

## **Polymorphe Funktionen (GdP-5.9a)**

(Parametrisch) **polymorphe Funktion**:

eine Funktion, deren **Signatur ein Polytyp** ist, d. h. Typparameter enthält.

Die Funktion ist auf Werte eines jeden konkreten Typs zu der Signatur anwendbar. D. h. sie muss unabhängig von den einzusetzenden Typen sein;

### **Beispiele**:

Eine Funktion, die die Länge einer beliebigen homogenen Liste bestimmt:

**fun length l = if null l then 0 else 1 + length (tl l);**

polymorphe Signatur: **'a list -> int** Aufrufe: **length ([1, 2, 3]); length ([(1, true), (2, true)]);**

Funktionen mit Paaren:

**fun pairself x = (x, x);** fun car  $(x, \_) = x;$ fun cdar  $(\_, (x, \_)) = x;$ fun id  $x = x$ ;

© 2010 bei Prof. Dr. Uwe Kastens © 2010 bei Prof. Dr. Uwe Kastens

## **Vorlesung Funktionale Programmierung SS 2013 / Folie 310**

### **Ziele:**

Polymorphe Funktionen wiederholen

### **in der Vorlesung:**

Das Konzept wird an Beispielen kurz erläutert. Signaturen bestimmen.

## **Typinferenz**

SML ist **statisch typisiert**. **Typangaben** sind meist **optional**.

## **Typinferenz**:

Der **Typ T** eines Programmobjektes (benannt in Deklaration) oder eines Programmkonstruktes (unbenannter Ausdruck) wird aus dem Programmtext statisch ermittelt und geprüft.

**T** ist der **allgemeinste Typ** (hinsichtlich der Typparameter), der mit den Operationen in der Deklaration bzw. in dem Ausdruck konsistent ist.

## **Verfahren**:

**Gleichungssystem** mit **Typvariablen** vollständig aufstellen:

- **•** Typ von Literalen ist bekannt.
- **•** Typ von gebundenen Namen ist bekannt.
- **•** Für hier definierte Namen n (in Mustern) Typ(n) einsetzen
- **•** Typregeln für jedes Programmkonstrukt auf Programmbaum systematisch anwenden, liefert **alle** Gleichungen.

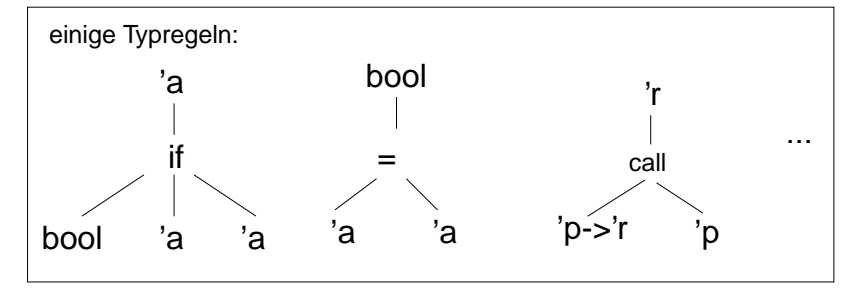

## **Gleichungssystem lösen**:

- **•** Widersprüche -> Typfehler
- **•** Alle Typvariablen gebunden -> Typen der definierten Namen gefunden
- **•** Einige Typvariablen bleiben offen -> der Typ ist **polymorph**

## **Vorlesung Funktionale Programmierung SS 2013 / Folie 311**

### **Ziele:**

© 2010 bei Prof. Dr. Uwe Kastens

© 2010 bei Prof. Dr. Uwe Kastens

Typinferenz verstehen

### **in der Vorlesung:**

- allgemeinster Typ,
- Gleichungssystem aufstellen,
- Gleichungssystem lösen.

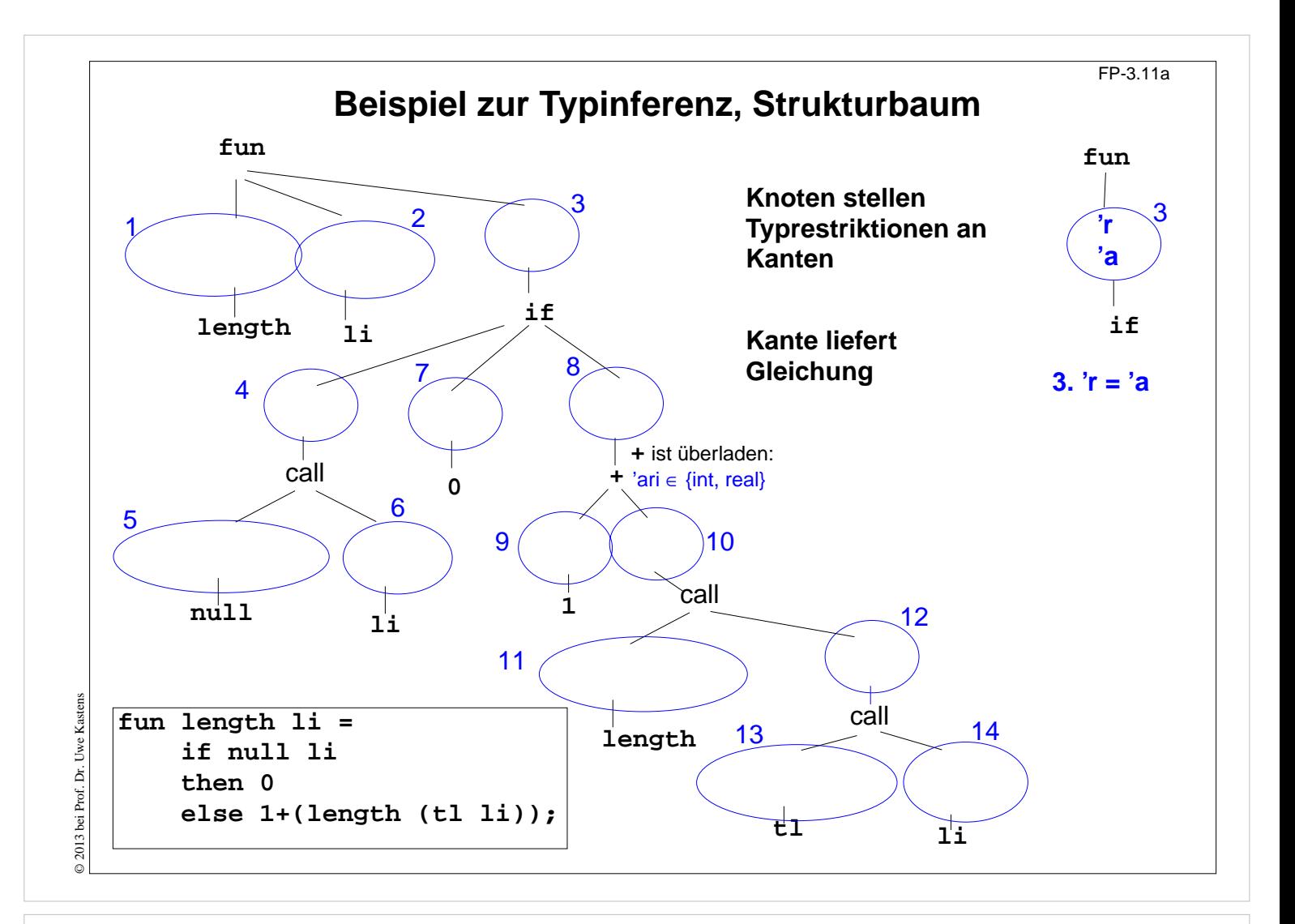

### **Ziele:**

Typinferenz verstehen

### **in der Vorlesung:**

Am Beispiel der length-Funktion wird erläutert:

- Baum erstellen,
- Typen aus Typregeln einsetzen,
- Gleichungssystem aufstellen,
- Gleichungssystem lösen.

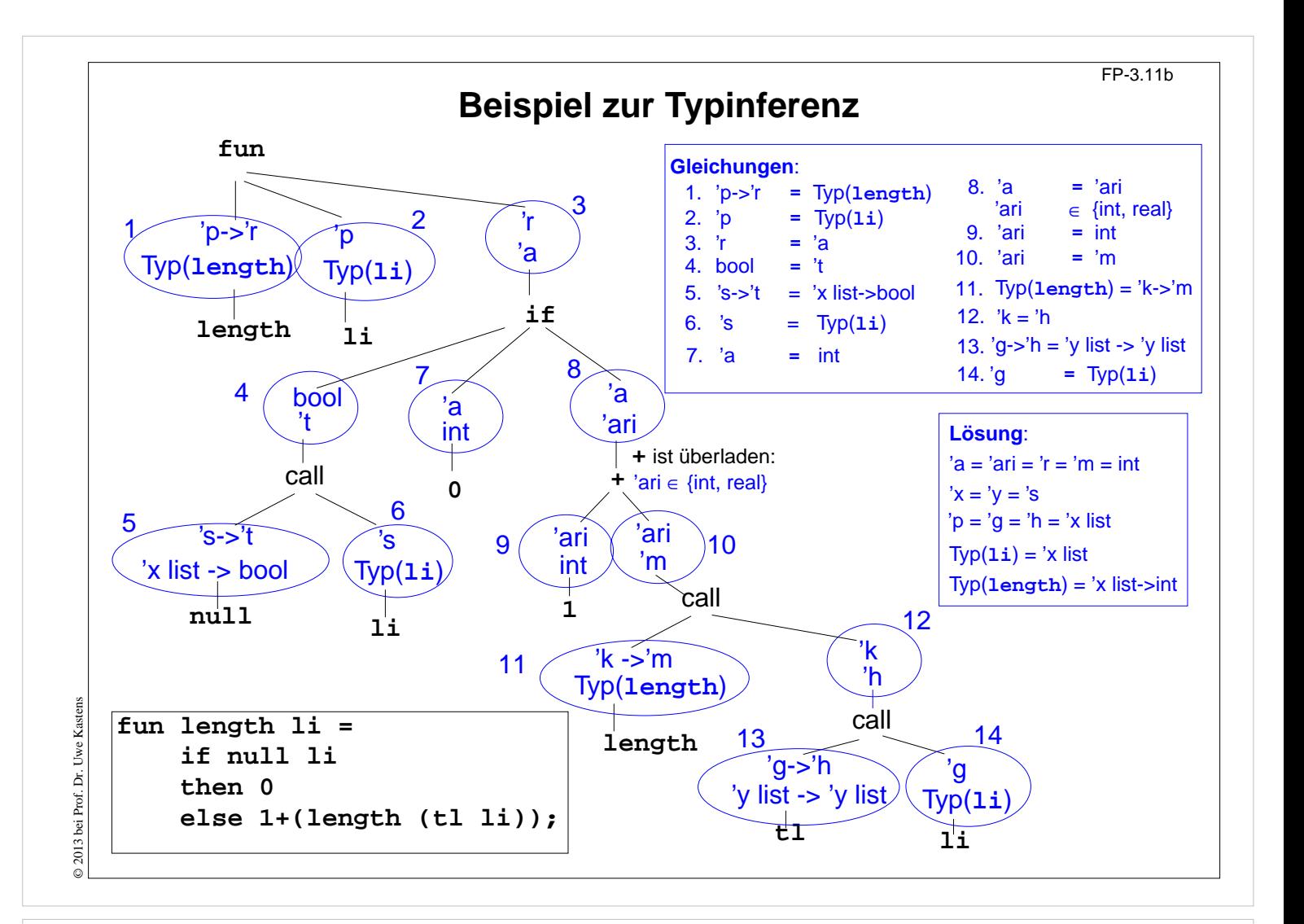

### **Ziele:**

Typinferenz verstehen

### **in der Vorlesung:**

Am Beispiel der length-Funktion wird erläutert:

- Baum erstellen,
- Typen aus Typregeln einsetzen,
- Gleichungssystem aufstellen,
- Gleichungssystem lösen.

## **4. Programmierparadigmen zu Listen; Grundlagen** FP-4.1 Listen in SML sind **homogen**, die Elemente einer Liste haben denselben Typ. Vordefinierter Typ: **datatype 'a list = nil | :: of 'a \* 'a list** Konstruktoren: **nil = [] x :: xs ::** ist rechtsassoziativ: **3 :: 4 :: 5 :: nil = [3, 4, 5]** Vordefinierte Funktionen: **length l** Anzahl der Elemente in **l hd l** erstes Element von **l tl l** ohne das erste Element **null l l** = **nil** ? **rev l l** in umgekehrter Reihenfolge **l1 @ l2** Konkatenation von **l1** und **l2** Beispiel: fun upto  $(m, n) = if m > n then [ ] else m :: upto (m+1, n);$

## **Vorlesung Funktionale Programmierung SS 2013 / Folie 401**

### **Ziele:**

© 2010 bei Prof. Dr. Uwe Kastens

© 2010 bei Prof. Dr. Uwe Kastens

Erinnerung an die Grundlagen

### **in der Vorlesung:**

Die Funktionen werden kurz erläutert.

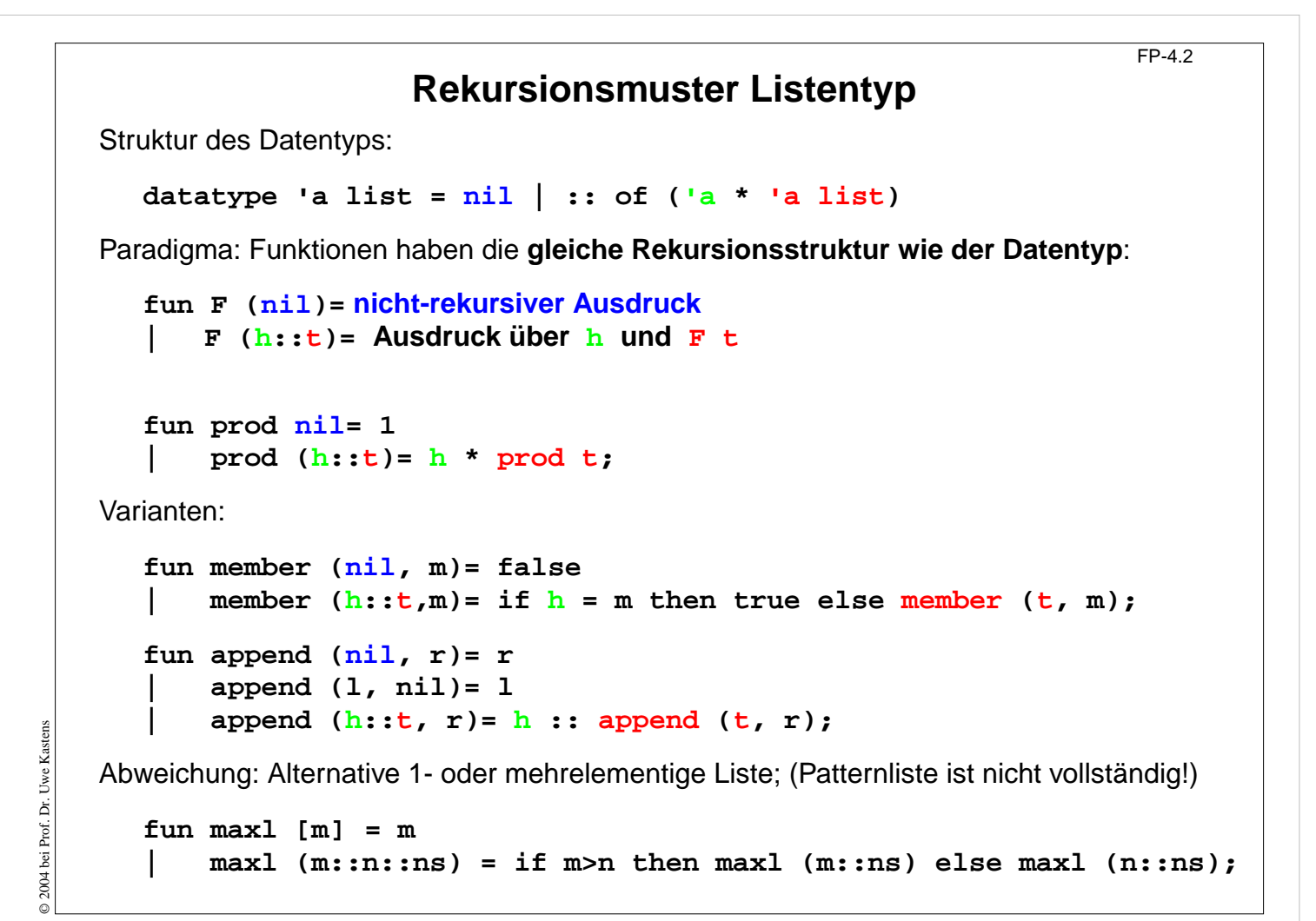

### **Ziele:**

Rekursionsparadigma und Varianten

#### **in der Vorlesung:**

Erinnerung an das Rekursionsparadigma und Erläuterung der Varianten.

```
FP-4.3
          Akkumulierender Parameter für Funktionen auf Listen
                 Akkumulierender Parameter
                 • führt das bisher berechnete Zwischenergebnis mit,
                 • macht die Berechnung end-rekursiv,
                 • wird mit dem neutralen Element der Berechnung initialisiert,
                 • verknüpft die Listenelemente von vorne nach hinten.
                       fun zlength nil = 0
                           zlength (z: t) = 1 + zlength t;
                      fun alength (nil, a)= a
                       | alength (_::t, a)= alength (t, a+1);
    Beispiel: Nimm die ersten i Elemente einer Liste:
       fun atake (nil, _, taken) = taken
       | atake (h::t, i, taken) = if i>0 then atake (t, i-1, h::taken)
                                                  else taken;
© 2004 bei Prof. Dr. Uwe Kastens
© 2004 bei Prof. Dr. Uwe Kastens
    Die Partner-Funktion drop ist schon end-rekursiv:
       fun drop (nil, ) = nil| drop (h::t, i) = if i>0 then drop (t, i-1) else h::t;
```
### **Ziele:**

Direkt mit akkumulierendem Parameter programmieren

### **in der Vorlesung:**

An den Beispielen

- wird an das Prinzip erinnert und
- die Technik erläutert.

FP-4.4 **Listen aus Listen und Paaren Liste von Listen konkatenieren**: Signatur: **concat:'a list list -> 'a list fun concat nil = nil | concat (x :: xs) = x @ concat xs; Aufwand**: Anzahl **::** = Gesamtzahl der Elemente; Rekursionstiefe = Anzahl der Teillisten **Listen von Paaren herstellen**: 2-stellige Relation, Zuordnung überzählige Elemente werden weggelassen. Reihenfolge der Muster ist relevant! Signatur:**'a list \* 'b list -> ('a \* 'b) list** fun  $zip (x::xs,y::ys) = (x,y) :: zip (xs,ys)$ **| zip \_ = nil; Paar-Liste auflösen**: Signatur:**('a \* 'b) list -> 'a list \* 'b list** fun unzip nil  $=$  (nil, nil) **| unzip ((x, y) :: pairs) = let val (xs, ys) = unzip pairs in (x :: xs, y :: ys) end;** end-rekursiv, Ergebnis in umgekehrter Reihenfolge,mit akkumulierenden Parametern **xs**, **ys**: 2004 bei Prof. Dr. Uwe Kastens © 2004 bei Prof. Dr. Uwe Kastens **local fun revUnzip (nil, xs, ys) = (xs, ys) | revUnzip ((x, y):: pairs, xs, ys)= revUnzip (pairs, x::xs, y::ys); in fun iUnzip z = revUnzip (z, nil, nil) end;**

### **Vorlesung Funktionale Programmierung SS 2013 / Folie 404**

### **Ziele:**

Listen verknüpfen lernen

### **in der Vorlesung:**

Die Funktionen werden an Beispielen erläutert:

- strukturierte Listen in flache Listen,
- Paar-Listen als Relationen,
- Reihenfolge der Muster,
- zwei akkumulierende Parameter,
- Reihenfolge der Elemente.

```
Liste aller Lösungen am Beispiel: Münzwechsel (1)
                                                               FP-4.5
geg.: Liste verfügbarer Münzwerte und auszuzahlender Betrag
ges.: Liste von Münzwerten, die den Betrag genau auszahlt
zur Einstimmung:
   Greedy-Verfahren mit genau einer Lösung. Es gelte
   (*) Liste der verfügbaren Münzwerte ist fallend sortiert. Der kleinste Wert ist 1.
   Garantiert Terminierung.
   fun change (coinvals, 0) = []
   | change (c :: coinvals, amount) =
              if amount < c then change (coinvals, amount)
              else c :: change (c :: coinvals, amount - c);
einige Münzsysteme:
  val euro_coins = [200, 100, 50, 20, 10, 5, 2, 1];
  val gb_coins = [50, 20, 10, 5, 2, 1];
  val dm_coins = [500, 200, 100, 50, 10, 5, 2, 1];
Aufrufe mit Ergebnissen:
- change (euro_coins, 489);
> val it = [200, 200, 50, 20, 10, 5, 2, 2] : int list
- change (dm_coins, 489);
> val it = [200, 200, 50, 10, 10, 10, 5, 2, 2] : int list
```
#### **Ziele:**

© 2004 bei Prof. Dr. Uwe Kastens

2004 bei Prof. Dr. Uwe Kastens

Beispielaufgabe verstehen

### **in der Vorlesung:**

- die Aufgabe,
- die Repräsentation von Münzsystemen,
- das Greedy-Verfahren

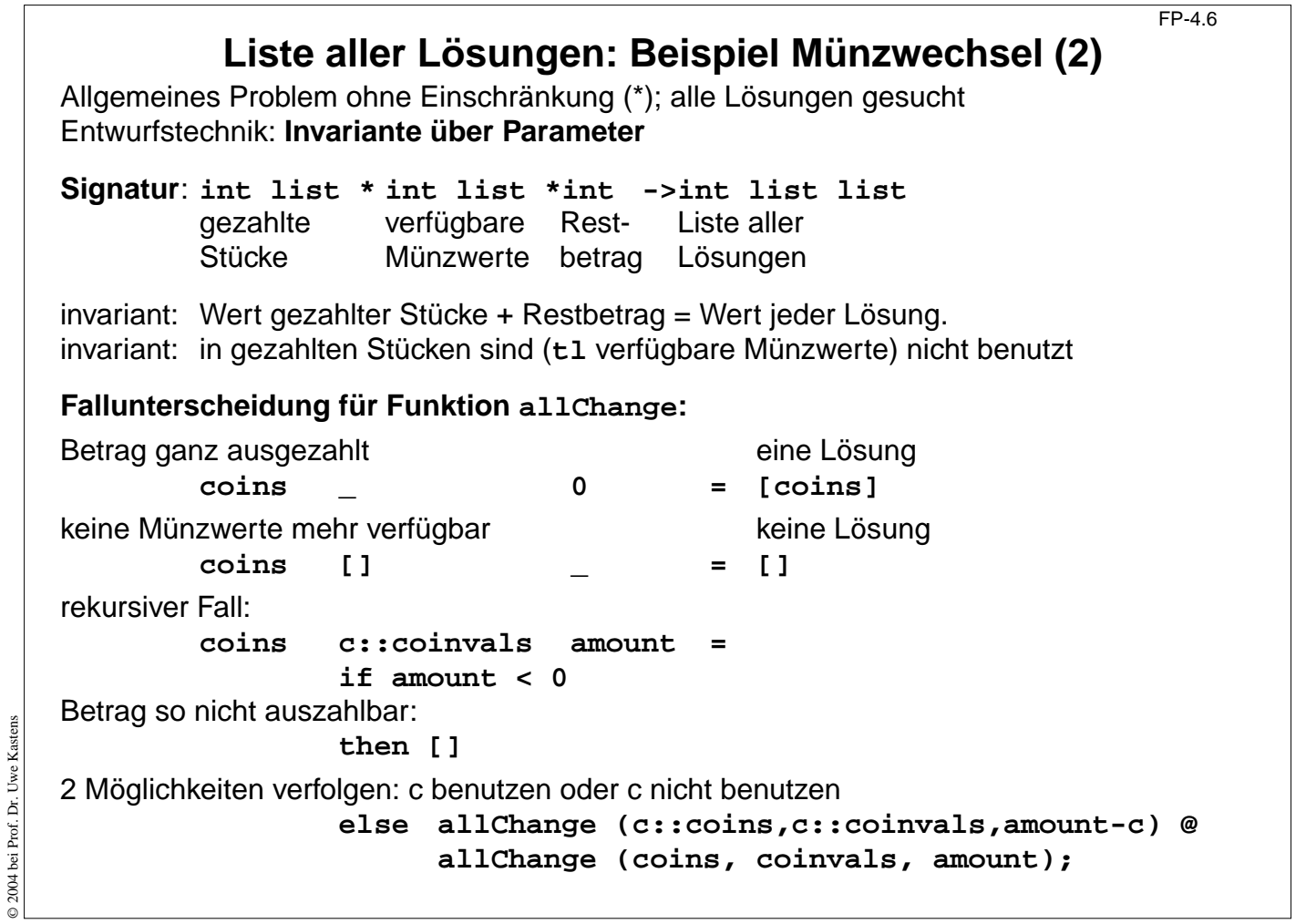

### **Ziele:**

Systematischen Entwurf verstehen

### **in der Vorlesung:**

- Aufgabenstellung,
- Signatur mit akkumulierendem Parameter,
- Invarianten über Parameter,
- Fallunterscheidung,
- rekursiver Fall

```
FP-4.7
              Liste aller Lösungen: Beispiel Münzwechsel (3)
    Funktion allChange:
       fun allChange (coins, _, 0) = [coins]
            | allChange (coins, [], _)= []
            | allChange (coins, c::coinvals, amount) =
                if amount < 0 then []
                else allChange (c::coins,c::coinvals,amount-c) @
                      allChange (coins, coinvals, amount);
    Aufruf und Liste von Lösungen:
    - allChange ([], euro_coins, 9);
    > val it =
          [ [2, 2, 5], [1, 1, 2, 5], [1, 1, 1, 1, 5],
             [1, 2, 2, 2, 2], [1, 1, 1, 2, 2, 2], [1, 1, 1, 1, 1, 2, 2],[1, 1, 1, 1, 1, 1, 1, 2],
             [1, 1, 1, 1, 1, 1, 1, 1, 1]] : int list list
© 2004 bei Prof. Dr. Uwe Kastens
© 2004 bei Prof. Dr. Uwe Kastens
    - allChange ([],[5,2], 3);
    > val it = [] : int list list
```
### **Ziele:**

Funktion verstehen

**in der Vorlesung:**

- Funktion spannt Lösungsraum vollständig auf.
- Liste aller Lösungen

## **Matrix-Operationen mit Listen: Transponieren**

FP-4.8

```
fun headcol [] = []
    | headcol ((x::_)::rows)= x :: headcol rows;
fun tailcols [] = []
| tailcols ((_::xs)::rows)= xs :: tailcols rows;
fun transp ([]::_) = []
| transp rows =
      headcol rows :: transp (tailcols rows);
Die Fallunterscheidungen sind nicht vollständig (Warnung).
Es wird angenommen, daß alle Zeilen gleich lang sind.
                                                                    a
                                                                d
( e f
                                                                         b c
)
                                                                       a
                                                                          d
                                                                    \begin{pmatrix} \mathbf{b} & \mathbf{e} \\ \mathbf{c} & \mathbf{f} \end{pmatrix}val letterMatr = [["a","b","c"],["d","e","f"]];
  - transp letterMatr;
  > val it = [["a", "d"], ["b", "e"], ["c", "f"]] : string list list
```
### **Vorlesung Funktionale Programmierung SS 2013 / Folie 408**

#### **Ziele:**

© 2004 bei Prof. Dr. Uwe Kastens

© 2004 bei Prof. Dr. Uwe Kastens

Matrizen als Listen von Listen darstellen

#### **in der Vorlesung:**

- Listen-Darstellung,
- unvollständige Muster,
- Rekursionsprinzip

```
Matrix-Operationen mit Listen: Matrix-Multiplikation
                                                                FP-4.9
fun matprod (rowsA, rowsB) =
   rowListprod (rowsA, transp rowsB);
fun rowlistprod ([], _) = []
| rowlistprod (row::rows, cols) =
  rowprod (row,cols) :: rowlistprod (rows,cols);
fun rowprod (_, []) = []
    | rowprod (row, col::cols) =
    dotprod (row, col) :: rowprod (row, cols);
fun dotprod ([],[]) = 0.0
| dotprod (x::xs,y::ys) = x*y + dotprod(xs,ys);
Aufruf und Ergebnis:
val numMatr = [[1.0,2.0],[3.0,4.0]]; matprod (numMatr, numMatr);
> val it = [[7.0, 10.0], [15.0, 22.0]] : real list list
Aufgabe schrittweise zerlegen. Reihenfolge der Funktionen dann umkehren:
                                                       (\equiv ) (|||)
                                                        ( )(|||).
```
### **Ziele:**

© 2013 bei Prof. Dr. Uwe Kastens

© 2013 bei Prof. Dr. Uwe Kastens

Schrittweise Zerlegung

**in der Vorlesung:** Am Beispiel wird erläutert:

• konsequente schrittweise Zerlegung der Aufgabe.

## **Listenrepräsentation für Polynom-Arithmetik** FP-4.10 Polynome in einer Variablen:  $_{n}x^{n}$  + ... +  $a_{1}x^{1}$  +  $a_{0}$ Datenrepräsentation: **real list: [a n,..., a 1, a 0]** besser für dünn besetzte Koeffizientenlisten: (int \* real) list:  $[(n,a_n),...,(1,a_1), (0,a_0)]$ mit: **a i** ≠ **0**, eindeutig in Potenzen und fallend sortiert **Beispiel**:  $(x^4 - x + 3) + (x - 5) = (x^4 - 2)$ **sum ([(4, 1.0), (1, ~1.0), (0, 3.0)], [(1, 1.0), (0, ~5.0)])** liefert  $[(4, 1.0), (0, -2.0)]$ **Polynom-Summe: fun sum ([], us) = us | sum (ts, []) = ts | sum ((m, a)::ts, (n, b)::us) =** die höchsten Potenzen sind verschieden (2 Fälle): **if m > n then (m,a)::sum (ts, (n,b)::us) else if m < n then (n,b)::sum (us, (m,a)::ts)** die höchsten Potenzen sind gleich und werden zusammengefasst: **else if a+b=0.0 then sum (ts, us) else (m,a+b)::sum (ts,us);**

## **Vorlesung Funktionale Programmierung SS 2013 / Folie 410**

### **Ziele:**

© 2013 bei Prof. Dr. Uwe Kastens

© 2013 bei Prof. Dr. Uwe Kastens

Eindeutige Repräsentationen

**in der Vorlesung:**

- Polynomrepräsentationen,
- Problem: real-Vergleich mit 0.0 ist nicht immer exakt,
- Fallunterscheidung,
- Aufwand
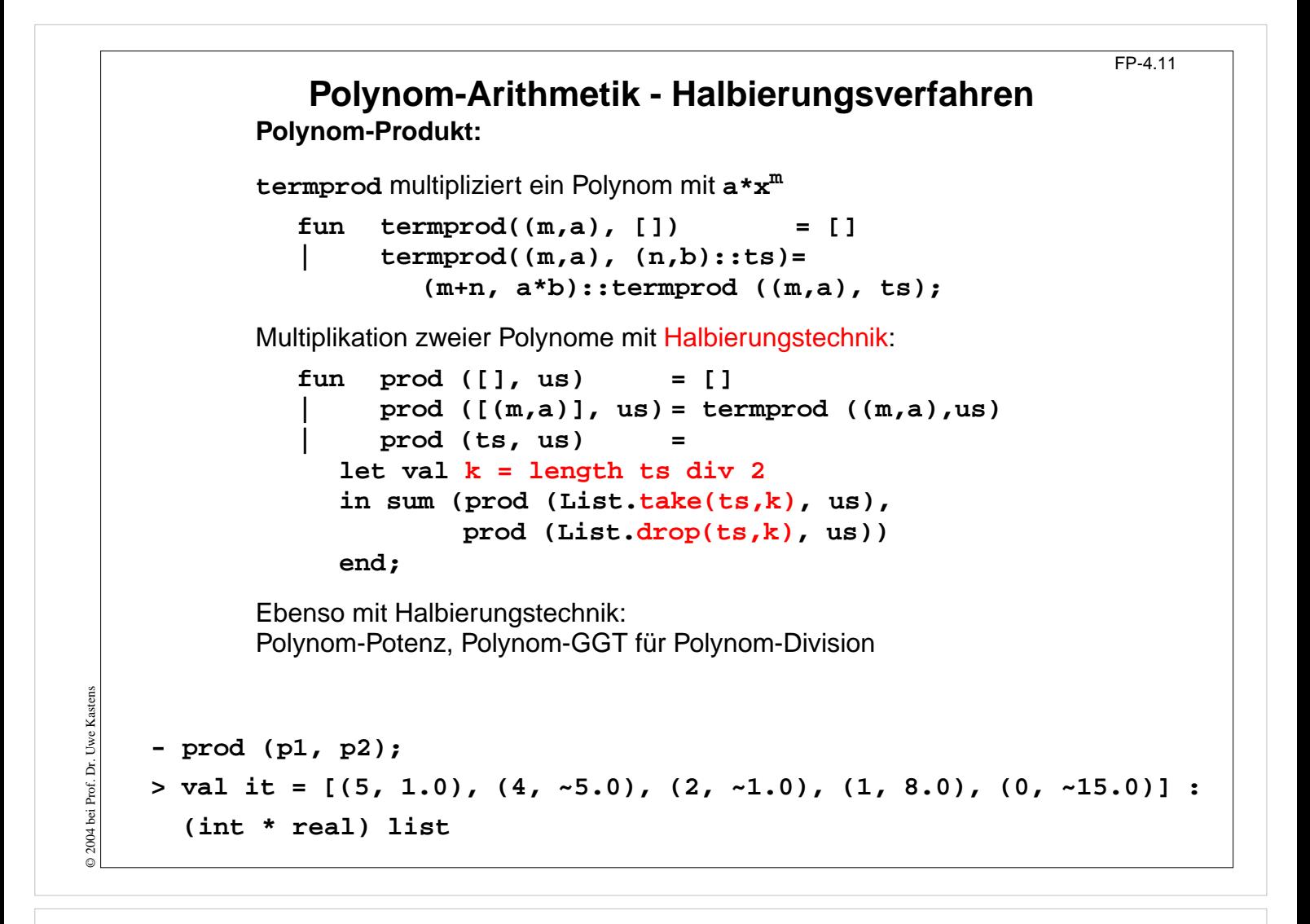

#### **Ziele:**

Halbierungstechnik zur Aufwandsreduktion

#### **in der Vorlesung:**

Am Beispiel der Polynommultiplikation wird die Halbierungstechnik erläutert.

# FP-5.1 **5. Typen und Module Datentypen mit Konstruktoren Definition von Datentypen, die verschiedene Wertebereiche zu einem allgemeineren zusammenfassen.** Beispiel: Modellierung britischer Adelspersonen King eindeutig, einmalig Peer Rang, Territorium, Erbfolge z. B. 7th Earl of Carlisle Knight Name z. B. Galahad Peasant Name **z. B. Jack Cade Allgemeines Konzept**: unterscheidbare Vereinigung von Wertebereichen (**discriminated union**). Verschiedene Techniken in verschiedenen Sprachen: **•** Oberklasse u. **spezielle Unterklassen** in objektorientierten Sprachen **• Record mit Varianten** in Pascal, Modula, Ada **• Vereinigungstyp** in Algol68 **• struct** mit Unterscheidungskomponente und **union** in C © 2004 bei Prof. Dr. Uwe Kastens © 2004 bei Prof. Dr. Uwe Kastens **• datatype** in SML

# **Vorlesung Funktionale Programmierung SS 2013 / Folie 501**

#### **Ziele:**

Typ-Klasse Discriminated Union wiederholen

#### **in der Vorlesung:**

An Beispielen wird das Konzept Discriminated Union in mehreren Sprachen erläutert.

```
Discriminated Union mit Konstruktor-Funktionen
Allgemeines Konzept: discriminated union; In SML realisiert durch:
  datatype person =
        King
        | Peer of string * string * int
        | Knight of string
        | Peasant of string;
Definiert den Typ person mit seinen Konstruktoren:
  King: person
  Peer: string * string * int -> person
  Knight: string -> person
  Peasant:string -> person
Notation für Werte:
King, Peer ("Earl", "Carlisle", 7), Peasant ("Jack Cade")
Fallunterscheidung mit Konstruktoren in Mustern:
fun title King = "His Majesty the King"
   | title (Peer (deg, terr, _)) = "The "^deg^" of "^terr
   | title (Knight name) = "Sir "^name
   | title (Peasant name) = name;
Jede datatype-Definition führt einen neuen Typ ein.
Vorsicht beim Verdecken durch Redefinieren!
```
FP-5.2

## **Vorlesung Funktionale Programmierung SS 2013 / Folie 502**

#### **Ziele:**

© 2004 bei Prof. Dr. Uwe Kastens

© 2004 bei Prof. Dr. Uwe

Kastens

Konstruktor-Funktionen verstehen

#### **in der Vorlesung:**

- Definition des Vereinigungstyps,
- Definition der Konstruktor-Funktionen,
- Notation von Werten.
- Anwendung der Konstruktor-Funktionen in Mustern.

# **Verallgemeinerte Datentypkonstruktion** FP-5.3 **Aufzählungstyp** als Vereinigung 1-elementiger Wertebereiche: **datatype degree = Duke | Marquis | Earl | Viscount | Baron;** Hier sind alle Konstruktoren Konstante. **datatype order = LESS | EQUAL | GREATER;** verwendet in **String.compare: string \* string -> order Konstruktion polymorpher Typen:** allgemeines Konzept "Fehlerwert": **datatype 'a option = NONE | SOME of 'a;** z. B. in **Real.fromString: string -> real option** allgemeines Konzept "Wertebereiche paarweise vereinigen": **datatype ('a,'b) union = In1 of 'a | In2 of 'b;** z. B. **[(In1 5), (In2 3.1), (In1 2)] rekursiv definierte polymorphe Typen:** lineare Listen: **datatype 'a list = nil | :: of ('a \* 'a list);** binäre Bäume: **datatype 'a tree = Lf | Br of 'a \* 'a tree \* 'a tree;** allgemeine Bäume: **datatype 'a mtree = Mleaf | MBranch of 'a \* ('a mtree) list;**

# **Vorlesung Funktionale Programmierung SS 2013 / Folie 503**

#### **Ziele:**

© 2008 bei Prof. Dr. Uwe Kastens

2008 bei Prof. Dr. Uwe Kastens

Charakteristische Typdefinitionen

#### **in der Vorlesung:**

- Aufzählungstypen,
- Fehlerwerte in Wertebereichen,
- union-Prinzip ausdrücken,
- Polymorphie ausdrücken.

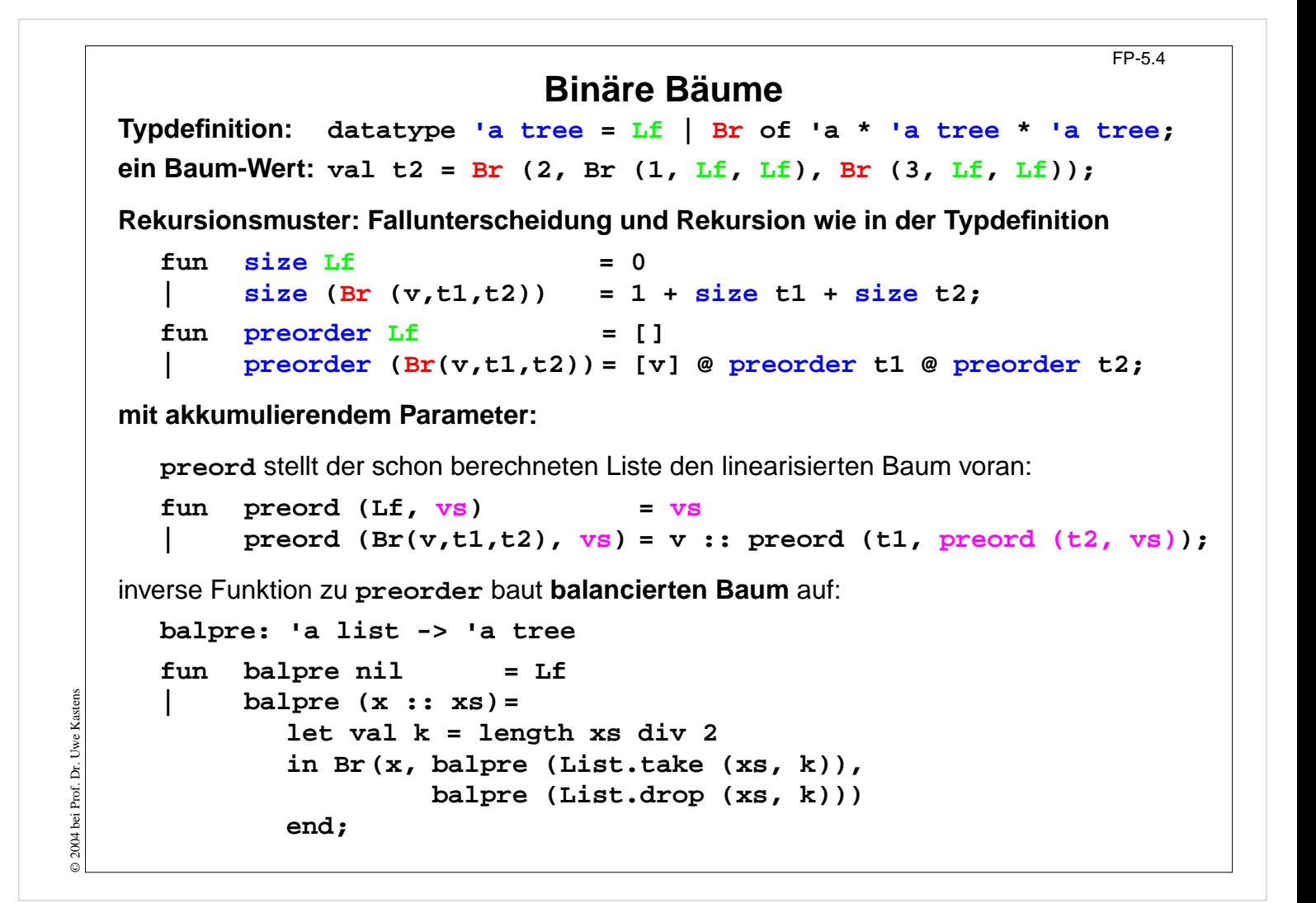

#### **Ziele:**

Rekursion auf Bäumen formulieren

#### **in der Vorlesung:**

- Rekursionsmuster in Funktionen,
- akkumulierender Parameter in Baum-Rekursion,
- balancierter Baum.

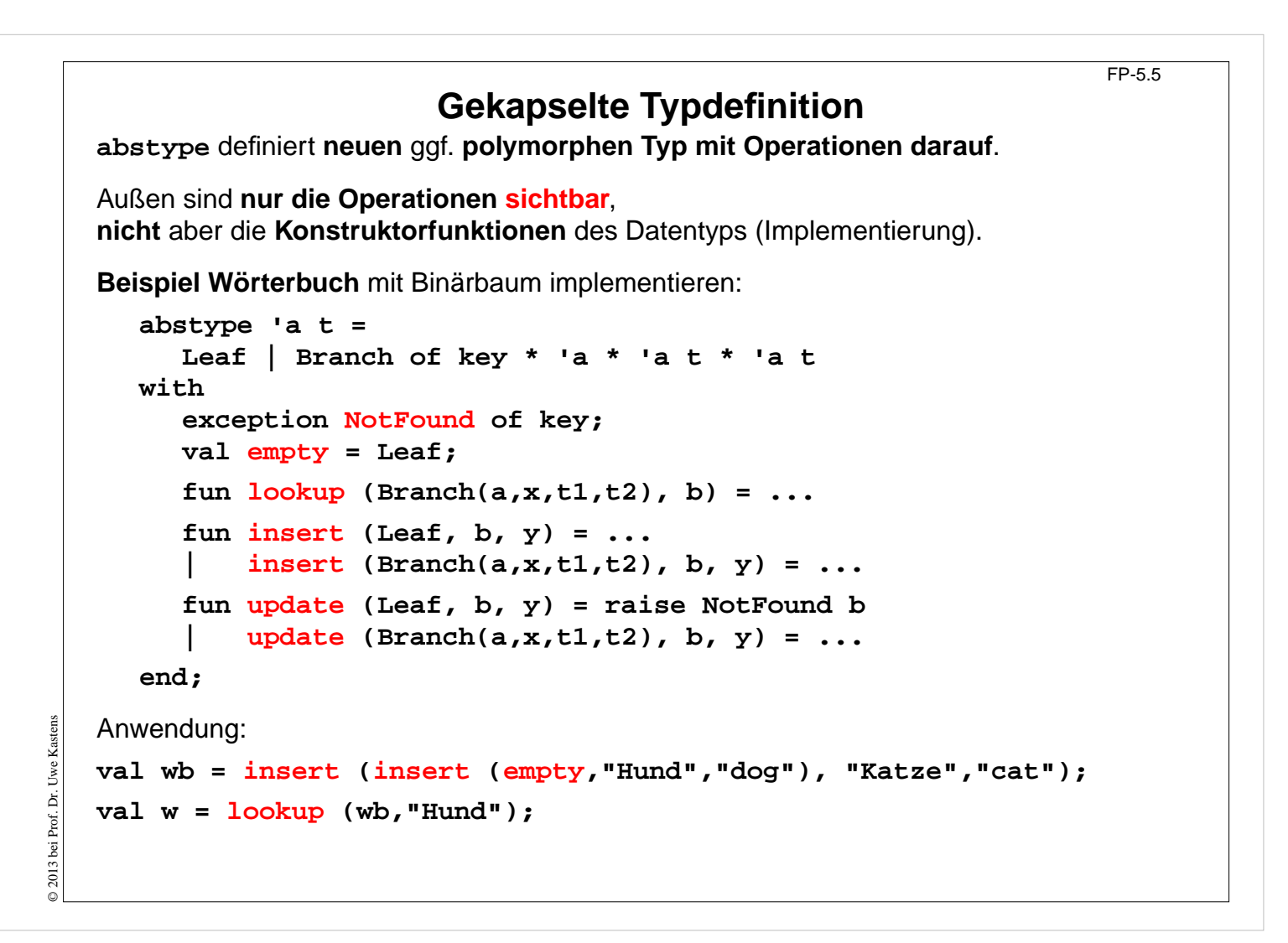

#### **Ziele:**

Kapselung verstehen

#### **in der Vorlesung:**

- Implementierung des Baumes wird verborgen,
- Funktionen auf Bäumen sind aufrufbar.

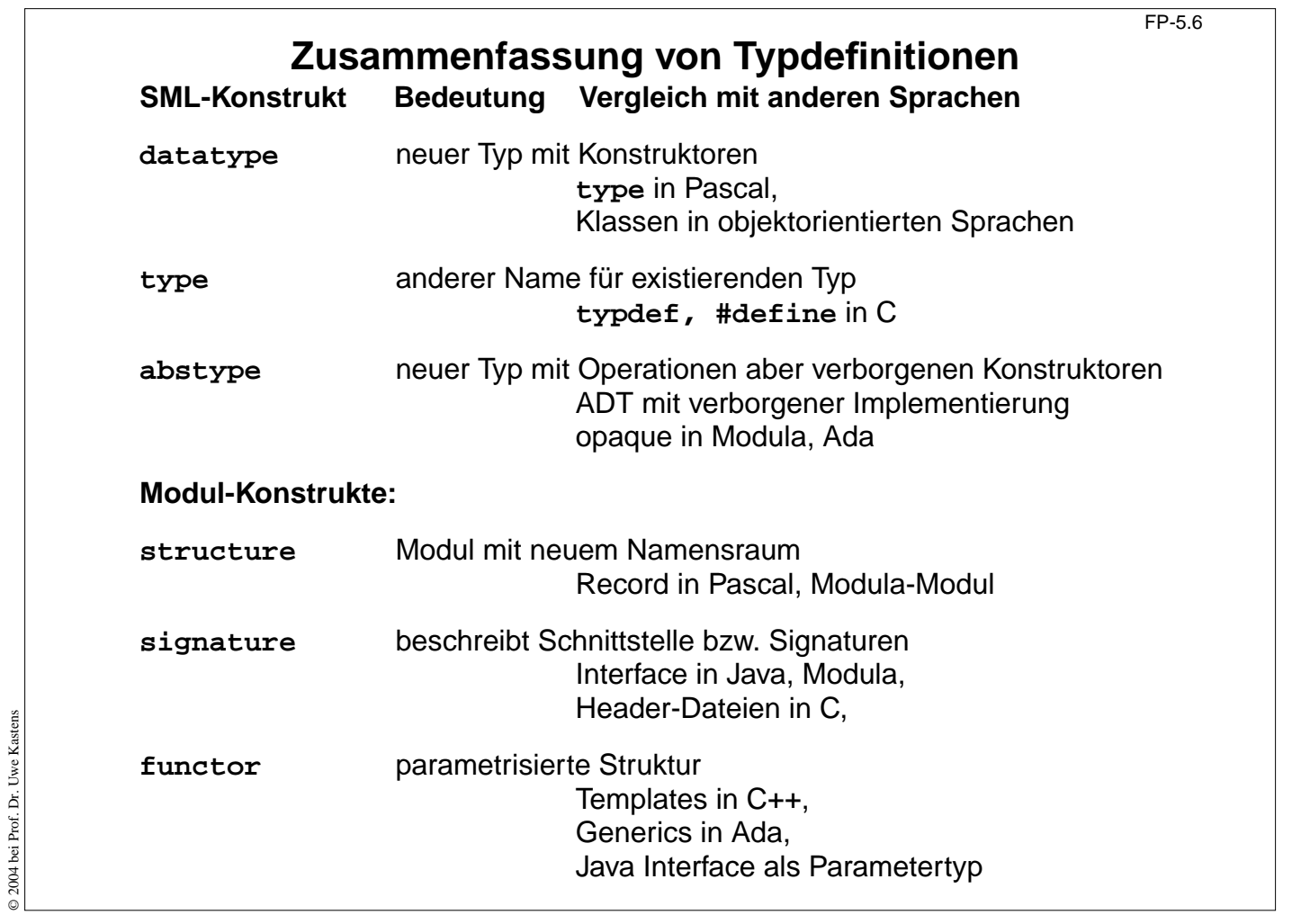

## **Ziele:**

Übersicht

### **in der Vorlesung:**

- Rückblick auf type, datatype, abstype;
- Vorschau auf structure, signature, functor

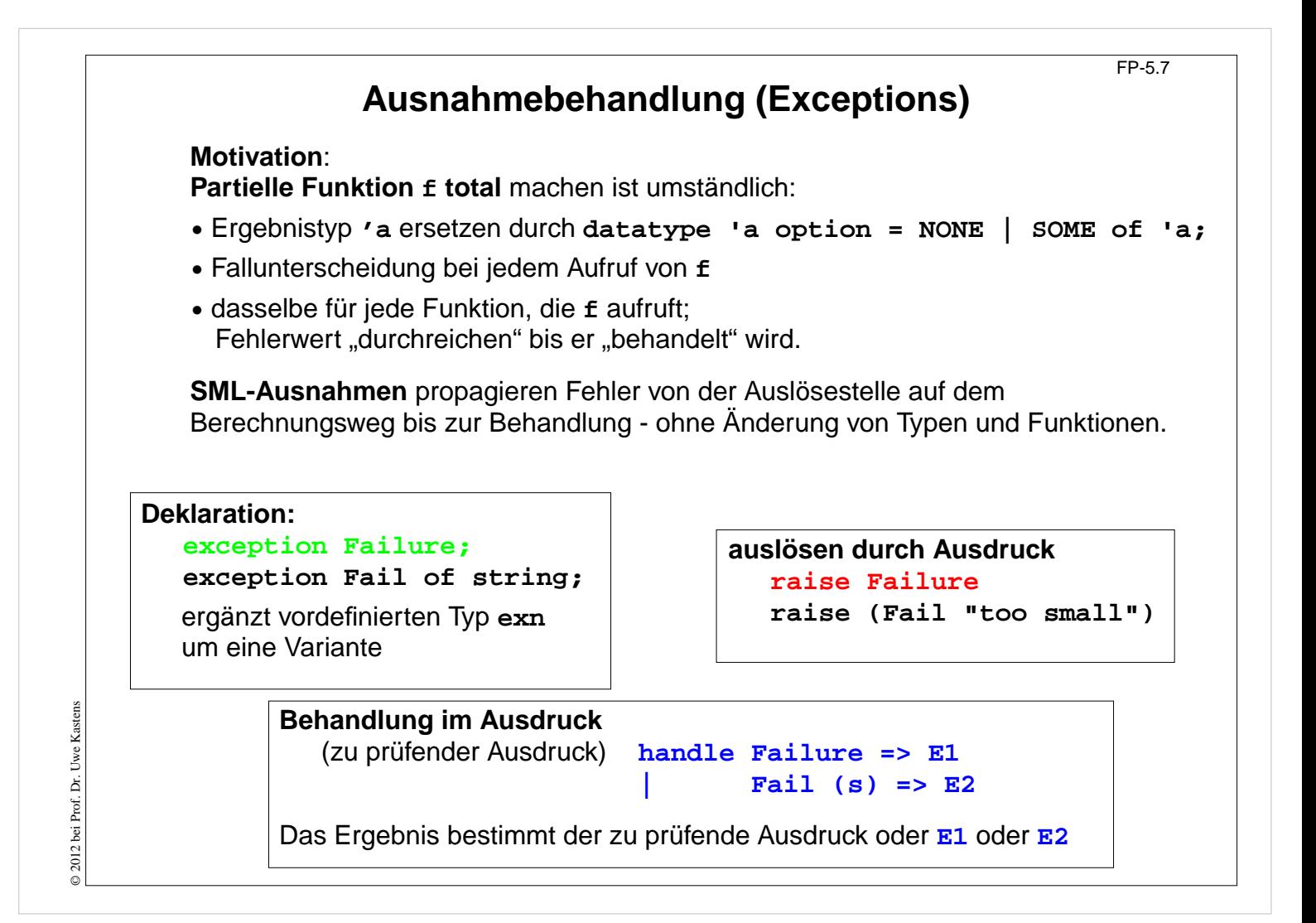

#### **Ziele:**

Ausnahmen in funktionaler Sprache

#### **in der Vorlesung:**

Am Beispiel von Folie FP-5.8 wird erläutert:

- strikte Bedeutung von Ausnahmen,
- Deklarieren, Auslösen, Behandeln,
- Anwenden

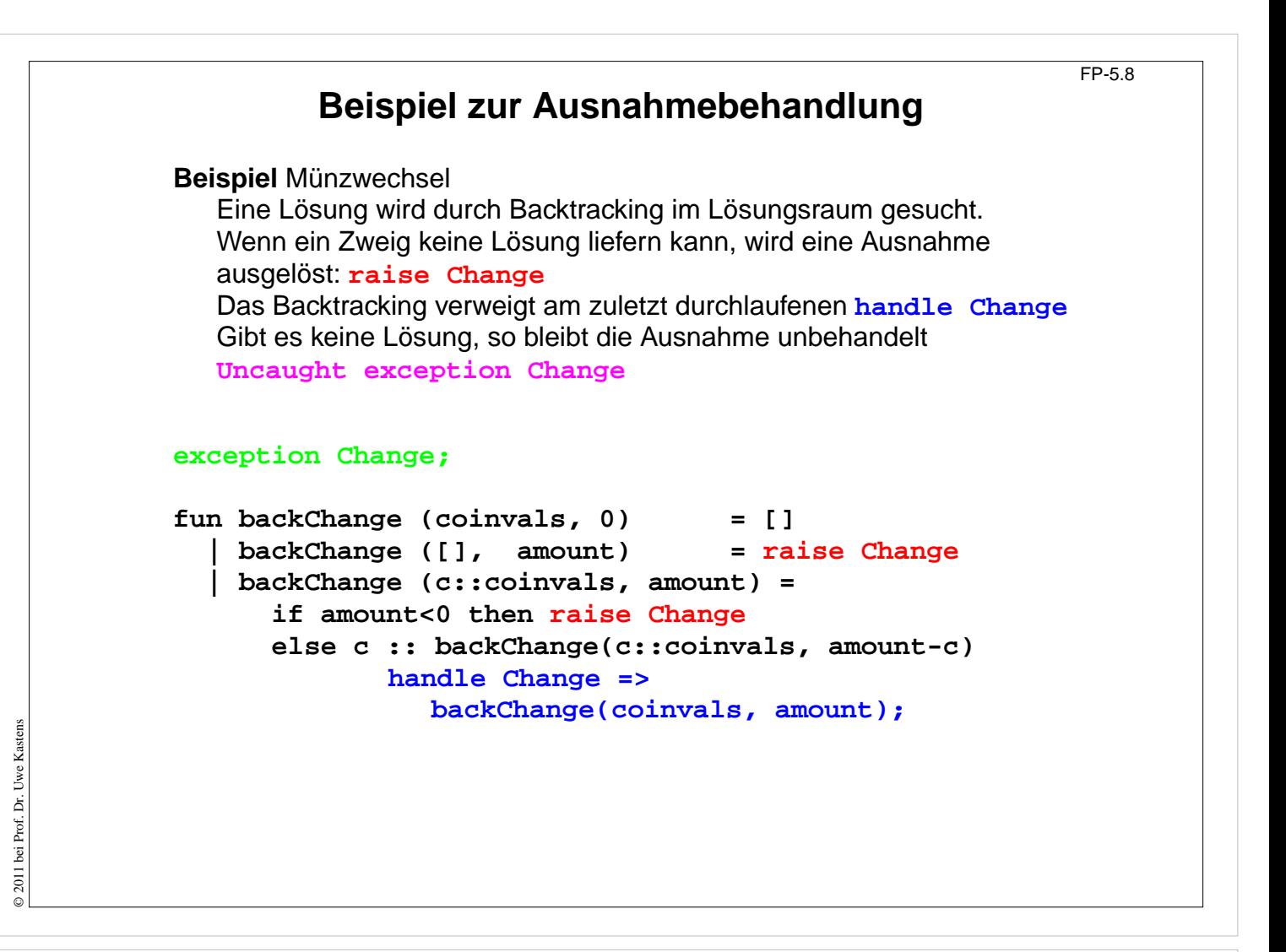

#### **Ziele:**

Ausnahmen in funktionaler Sprache

#### **in der Vorlesung:**

Am Beispiel von Folie FP-5.8 wird erläutert:

- strikte Bedeutung von Ausnahmen,
- Deklarieren, Auslösen, Behandeln,
- Anwenden

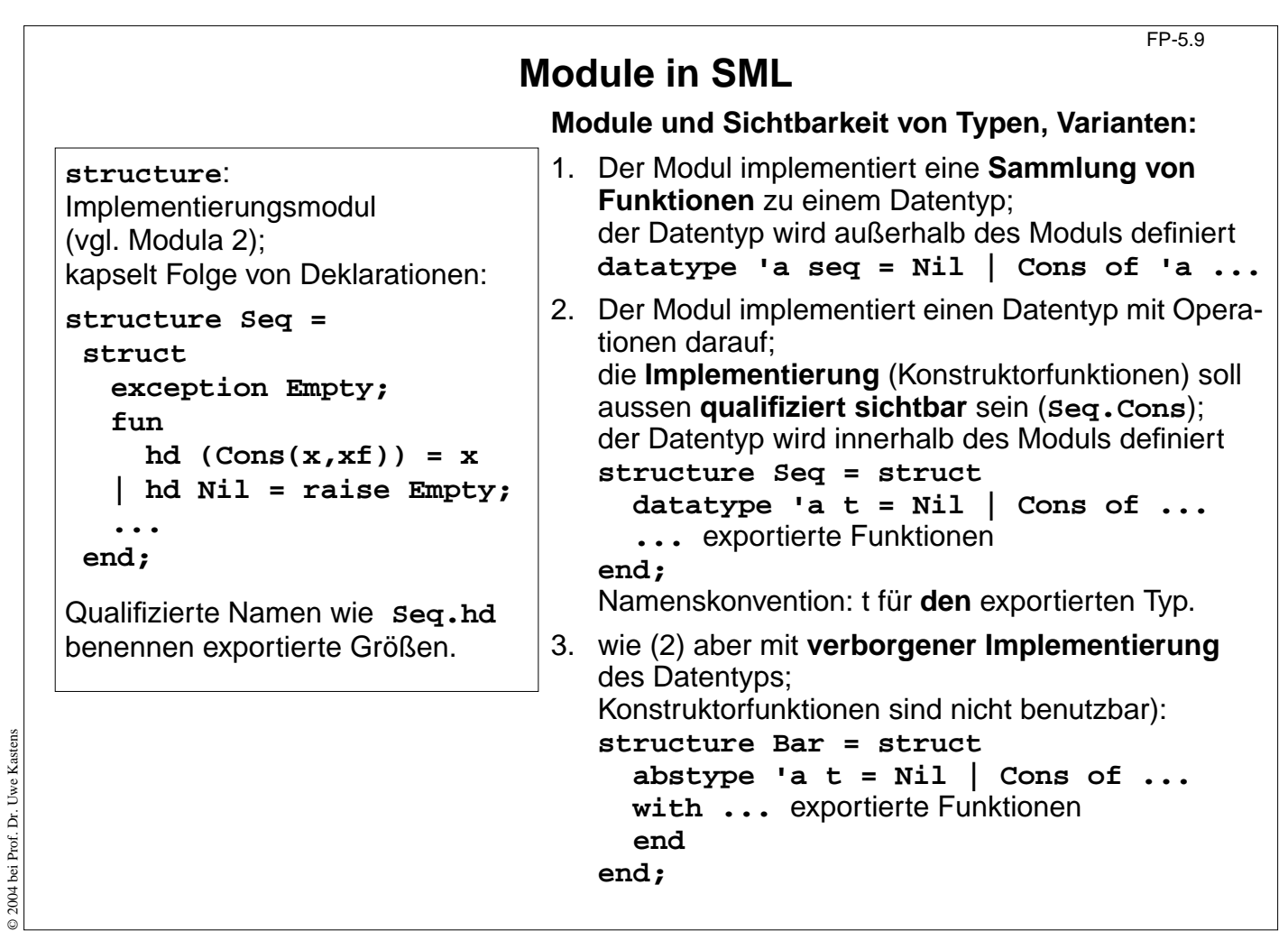

### **Ziele:**

Kapselung von zusammengehörigen Definitionen

### **in der Vorlesung:**

An Beispielen werden die Varianten erläutert.

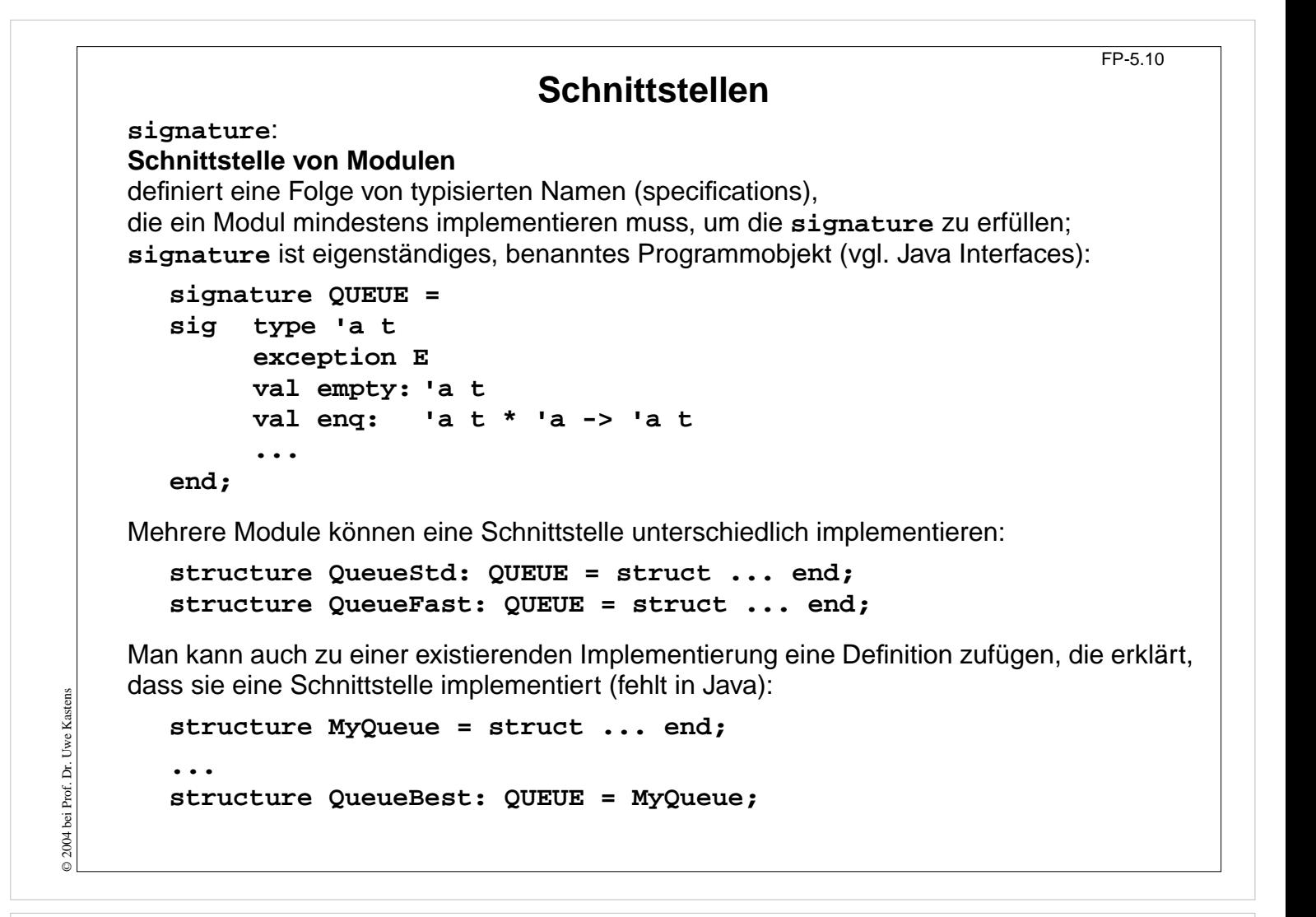

#### **Ziele:**

Schnittstellen als Programmobjekte

#### **in der Vorlesung:**

An Beispielen werden die Konzepte erläutert.

#### FP-5.11

# **Generische Module**

Ein **generischer Modul** (**functor**) hat Strukturen als generische Parameter. (vgl. Klassen als generische Parameter von generischen Definition in C++, Ada, Java)

Formale generische Parameter sind mit einer Signatur typisiert. Damit können Anforderungen an den aktuellen generischen Parameter formuliert werden, z. B.

- "muss eine Schlangenimplementierung sein",
- "muss Typ mit Ordnungsrelation sein".

Garantiert Typ-sichere Benutzung von Modulfunktionen (nicht in C++ und Ada).

Beispiel: **functor** für Breitensuche mit Schlange:

```
functor BreadthFirst (Q: QUEUE) =
struct fun enqlist q xs =
          foldl (fn (x,r)=> Q.enq(r,x)) q xs;
        fun search next x = ...
end;
```
Der Funktor wird mit einem zur Signatur passenden Modul **instanziiert**:

**Vorlesung Funktionale Programmierung SS 2013 / Folie 511**

```
structure Breadth = BreadthFirst (QueueFast);
```
© 2004 bei Prof. Dr. Uwe Kastens

© 2004 bei Prof. Dr. Uwe Kastens

Generische Module verstehen

### **in der Vorlesung:**

- Parametrisierung mit Strukturen,
- typisierte, generische Parameter,
- Instanziierung.

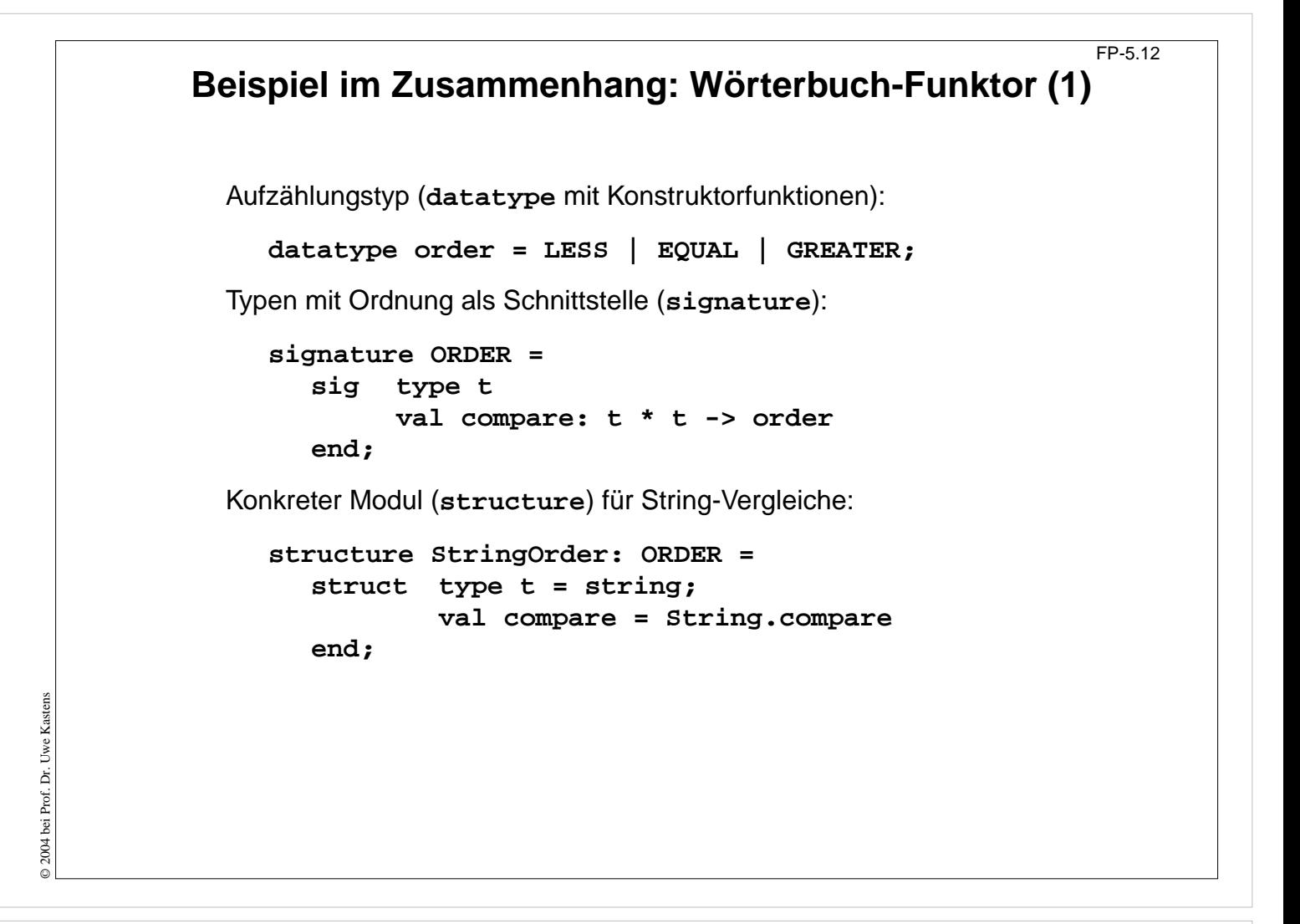

#### **Ziele:**

Konstrukte im Zusammenhang verstehen

#### **in der Vorlesung:**

- Konzept "geordneter Typ" als Paar von Typ und Vergleichsfunktion;
- eine Implementierung des Konzeptes.

#### FP-5.13

**Beispiel im Zusammenhang: Wörterbuch-Funktor (2)** Generischer Modul (**functor**) für Wörterbücher implementiert mit binärem Suchbaum:

```
functor Dictionary (Key: ORDER): DICTIONARY =
     struct
        type key = Key.t
;
        abstype 'a t = Leaf | Bran of key * 'a * 'a t * 'a t
        with exception
E of key;
             val empty = Leaf;
             fun lookup (Leaf, b) = raise E b
             | lookup (Bran(a,x,t1,t2), b)=
                   (case Key.compare (a, b) of
                        GREATER => lookup (t1, b)
                     | EQUAL => x
                   ...
              ...
        end
     end;
Instanziierung des Funktors für einen Wörterbuch-Modul mit String-Schlüsseln:
  structure StringDict = Dictionary (StringOrder);
Erzeugung und Benutzung eines Wörterbuches:
  val dict = StringDict.update(..(StringDict.empty,"Kastens",6686));
  val tel = StringDict.lookup (dict, "Kastens");
```
## **Vorlesung Funktionale Programmierung SS 2013 / Folie 513**

#### **Ziele:**

© 2004 bei Prof. Dr. Uwe Kastens

© 2004 bei Prof. Dr. Uwe Kastens

Konstrukte im Zusammenhang verstehen

#### **in der Vorlesung:**

- Benutzung des generischen Parameters im Funktor,
- Instanziierung mit einem passenden Modul,
- Benutzung des instanziierten Funktors.

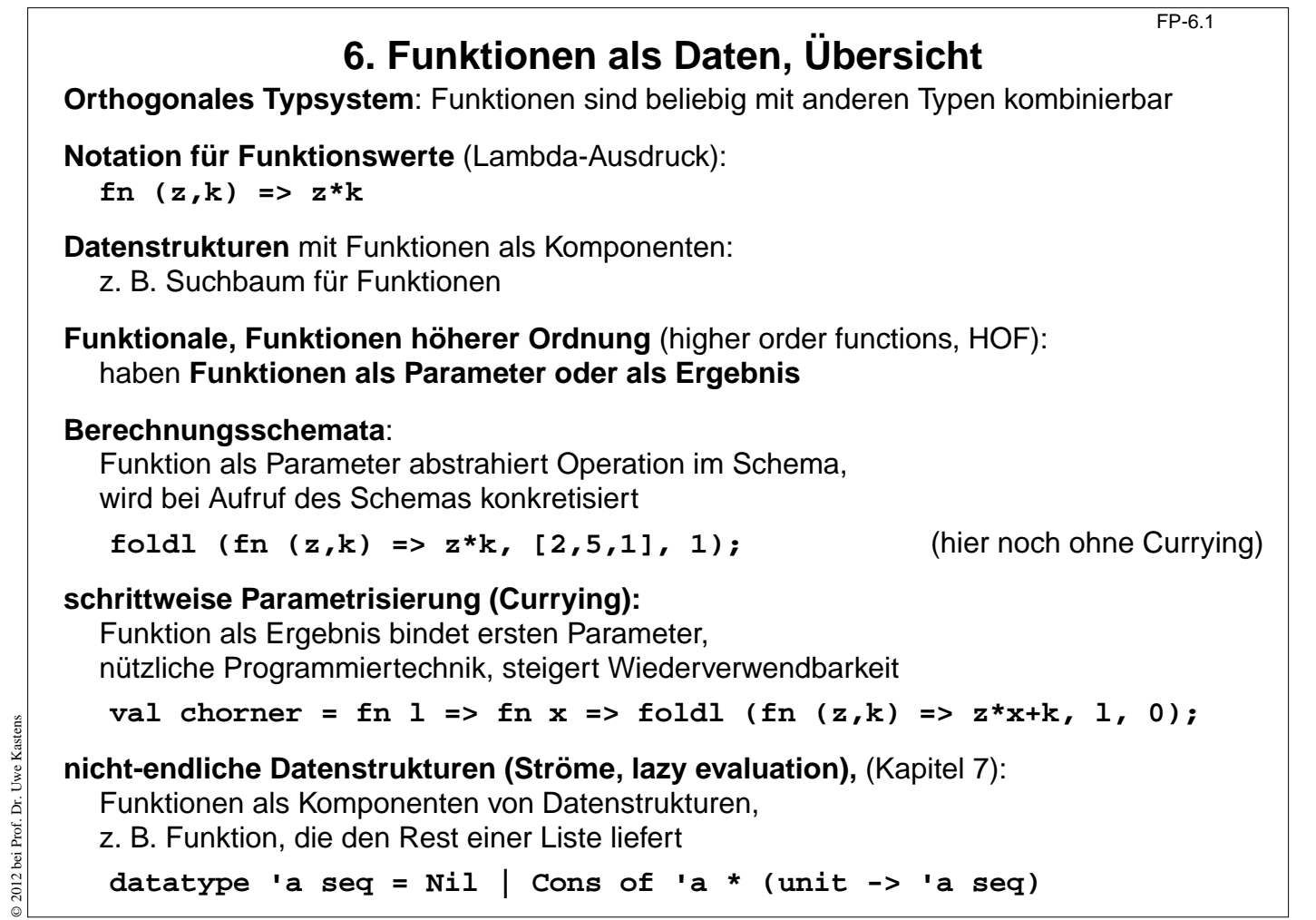

### **Ziele:**

Kontexte für Funktionen als Daten

#### **in der Vorlesung:**

Die Kontexte werden an Beispielen erläutert.

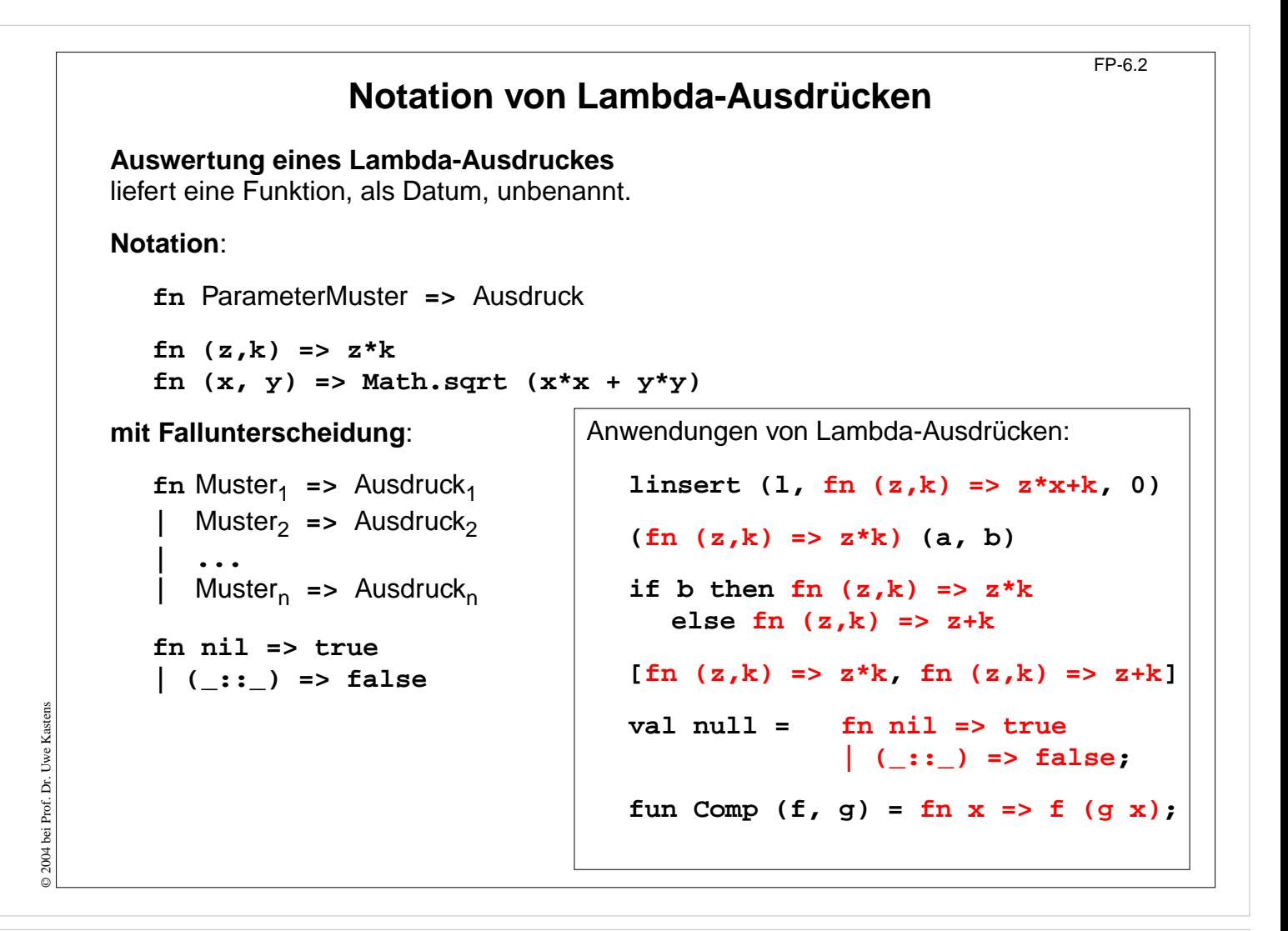

#### **Ziele:**

Notation und Anwendung wiederholen

#### **in der Vorlesung:**

An den Beispielen werden Notation und Anwendung erläutert.

# **Currying**

**Haskell B. Curry**: US-amerikanischer Logiker 1900-1982, Combinatory Logic (1958); Moses Schönfinkel, ukrainischer Logiker, hat die Idee schon 1924 publiziert:

Funktionen **schrittweise parametrisieren statt vollständig mit einem Parametertupel**. abstraktes Prinzip für eine n-stellige Funktion:

## **Tupelform**:

Signatur: **gn:( 't 1 \* 't 2 \* ... \* 't n) -> 'r f**Cunktion: **fun 1, p 2, ..., p n) =** Ausdruck über **p 1, ..., p n** Aufrufe: **gn ( a 1, a 2, ..., a n)** liefert Wert vom Typ **'r** ge-**curried**: Signatur: **cgn: 't 1->('t 2->...->( 't n->'r)...) Funktion: fun 1 p <sup>2</sup> ... p n =** Ausdruck über **p 1, ..., p n** Aufruf: and the contract of the liefert Wert vom Typ liefert Wert vom Typ **(cgn a 1 a 2 ... a n) 'r**  $(\text{cgn } a_1 \quad a_2 \dots a_{n-1})$  't  $'t_n->r$ **... (cgn a 1) 't 2->(...('t n->'r)...)**

Ergebnisfunktionen tragen die schon gebundenen Parameter in sich.

**Funktion voll-parametrisiert entwerfen - teil-parametrisiert benutzen!**

# **Vorlesung Funktionale Programmierung SS 2013 / Folie 603**

### **Ziele:**

© 2013 bei Prof. Dr. Uwe Kastens

5 2013 bei Prof. Dr. Uwe Kastens

Currying-Prinzip verstehen

**in der Vorlesung:** An Beispielen wird erläutert:

- Prinzip Currying,
- Signaturvergleich,
- Notation, Kurznotation,
- zusätzliche Möglichkeiten,
- Parameter in der Ergebnisfunktion gebunden.

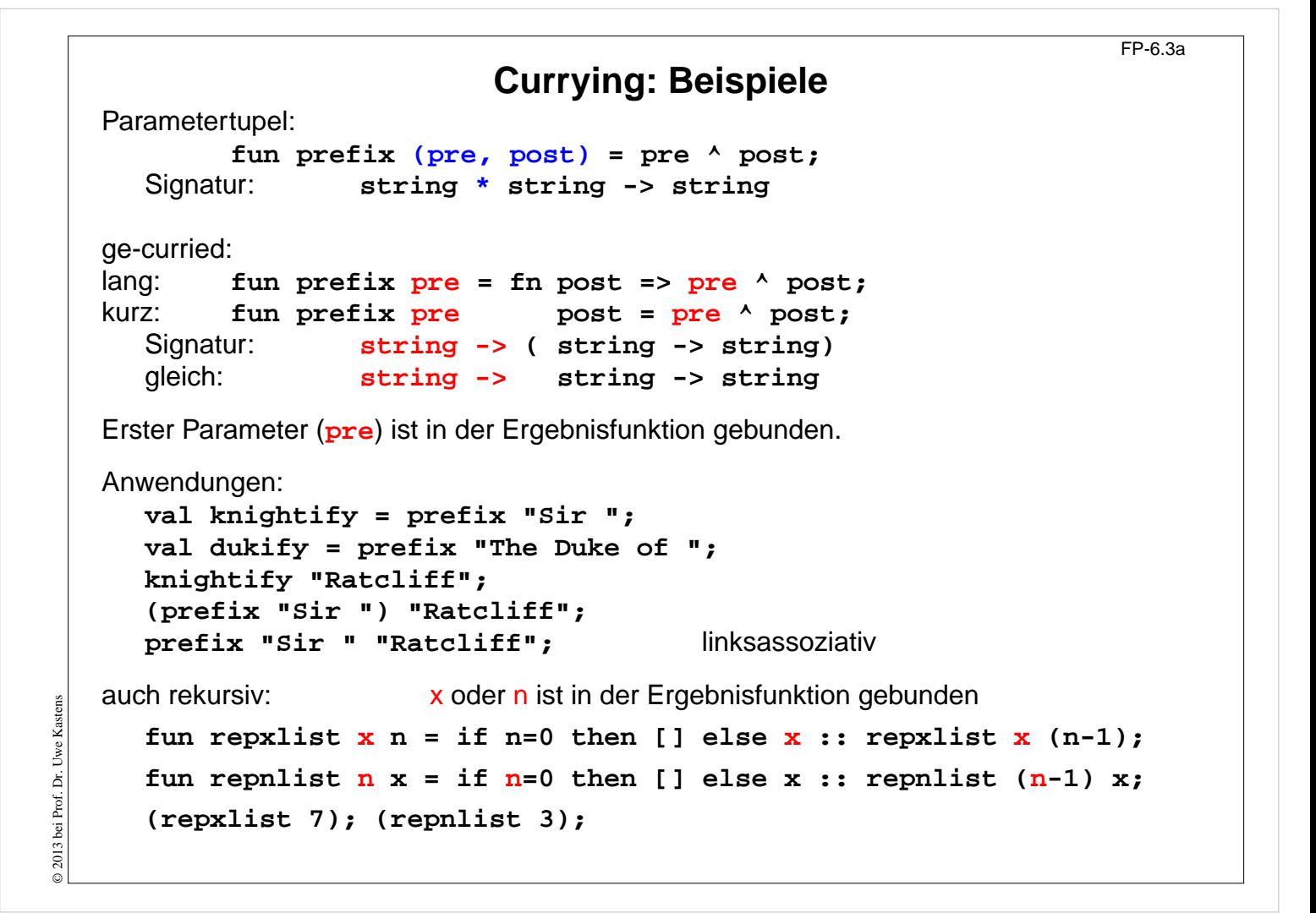

#### **Ziele:**

Currying am Beispiel verstehen

#### **in der Vorlesung:**

- Prinzip Currying,
- Signaturvergleich,
- Notation, Kurznotation,
- zusätzliche Möglichkeiten,
- Parameter in der Ergebnisfunktion gebunden.

# **Funktionen in Datenstrukturen**

FP-6.4

```
Liste von Funktionen:
  val titlefns =
        [prefix "Sir ",
          prefix "The Duke of ",
          prefix "Lord "] :(string -> string) list
  hd (tl titlefns) "Gloucester";
Suchbaum mit (string * (real -> real)) Paaren:
  val fntree =
     Dict.insert
        (Dict.insert
           (Dict.insert
             (Lf, "sin", Math.sin),
                    "cos", Math.cos),
                    "atan", Math.atan);
  Dict.lookup (fntree, "cos") 0.0;
```
## **Vorlesung Funktionale Programmierung SS 2013 / Folie 604**

**Ziele:** Illustration durch Beispiele

© 2004 bei Prof. Dr. Uwe Kastens

© 2004 bei Prof. Dr. Uwe Kastens

**in der Vorlesung:** Die Beispiele werden erläutert.

# **Currying als Funktional** FP-6.5 **Funktional**: Funktionen über Funktionen; Funktionen höherer Ordnung (HOF) **secl**, **secr** (section): 2-stellige Funktion **in Curry-Form** wandeln; dabei den linken, rechten **Operanden binden:** fun secl  $x f y = f(x, y);$ **'a -> ('a \* 'b -> 'c) -> 'b -> 'c** fun secr  $f(y|x) = f(x, y);$ **('a \* 'b -> 'c) -> 'b -> 'a -> 'c Anwendungen**: **fun power (x, k):real =if k = 1 then x else** if  $k \mod 2 = 0$  then **power**  $(x*x, k \div 2)$ **else x \*power (x\*x, k div 2); val twoPow = secl 2.0 power; int -> real val pow3 = secr power 3; real -> real map (l, secr power 3); val knightify = (secl "Sir " op^); string -> string op^** bedeutet infix-Operator **^** als Funktion

## **Vorlesung Funktionale Programmierung SS 2013 / Folie 605**

#### **Ziele:**

© 2004 bei Prof. Dr. Uwe Kastens

© 2004 bei Prof. Dr. Uwe Kastens

Umgang mit Funktionalen

#### **in der Vorlesung:**

- Signatur von Funktionen manipulieren,
- Parameterwerte in Funktionen binden,
- Einsatz von Funktionalen.

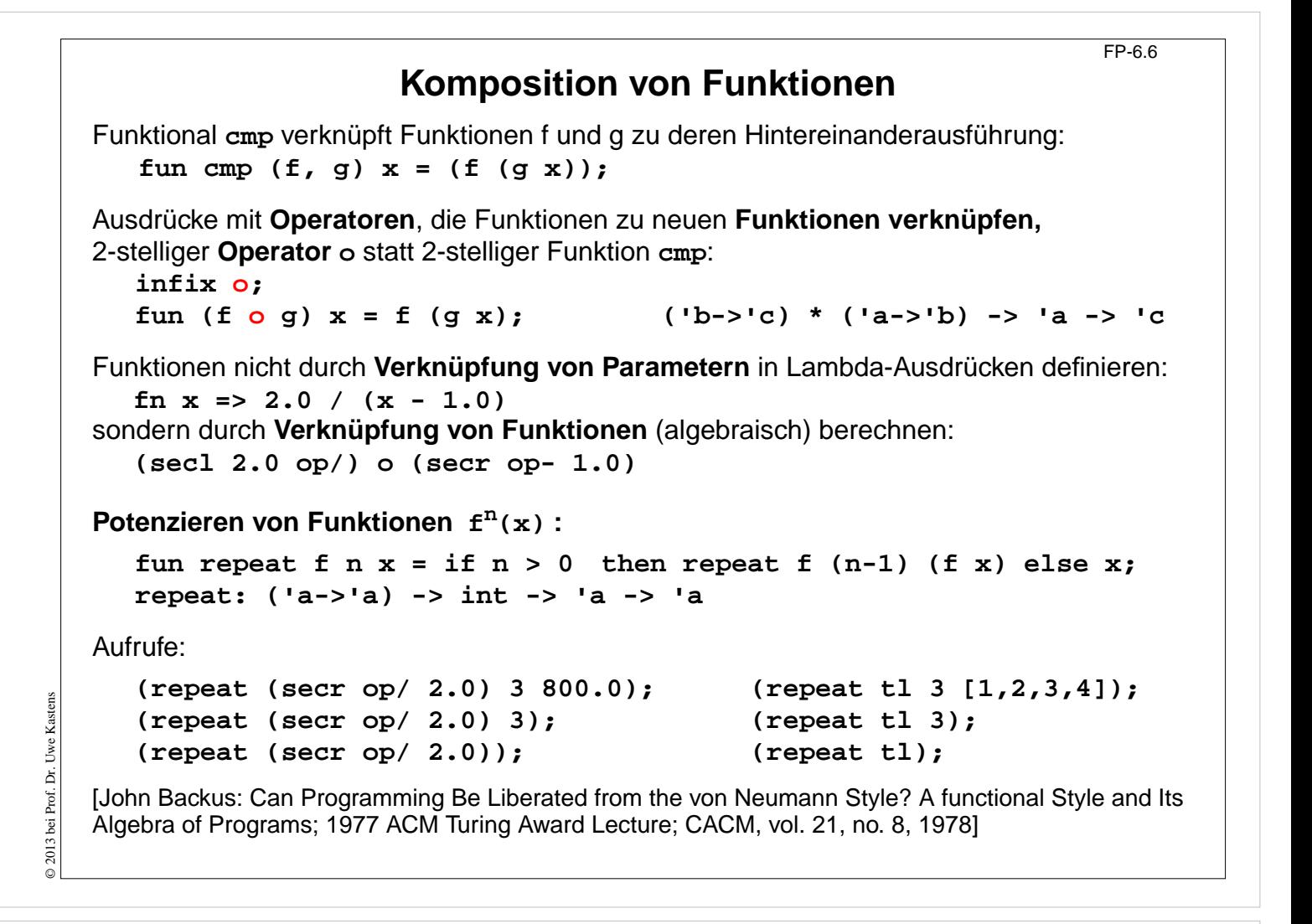

#### **Ziele:**

Ausdrücke über Funktionen

#### **in der Vorlesung:**

An Beispielen wird erläutert:

• Funktionen durch Funktionale verknüpfen

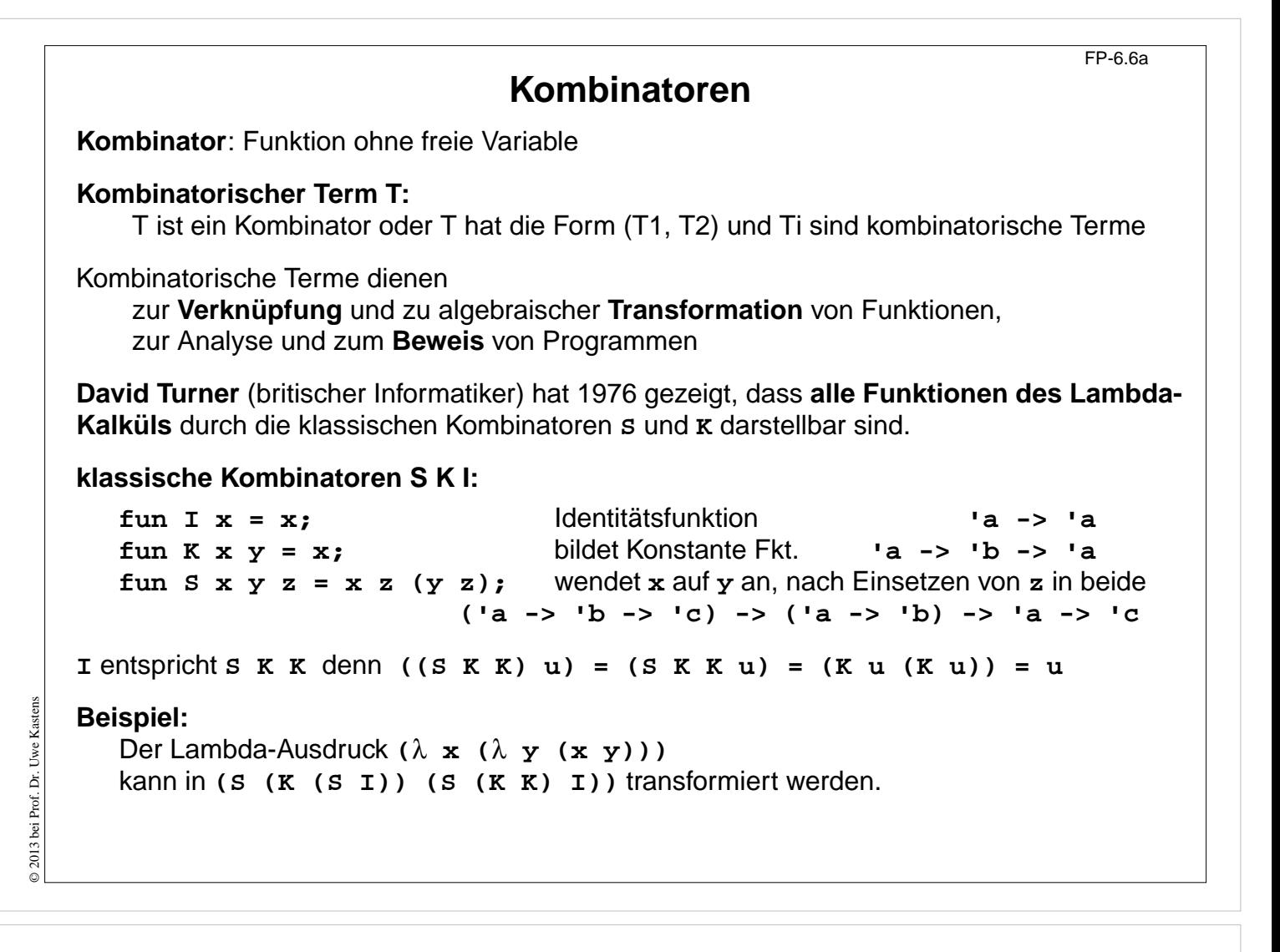

#### **Ziele:**

Klassische Kombinatoren verstehen

#### **in der Vorlesung:**

Definition und Bedeutung der Kombinatoren wird erläutert (für Spezialisten).

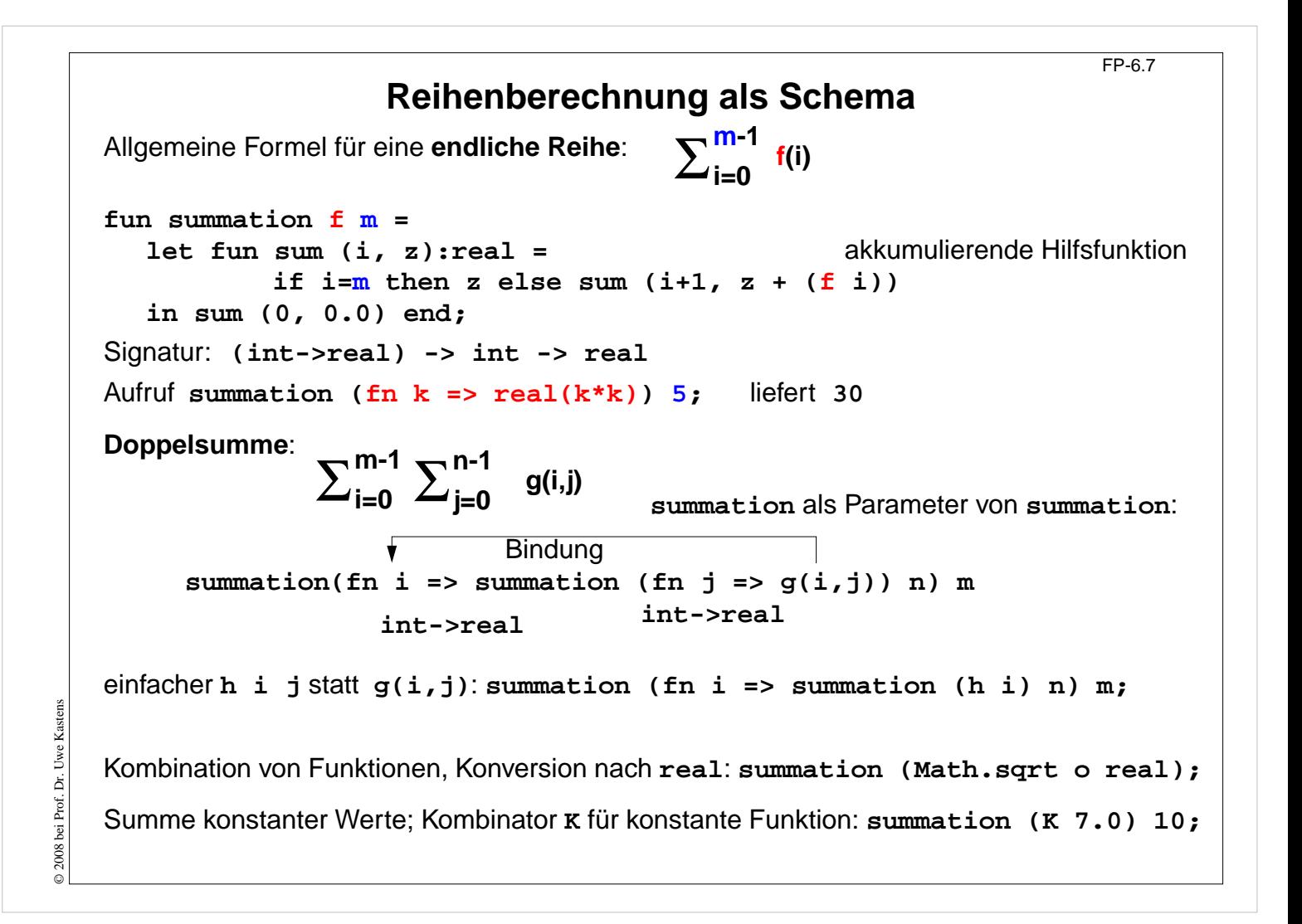

#### **Ziele:**

Currying im Berechnungsschema anwenden

**in der Vorlesung:**

Das Beispiel wird erläutert:

• Schema,

- Currying: Funktion erzeugen statt auswerten,
- Currying vereinfacht Kombination von Funktionen

```
FP-6.8
```
# **Funktionale für Listen: map**

```
Liste elementweise mit einer Funktion abbilden:
  map f [x1,...,xn] = [f x1,...,f xn]fun map f nil = nil
   | map f (x::xs) = (f x) :: map f xs;
   Signatur: ('a -> 'b) -> 'a list -> 'b list
Anwendungen:
  map size ["Hello", "World!"];
  map (secl 1.0 op/) [0.1, 1.0, 5.0];
für 2-stufige Listen (setzt map in Curry-Form voraus!):
  map (map double) [[1], [2, 3]];
statt map f (map g l) besser map (f o g) l
Matrix transponieren:
  fun transp (nil::_) = nil
       | transp rows =
```
**map hd rows :: transp (map tl rows);**

## **Vorlesung Funktionale Programmierung SS 2013 / Folie 608**

#### **Ziele:**

© 2004 bei Prof. Dr. Uwe Kastens

© 2004 bei Prof. Dr. Uwe Kastens

Berechnungsmuster als Funktionale

#### **in der Vorlesung:**

- Aufrufe in Curry-Form,
- (map f) als Listentransformer,
- auch mehrstufige Listen möglich wegen Currying,
- (map f l) aufgerufenes Funktional in transpose.

# **Funktionale für Listen: Filter**

**Schema: Prädikatfunktion wählt Listenelemente aus:**

```
fun filter pred nil = nil
  | filter pred (x::xs)= if pred x then x :: (filter pred xs)
                                       else (filter pred xs);
Anwendungen:
  filter (fn a => (size a) > 3) ["Good", "bye", "world"];
  fun isDivisorOf n d = (n mod d) = 0;
  filter (isDivisorOf 360) [24, 25, 30];
Mengendurchschnitt (mem ist auf nächster Folie definiert):
  fun intersect xs ys = filter (secr (op mem) ys) xs;
Variationen des Filterschemas:
  val select = filter;
  fun reject f = filter ((op not) o f);
  fun takewhile pred nil = nil
      | takewhile pred (x::xs) = if pred x then x::(takewhile pred xs)
                                 else nil;
  takewhile isPos [3, 2, 1, 0, ~1, 0, 1];
  fun dropwhile ... entsprechend
```
# **Vorlesung Funktionale Programmierung SS 2013 / Folie 609**

#### **Ziele:**

© 2013 bei Prof. Dr. Uwe Kastens

2013 bei Prof. Dr. Uwe Kastens

Filter als Funktionale verstehen

#### **in der Vorlesung:**

- Filterprinzip,
- Durchschnitt zweier Mengen als Listen,
- Filter berechnen

# **Funktionale für Listen: Quantoren**

FP-6.10

Existenz und All-Quantor: **fun exists pred nil = false | exists pred (x::xs) = (pred x) orelse (exists pred xs); fun all pred nil = true | all pred (x::xs) = (pred x) andalso (all pred xs);** Member-Operator: **infix mem; fun x mem xs = exists (secr op= x) xs;** Disjunkte Listen? fun disjoint xs  $ys = all$  (fn  $x \Rightarrow all$  (fn  $y \Rightarrow y \iff y \Rightarrow xs$ ) xs; oder: fun disjoint xs  $ys = all (fn x => (all (secr op < > x) ys)) xs;$ Quantoren-Funktionale für Listen von Listen: **exists (exists pred)** z. B. **exists (exists (secl 0 op=)) filter (exists pred)** z. B. **filter (exists (secl 0 op=)) takewhile (all pred)** z. B. **takewhile (all (secr op> 10))**

# **Vorlesung Funktionale Programmierung SS 2013 / Folie 610**

#### **Ziele:**

© 2004 bei Prof. Dr. Uwe Kastens

© 2004 bei Prof. Dr. Uwe Kastens

Quantoren als Funktionale verstehen

#### **in der Vorlesung:**

- Quantoren über Listen,
- Member-Operator mit Quantor definiert,
- Listenvergleich,
- Quantoren für Listen von Listen.

```
Funktionale verknüpfen Listenwerte
                                                                  FP-6.11
Listenelemente mit 2-stelliger Funktion
f verknüpfen:
   foldl f e [x_1, ..., x_n] = f(x_n, ..., f(x_2, f(x_1, e))...)foldr f e [x_1, ..., x_n] = f(x_1, ..., f(x_{n-1}, f(x_n, e))...)foldl verknüpft Elemente sukzessive vom ersten zum letzten.
foldr verknüpft Elemente sukzessive vom letzten zum ersten.
  fun foldl f e nil = e akk. Parameter
   | foldl f e (x::xs) = foldl f (f (x, e)) xs;
  fun foldr f e nil = e
        \text{foldr} f e (x::xs) = f(x, foldr f e xs);Signatur: ('a * 'b -> 'b) -> 'b -> 'a list -> 'b
Beispiel: val sum = foldl op+ 0;
Verknüpfungsreihenfolge bei foldl und foldr:
   val difl = foldl op- 0; difl [1,10]; ergibt 9
   val difr = foldr op- 0; difr [1,10]; ergibt ~9
Horner-Schema in Curry-Form:
  fun horner l x = foldl (fn (h,a) => a * x + h) 0.0 l;
Liste umkehren: fun reverse 1 = foldl op:: nil 1;
Menge aus Liste erzeugen: fun setof l = foldr newmem [] l;
                         setof [1,1,2,4,4];
```
#### **Ziele:**

© 2004 bei Prof. Dr. Uwe Kastens

© 2004 bei Prof. Dr. Uwe Kastens

Funktional Fold anwenden können

#### **in der Vorlesung:**

- Verknüpfungsarten foldl, forldr
- Anwendungen in Curry-Form

# FP-6.12 **Werte in binären Bäumen datatype 'a tree = Lf | Br of 'a \* 'a tree \* 'a tree Schema**: Für jedes Blatt einen Wert e einsetzen und an inneren Knoten Werte mit 3-stelliger Funktion verknüpfen (vergl. **foldr**): **fun treefold f e Lf = e | treefold f e (Br (u,t1,t2)) = f (u, treefold f e t1, treefold f e t2); Anwendungen** Anzahl der Knoten: **treefold (fn (\_, c1, c2) => 1 + c1 + c2) 0 t;** Baumtiefe: **treefold (fn (\_, c1, c2) => 1 + max (c1, c2)) 0 t;** Baum spiegeln: **treefold (fn (u, t1, t2) => Br (u, t2, t1)) Lf t;** © 2004 bei Prof. Dr. Uwe Kastens © 2004 bei Prof. Dr. Uwe Kastens Werte als Liste in Preorder (flatten): **treefold (fn (u, l1, l2) => [u] @ l1 @ l2) nil t;**

## **Vorlesung Funktionale Programmierung SS 2013 / Folie 612**

#### **Ziele:**

Fold-Prinzip für Bäume verstehen

#### **in der Vorlesung:**

An Beispielen wird das Prinzip erläutert.

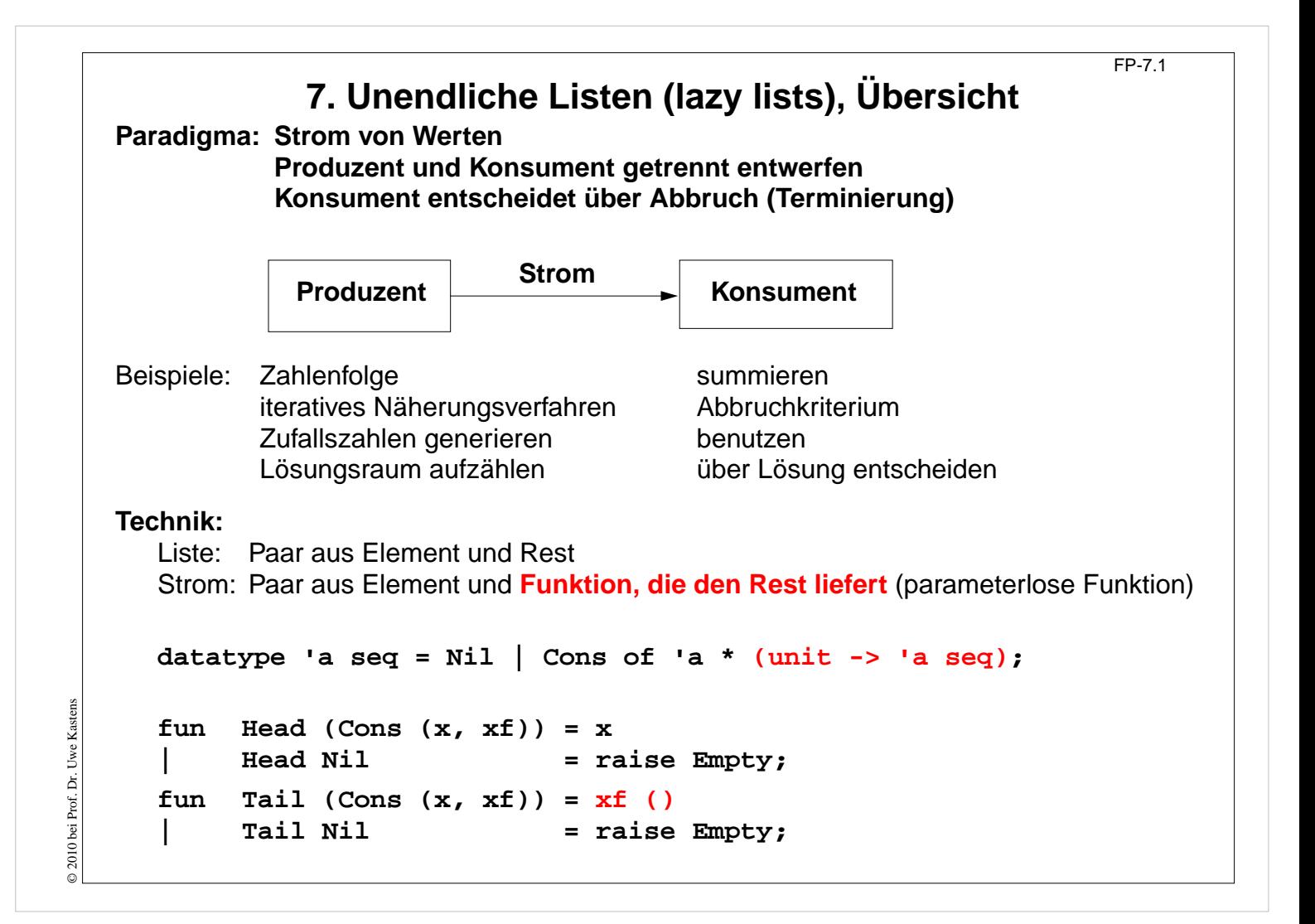

#### **Ziele:**

Prinzip unendlicher Listen verstehen

#### **in der Vorlesung:**

- Paradigmen "lazy vs. eager" in Berechnungen,
- Paradigma "lazy" in Listen,
- Datentyp dazu,
- Funktionen darauf.

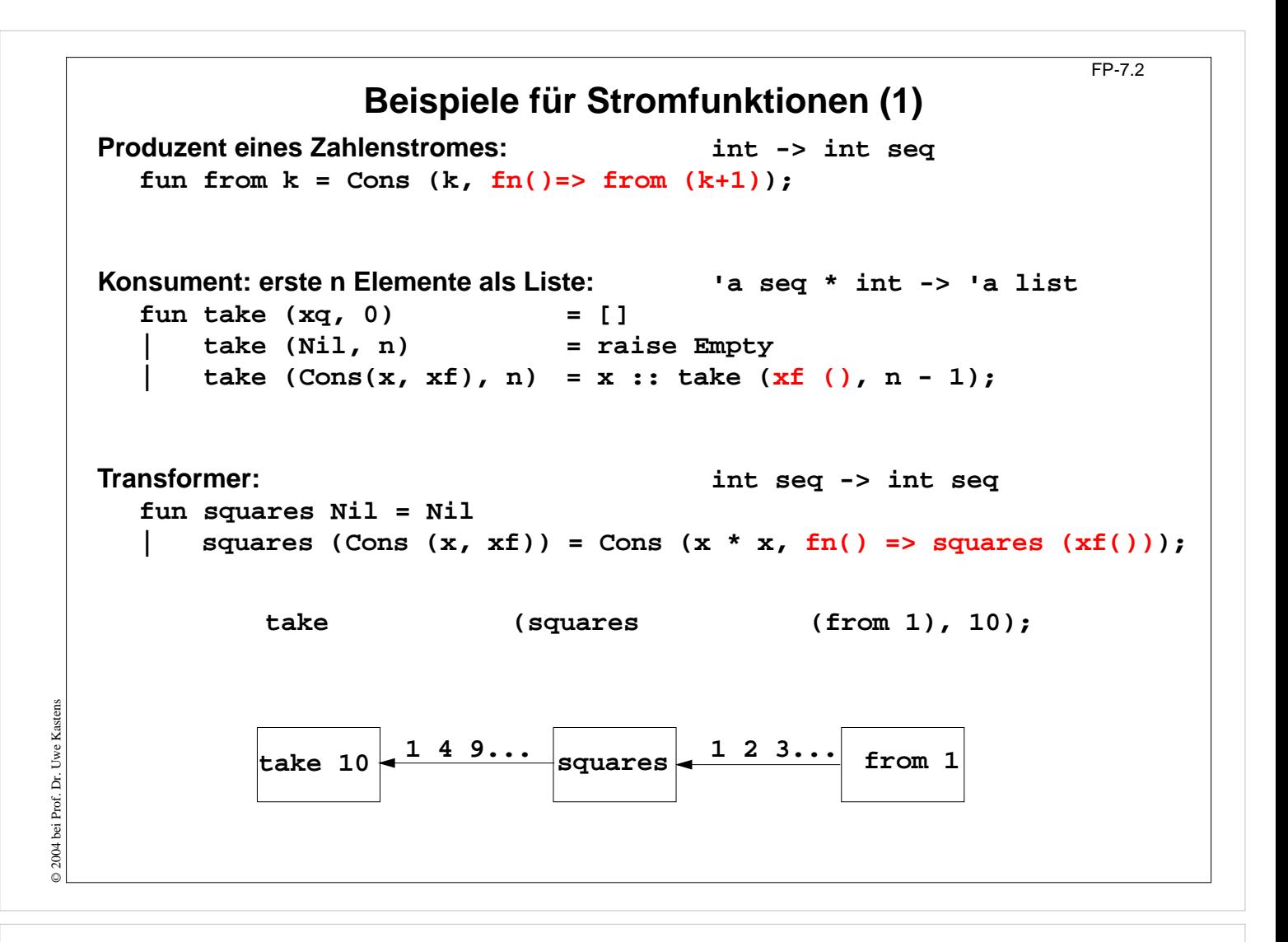

#### **Ziele:**

Stromfunktionen entwerfen können

#### **in der Vorlesung:**

- Struktur von Stromfunktionen,
- Klassifikation: Produzent, Konsument, Transformer,
- Benutzung der Funktion im seq-Paar

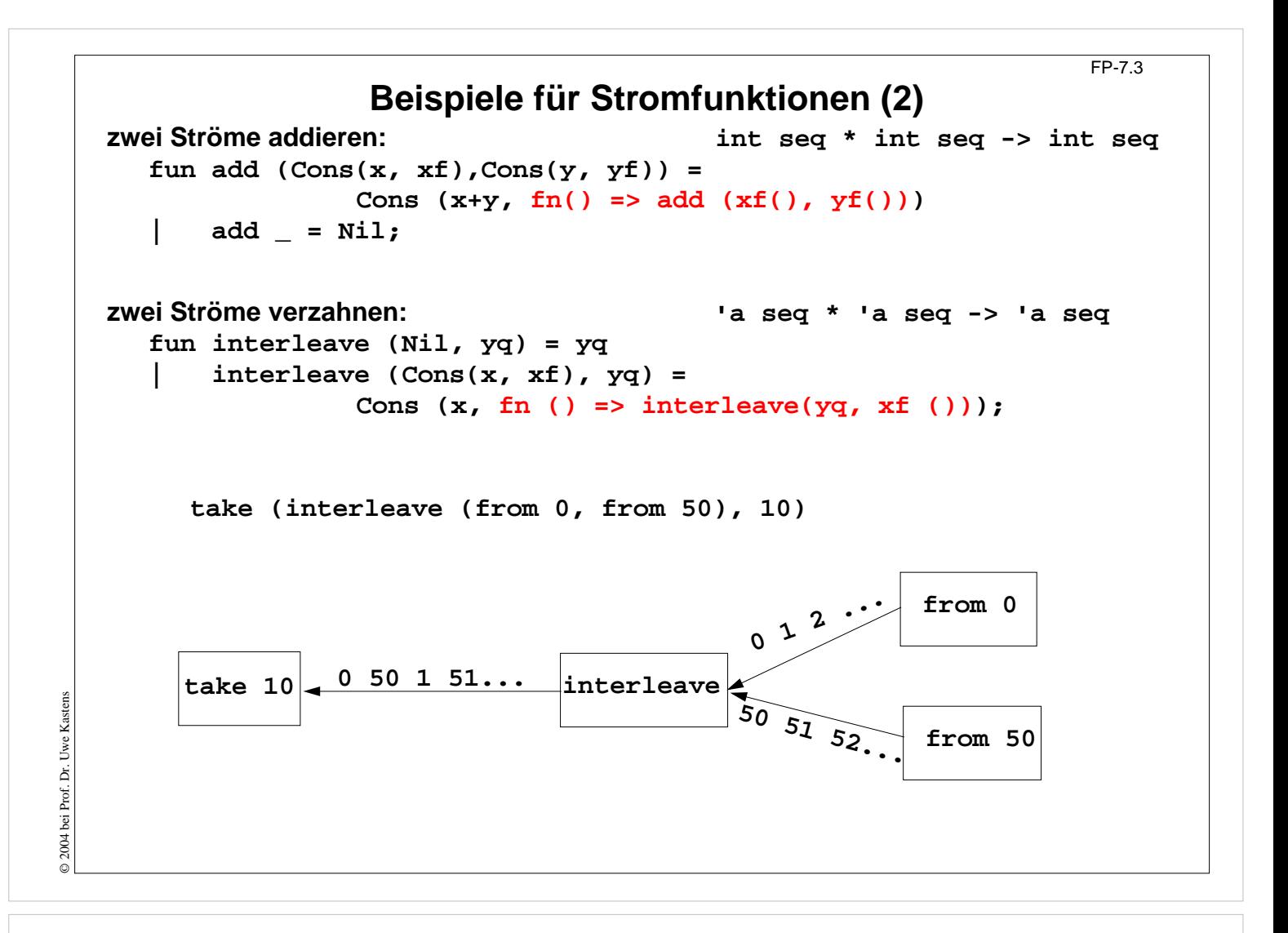

#### **Ziele:**

Kombination von Strömen verstehen

#### **in der Vorlesung:**

An Beispielen wird erläutert:

• Zusammensetzen von Strömen

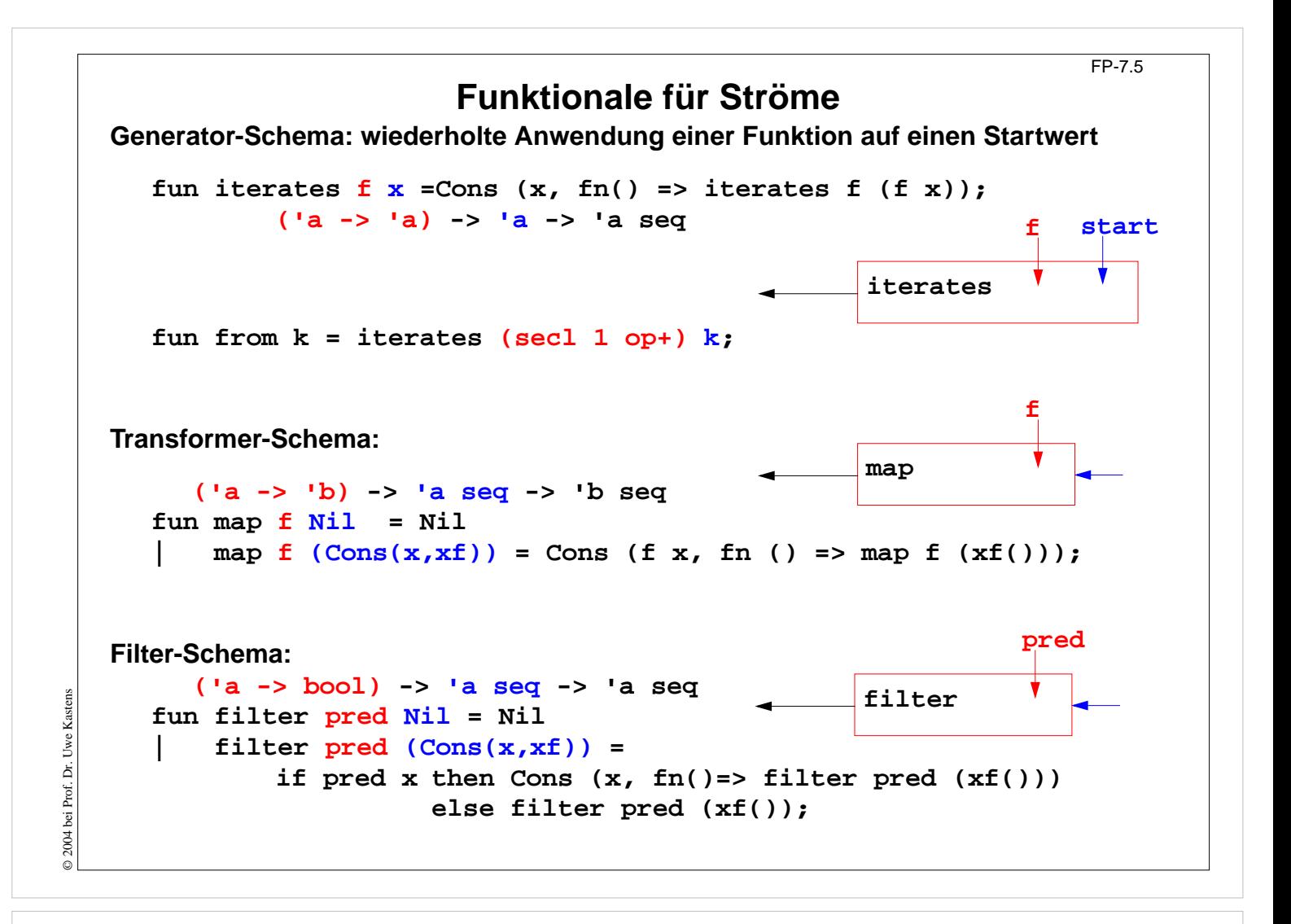

#### **Ziele:**

Muster für Stromfunktionen

#### **in der Vorlesung:**

- Muster,
- Parametrisierung,
- Anwendung.

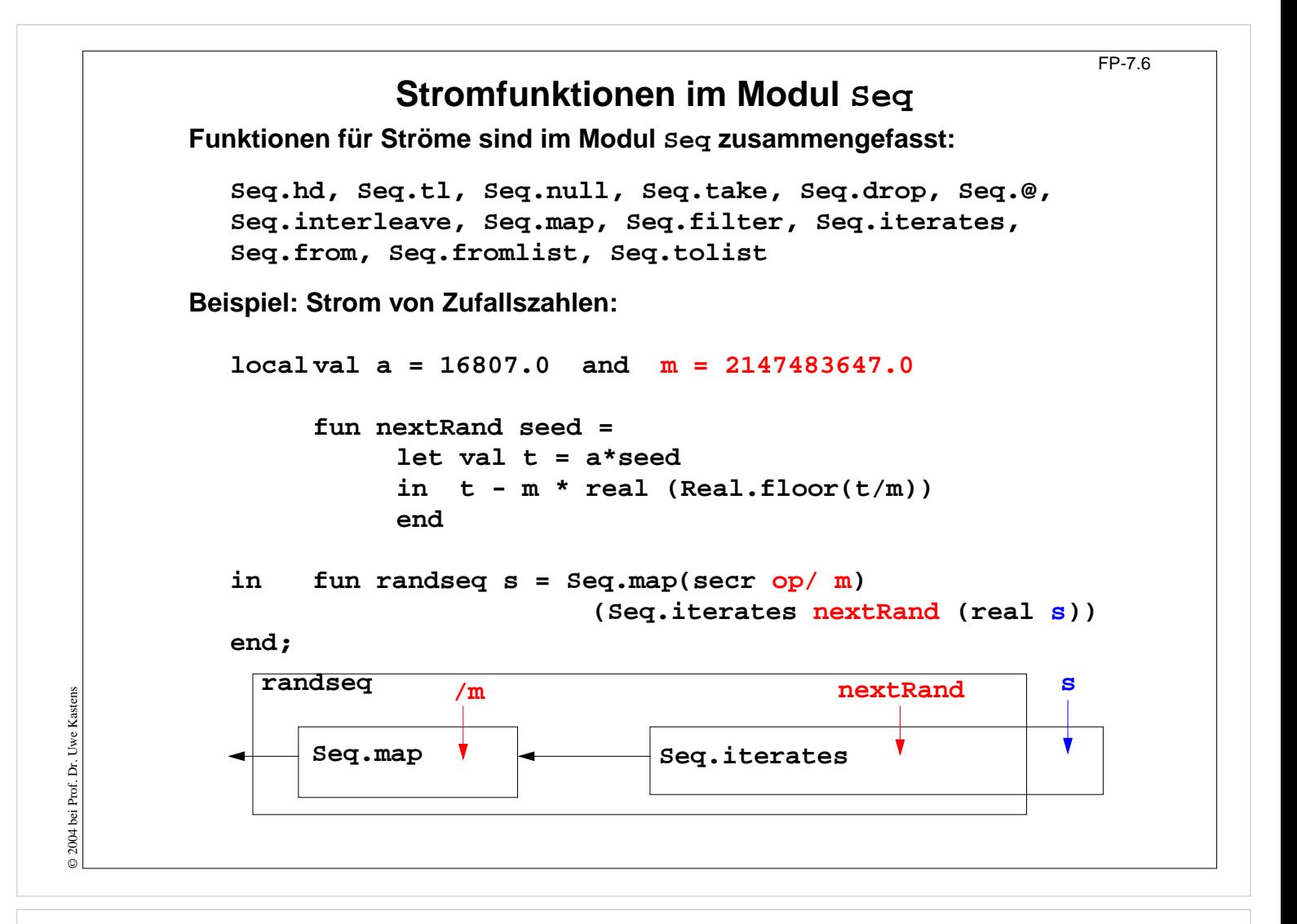

#### **Ziele:**

Modul anwenden

#### **in der Vorlesung:**

- Funktionale des Moduls einsetzen,
- Komplexe Stomfunktione entwerfen.

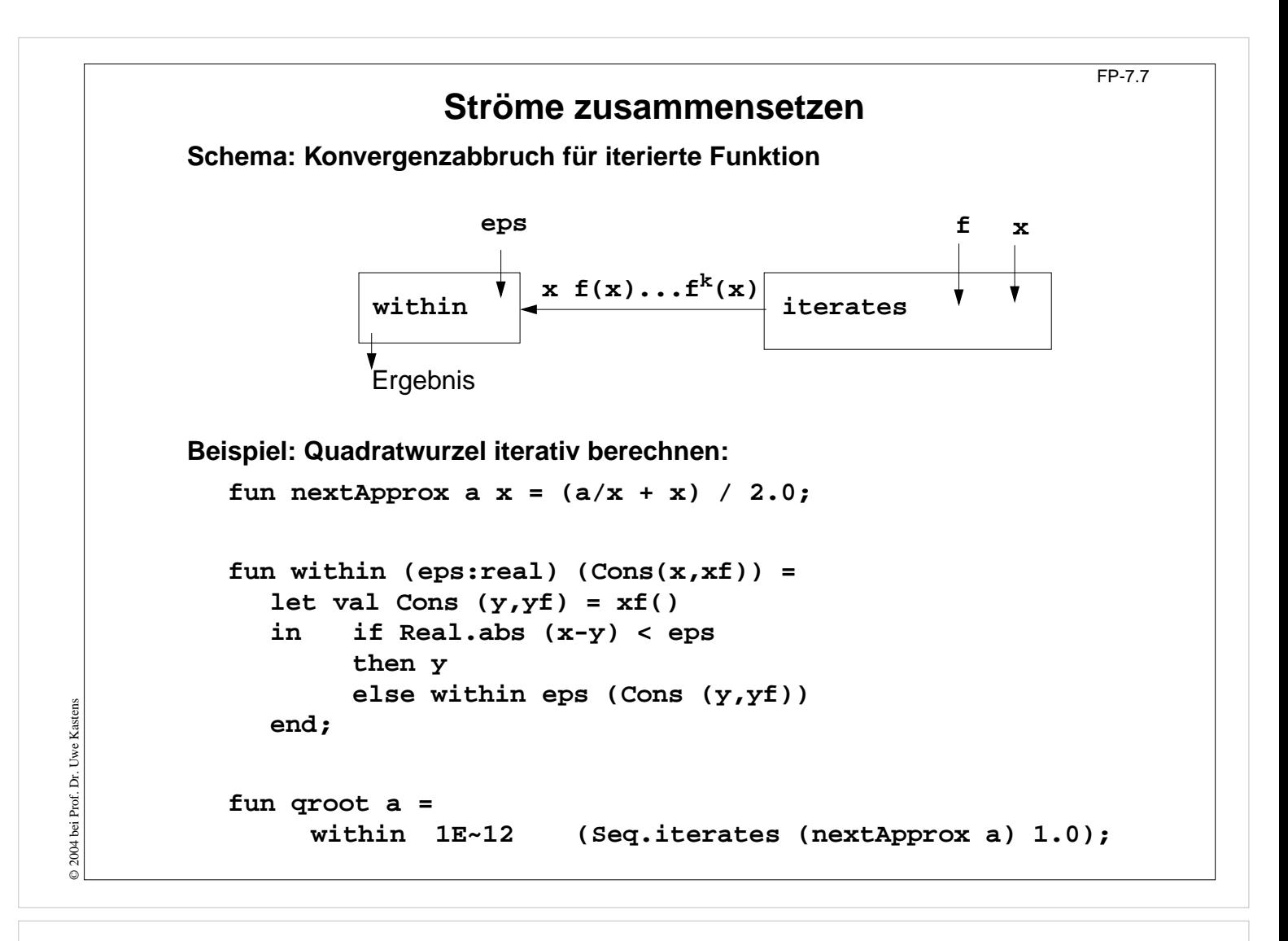

#### **Ziele:**

Schema: Konvergenzabbruch verstehen

#### **in der Vorlesung:**

Am Beispiel wird das Schema erläutert.

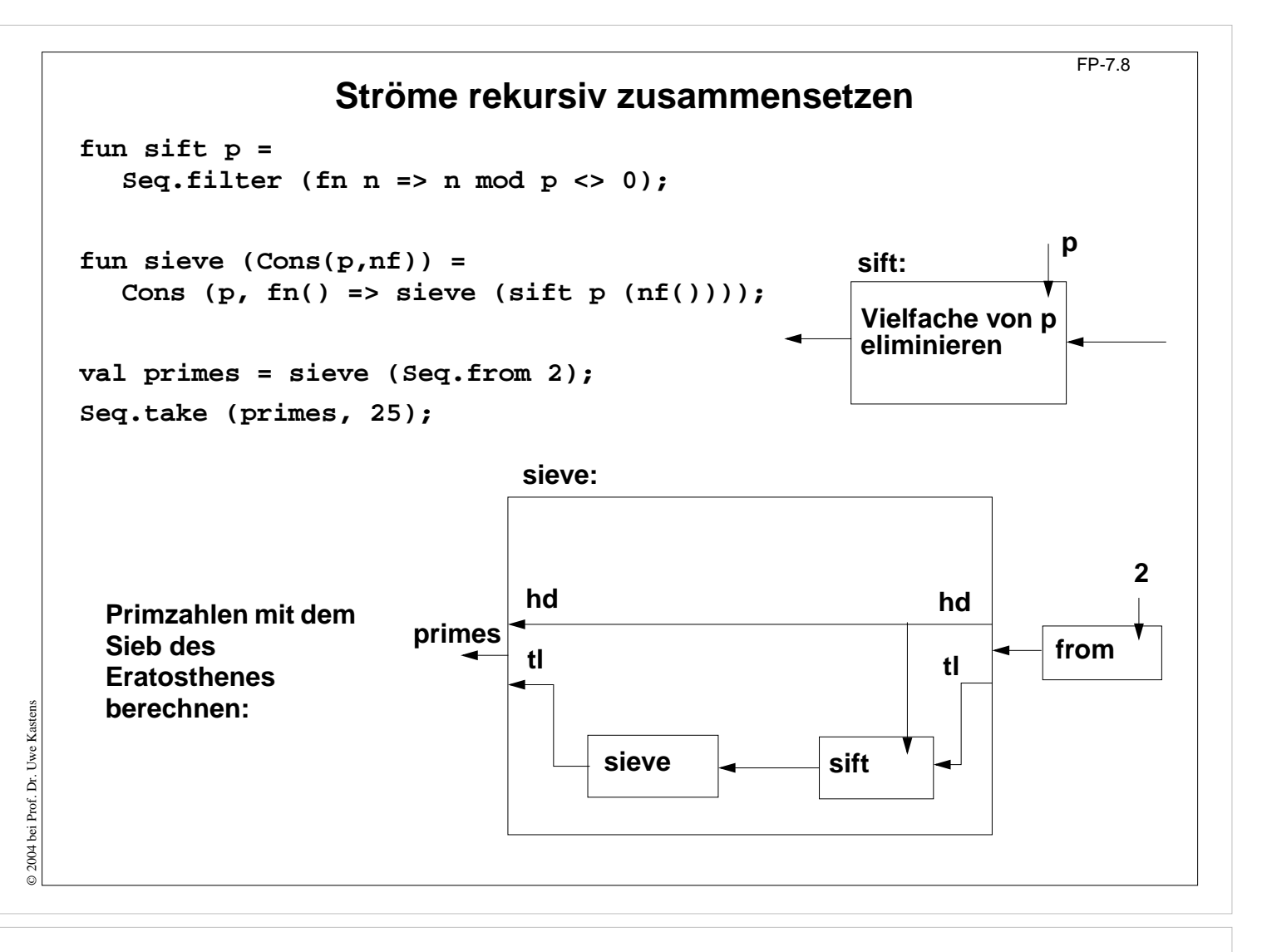

#### **Ziele:**

Rekursion mit Strömen verstehen

#### **in der Vorlesung:**

Am Beispiel wird die Rekursion erläutert.

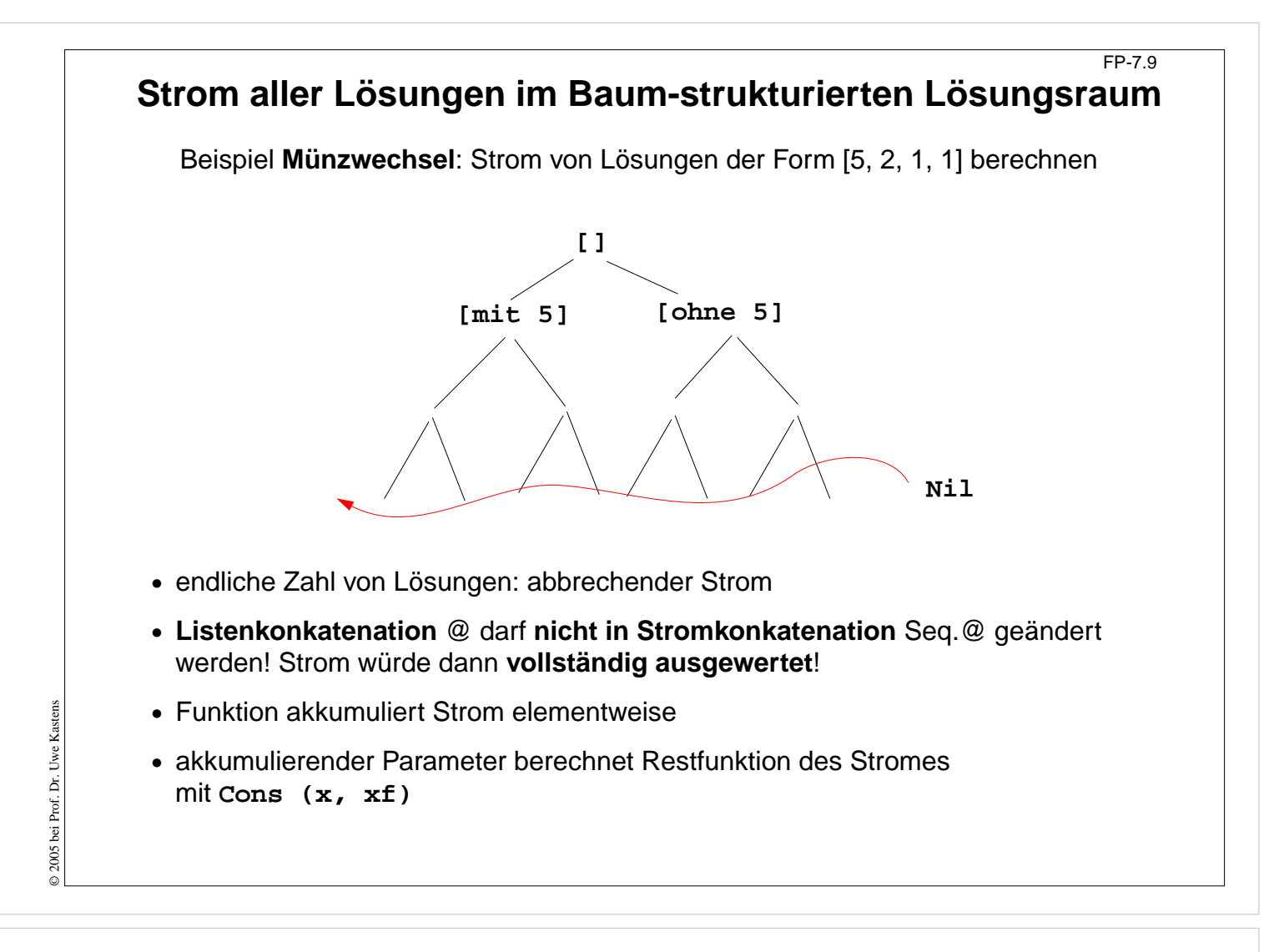

#### **Ziele:**

Prinzip Strom von Lösungen verstehen

#### **in der Vorlesung:**

Am Beispiel wird das Prinzip erläutert.
# **Beispiel Münzwechsel mit Strömen** FP-7.10 **Signatur:** int list \* int list \* int \* (unit -> int list seq) -> int list seq **Funktionsdefinition seqChange: fun** neue Lösung **coins** in den Strom geben: **seqChange (coins, coinvals, 0, coinsf) = Seq.Cons (coins, coinsf)** ist keine Lösung, Strom bleibt unverändert: **| seqChange (coins, [], amount, coinsf) = coinsf () | seqChange (coins, c::coinvals, amount, coinsf)= if amount<0** ist keine Lösung, Strom bleibt unverändert: **then coinsf () else seqChange** erster Zweig "mit Münze c": **(c::coins, c::coinvals, amount-c,** zweiter Zweig "ohne Münze c", lazy: **fn() => seqChange (coins, coinvals, amount, coinsf)); Aufruf mit abbrechender Rest-Funktion: seqChange ([], gb\_coins, 99, fn () => Seq.Nil);** liefert die erste Lösung im Paar **Seq.Cons ([...], f);** die nächste mit **Seq.tl it**

# **Vorlesung Funktionale Programmierung SS 2013 / Folie 710**

#### **Ziele:**

© 2013 bei Prof. Dr. Uwe Kastens

5 2013 bei Prof. Dr. Uwe Kastens

Rekursive Programmierung mit Strömen verstehen

#### **in der Vorlesung:**

Am Beispiel wird erläutert:

- Verlängern des Stromes,
- Schrittweise Auswerten des Stromes,
- - dabei wird die Funktion seqChange weiter berechnet!

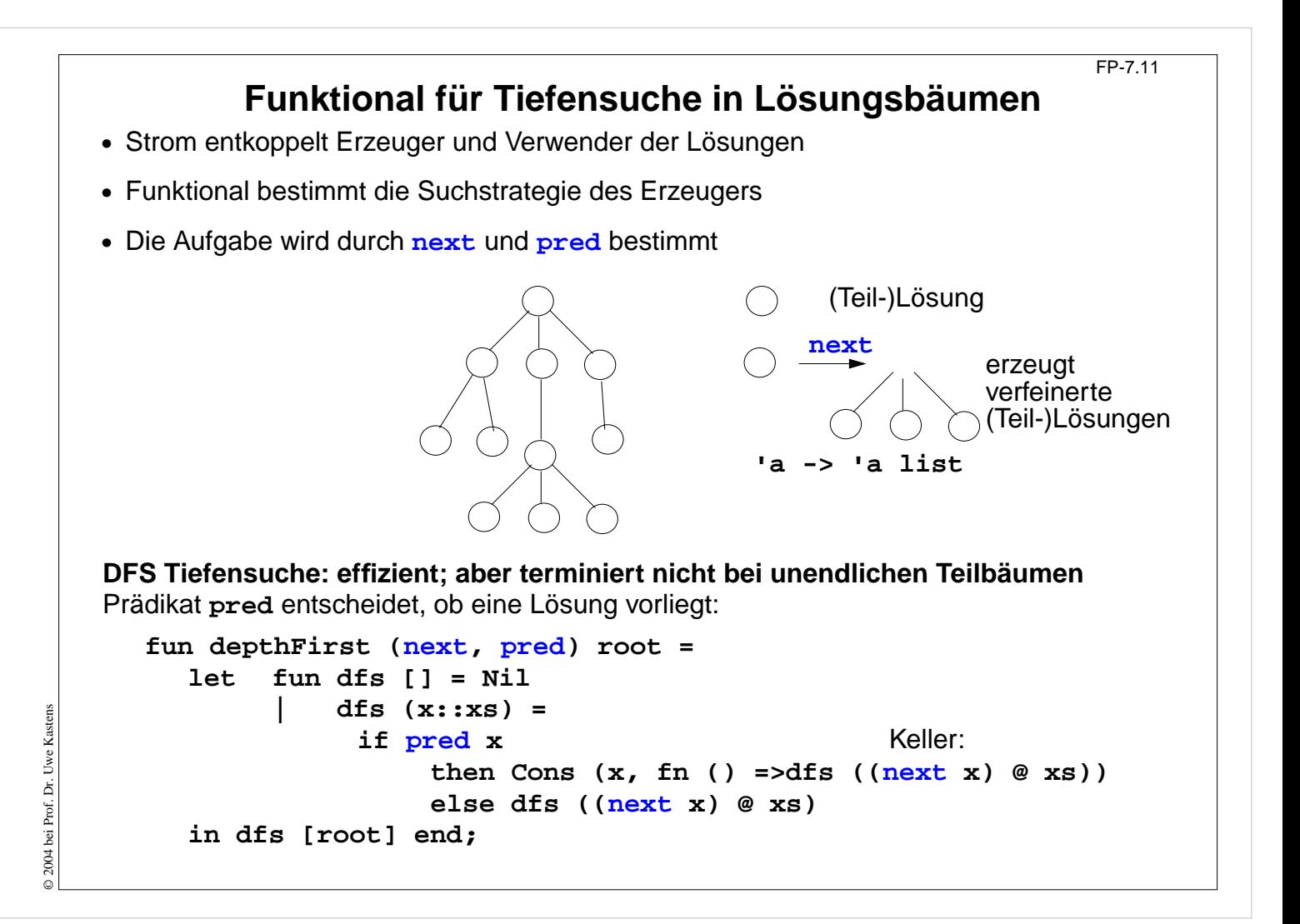

#### **Ziele:**

Verallgemeinerung der Lösungssuche

#### **in der Vorlesung:**

Die drei Abstraktionen werden erläutert:

- Erzeuger-Verbraucher: Strom
- Suchreihenfolge: Funktional
- Anwendungsaufgabe: Parameter

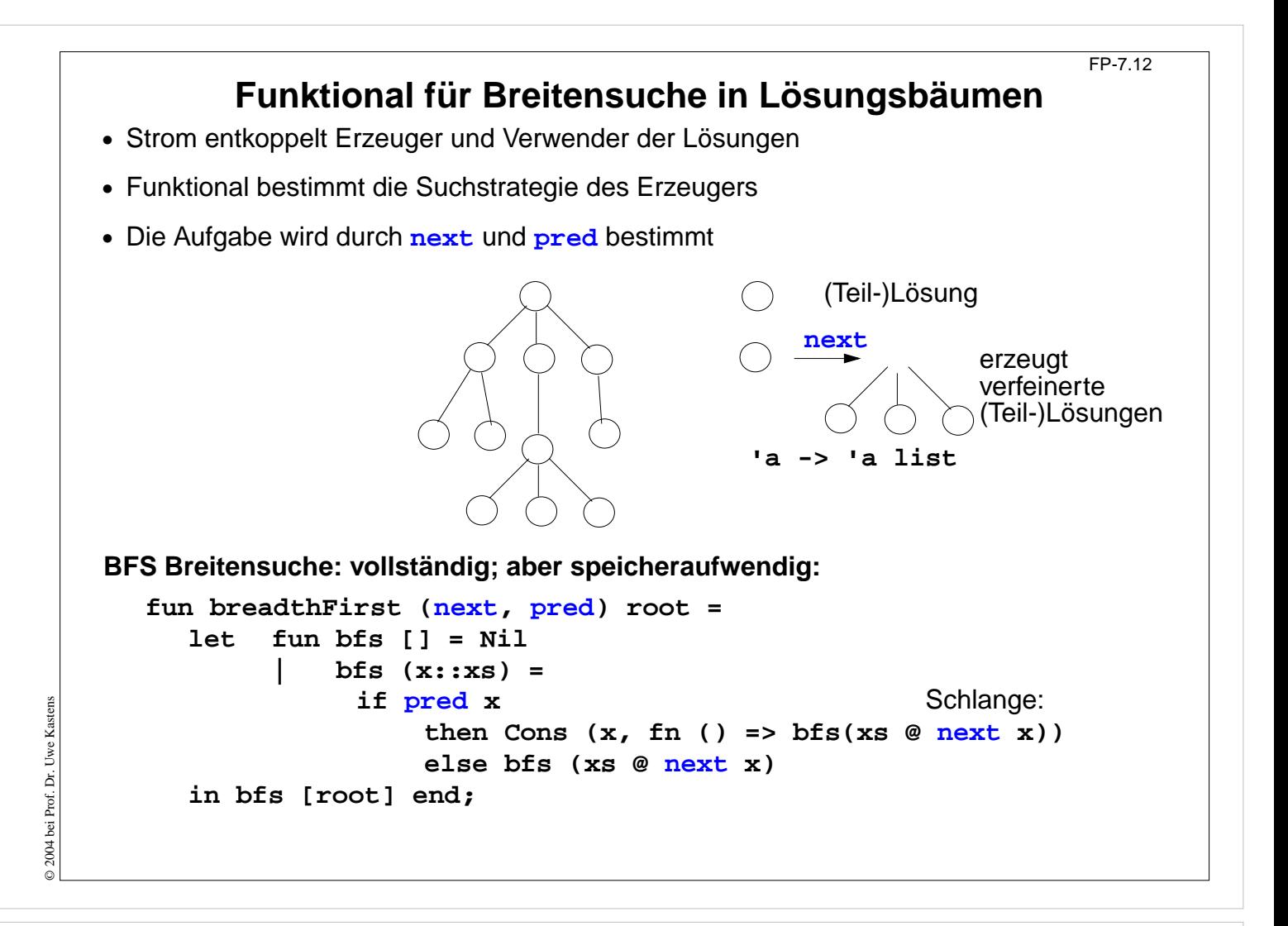

#### **Ziele:**

Verallgemeinerung der Lösungssuche

#### **in der Vorlesung:**

Die drei Abstraktionen werden erläutert:

- Erzeuger-Verbraucher: Strom
- Suchreihenfolge: Funktional
- Anwendungsaufgabe: Parameter

# **Funktionale anwenden für Münzwechsel**

FP-7.12a

```
Knoten des Lösungsbaumes sind Tripel
(ausgezahlte Münzen, verfügbare Münzwerte, zu zahlender Betrag):
fun predCoins (paid, coinvals, 0) = true
| predCoins _ = false;
fun nextCoins (paid, coinvals, 0) = []
| nextCoins (paid, nil, amount) = []
   | nextCoins (paid, c::coinvals, amount) =
       if amount < 0
          then []
 else [ (c::paid, c::coinvals, amount-c)
,
                (paid, coinvals, amount)];
val euro_coins = [200, 100, 50, 20, 10, 5, 2, 1];
val coins52Dep = depthFirst (nextCoins
, predCoins) ([],[5,2], 30)
;
val coins52Bre = breadthFirst (nextCoins
, predCoins) ([],[5,2], 30)
;
val coinsEuroBre = ([], euro_coins, 30)
;
```
## **Vorlesung Funktionale Programmierung SS 2013 / Folie 712a**

#### **Ziele:**

© 2013 bei Prof. Dr. Uwe Kastens

© 2013 bei Prof. Dr. Uwe Kastens

Beispiel für Suche im Lösungsraum

#### **in der Vorlesung:**

Das Beispiel wird erläutert und am Rechner vorgeführt.

## **Funktionale anwenden erzeugung von Palindromen** FP-7.12b

```
Ein Knoten des Lösungsbaumes ist eine Liste von Zeichen:
fun nextChar
l = [#"A"::l, #"B"::l, #"C"::l];
fun isPalin l = (l = rev l);
```

```
val palinABCBre = breadthFirst (nextChar
, isPalin) []
;
val palinABCDep = depthFirst (nextChar
, isPalin) []
;
```
# **Vorlesung Funktionale Programmierung SS 2013 / Folie 712b**

#### **Ziele:**

Beispiel für Suche im Lösungsraum

#### **in der Vorlesung:**

Das Beispiel wird erläutert und am Rechner vorgeführt.

```
Weiter verzögerte Auswertung
                                                                     FP-7.13
Datentyp lazySeq berechnet ein Paar erst, wenn es gebraucht wird:
datatype 'a lazySeq = LazyNil | LazyCons of unit -> 'a * 'a lazySeq
   fun from k = \text{LazyCons (fn () => (k, from (k + 1))};fun take (xq, 0) = nil
        | take (LazyNil, n) = raise Seq.Empty
         \text{take} (LazyCons \text{xf}, n) = let val (\text{x}, \text{xt}) = \text{xf} ()
                                     in x :: take (xt, n - 1))
                                     end;
noch weiter verzögert: leerer oder nicht-leerer Strom wird erst entschieden, wenn nötig.
datatype 'a seqNode = llNil | llCons of 'a * 'a llSeq;
datatype 'a llSeq = Seq of unit -> 'a seqNode;
```
**Ziele:**

© 2010 bei Prof. Dr. Uwe Kastens

© 2010 bei Prof. Dr. Uwe Kastens

Laziness steigern

**in der Vorlesung:** Am Beispiel wird das Prinzip erläutert.

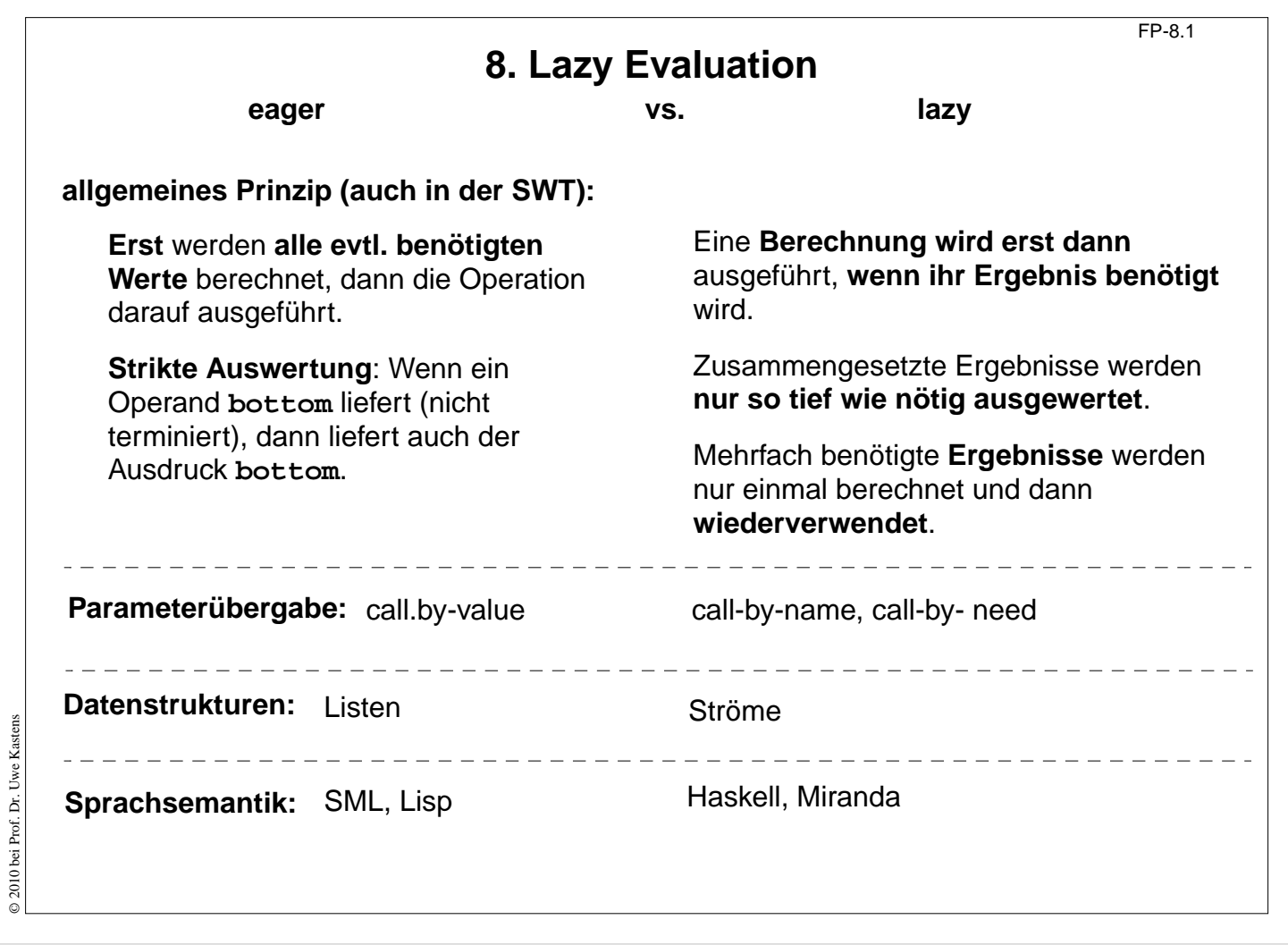

### **Ziele:**

Übersicht zum Begriff Lazy

**in der Vorlesung:** Wiederholung zu früheren Folien

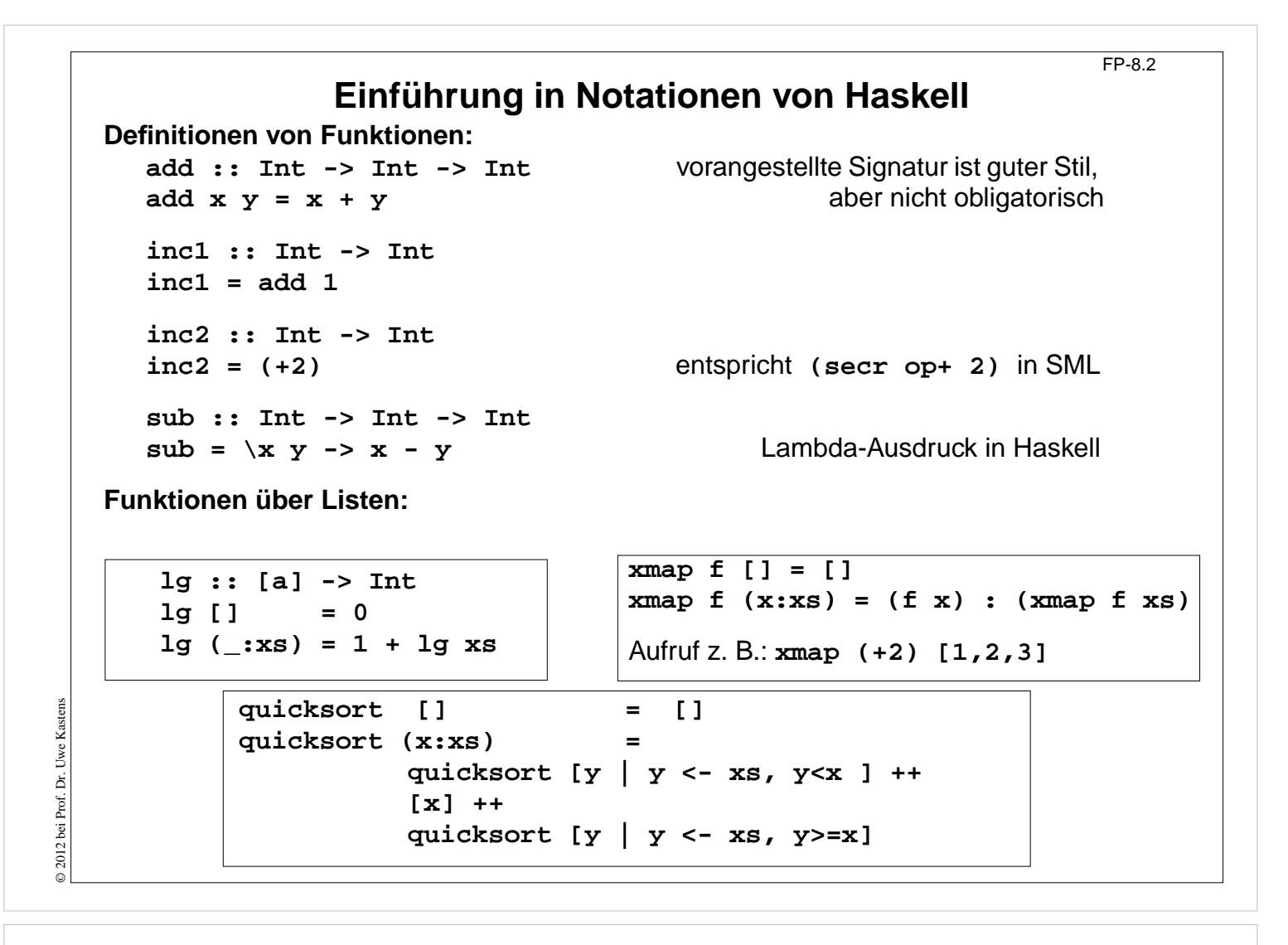

#### **Ziele:**

Einfache Haskell-Funktionen lesen können

#### **in der Vorlesung:**

An den Beispielen werden die Notationen erläutert.

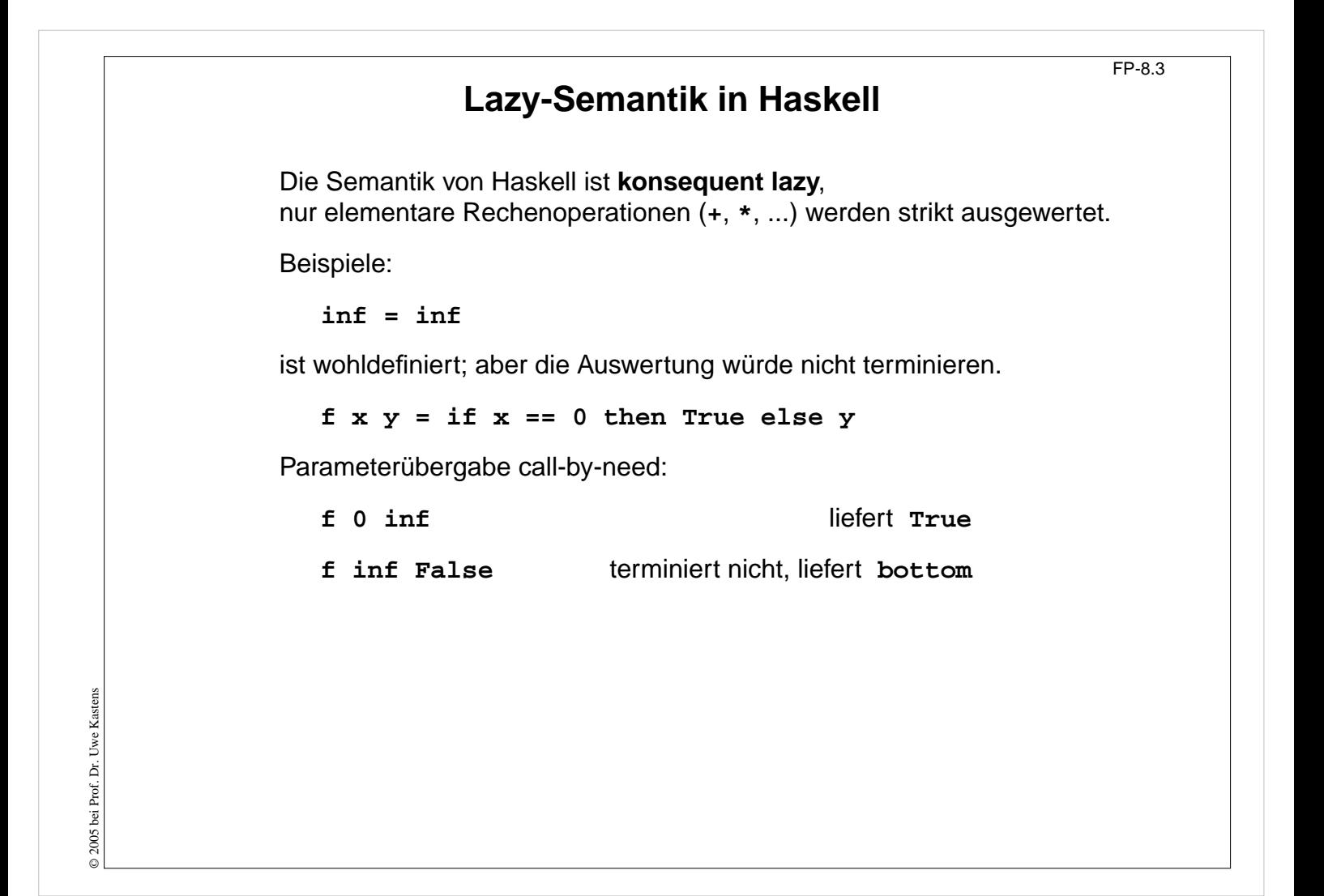

#### **Ziele:**

Lazy-Semantik anwenden

#### **in der Vorlesung:**

Konsequenzen der Lazy-Semantik werden erläutert.

# **Lazy Listen in Haskell**

**Listen** in Haskell haben Lazy-Semantik - wie alle Datentypen.

Definition einer **nicht-endlichen Liste** von 1en:

**ones :: [Int] ones = 1 : ones take 4 ones** liefert **[1, 1, 1, 1]**

Funktionsaufrufe brauchen nicht zu terminieren:

```
numsFrom :: Int -> [Int]
numsFrom n = n : numsFrom (n+1)
take 4 (numsFrom 3)liefert [3, 4, 5, 6]
```
# **Vorlesung Funktionale Programmierung SS 2012 / Folie 804**

#### **Ziele:**

Nicht-endlichen Listen verstehen

#### **in der Vorlesung:**

An Beispielen wird erläutert:

- Definition nicht-endlicher Listen,
- Berechnung von nicht-endlichen Listen,

# **Listen als Ströme verwenden** FP-8.5 Listen können unmittelbar wie Ströme verwendet werden: **squares :: [Int]**  $squares = map ( $^2$ ) (numsFrom 0)$ **take 5 squares** liefert **[0, 1, 4, 9, 16]** Paradigma Konvergenz (vgl. FP-7.7): **within :: Float -> [Float] -> Float within eps (x1:(x2:xs)) = if abs(x1-x2)<eps then x2 else within eps (x2:xs) myIterate :: (a->a) -> a -> [a] myIterate f x = x : myIterate f (f x) nextApprox a x = (a / x + x) / 2.0 qroot a = within 1e-8 (myIterate (nextApprox a) 1.0)** Strom von Fibonacci-Zahlen: **fib :: [Int] zip** erzeugt Strom von Paaren **fib = 1 : 1 : [ a+b | (a,b) <- zip fib (tail fib) ] fibs :: [Int] zipWith** verknüpft die Elemente zweier Ströme **fibs = 1 : 1 : (zipWith (+) fibs (tail fibs))**

## **Vorlesung Funktionale Programmierung SS 2012 / Folie 805**

#### **Ziele:**

© 2012 bei Prof. Dr. Uwe Kastens

2012 bei Prof. Dr. Uwe Kastens

Listen als Ströme verstehen

#### **in der Vorlesung:**

An Beispielen wird erläutert:

- Ströme sind nicht-endliche Listen,
- Zusammensetzen von Strömen,
- spezielle Notationen zur Berechnung von Listen.

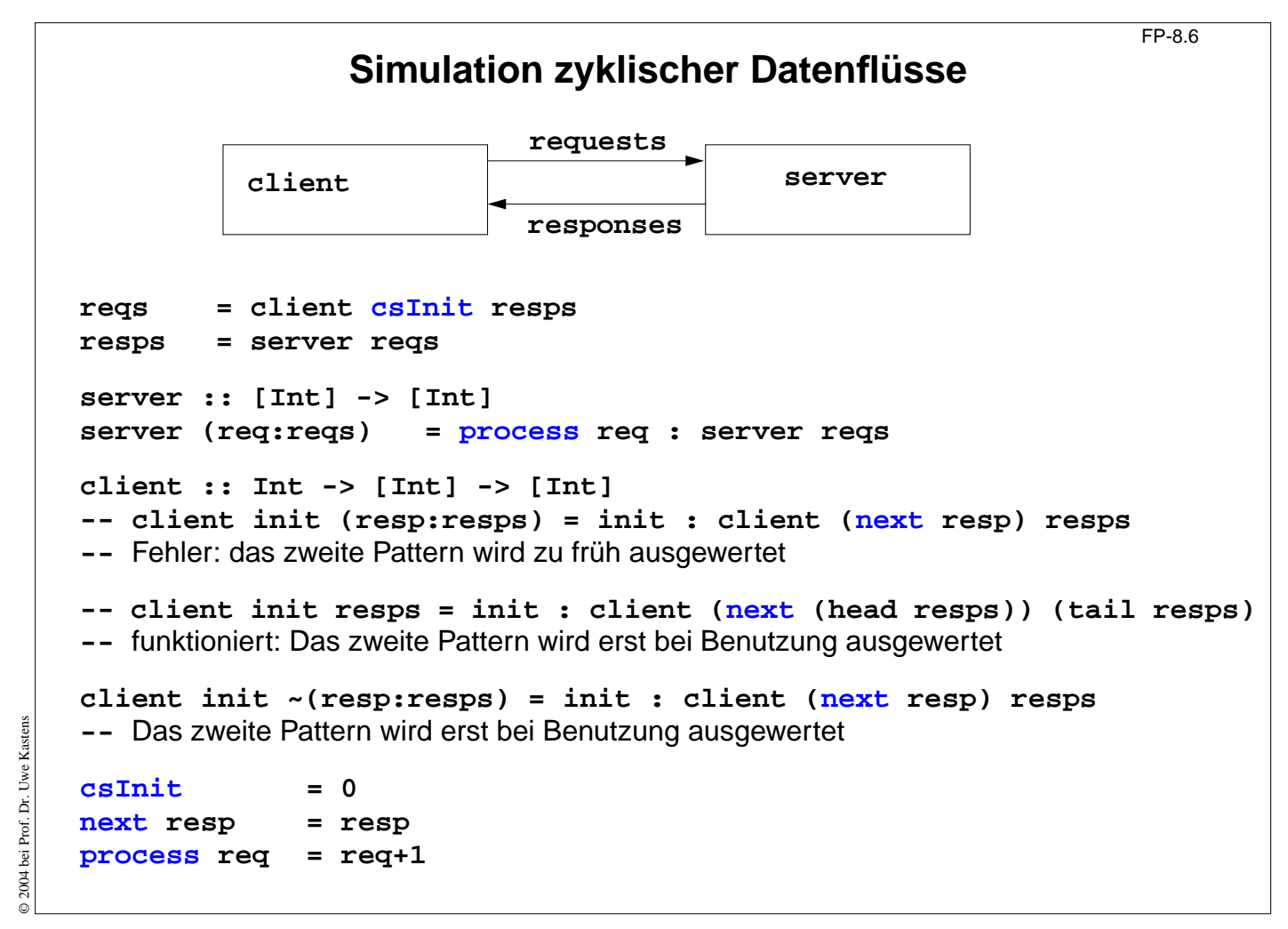

### **Ziele:**

Beispiel für Simulation verstehen

#### **in der Vorlesung:**

Am Beispiel wird erläutert:

- suggestive Komposition auch zyklischer Ströme,
- lazy Bindung von Pattern,
- freie Variable mit Vorwärtsreferenzen: next, process

# **Beispiel: Hamming-Folge**

Erzeuge eine Folge  $X = x_0, x_1, \ldots$  mit folgenden Eigenschaften:

1.  $x_{i+1} > x_i$  für alle *i* 

```
2. x_0 = 1
```
- 3. Falls x in der Folge X auftritt, dann auch  $2x$ ,  $3x$  und  $5x$ .
- 4. Nur die durch (1), (2) und (3) spezifizierten Zahlen treten in X auf.

Funktion zum Verschmelzen zweier aufsteigend sortierten Listen zu einer ohne Duplikate:

```
setMerge :: Ord a => [a] -> [a] -> [a]
setMerge allx@(x:xs) ally@(y:ys) -- allx ist Name für das gesamte Pattern
     | x == y = x : setMerge xs ys
      | x < y = x : setMerge xs ally
     | otherwise = y : setMerge allx ys
```
Funktion für die Hamming-Folge, wie definiert:

```
hamming :: [Int]
hamming = 1 : setMerge (map (*2) hamming)
                       (setMerge (map (*3) hamming)
                                  (map (*5) hamming))
```
© 2012 bei Prof. Dr. Uwe Kastens © 2012 bei Prof. Dr. Uwe Kastens

# **Vorlesung Funktionale Programmierung SS 2012 / Folie 807**

#### **Ziele:**

Klare Definition durch Lazy

#### **in der Vorlesung:**

Es wird erläutert:

- Hamming-Folge als Spezialfall: Mengenabschluss bzgl. einiger Funktionen und Anfangswerte
- Definition von setMerge und hamming

# **9 Funktionale Sprachen: Lisp**

nach Peter Thiemann: Grundlagen der Funktionalen Programmierung, Teubner, 1994

# **Lisp**

- **•** 1960 von **McCarthy** am MIT entwickelt
- **• klassischer Artikel**: J. McCarthy: Recursive functions of symbolic expressions and their computation by machine, Part I., Communications of the ACM, 3(4), 184-195, 1960
- **•** sehr **einfacher Interpretierer**: Funktionen **eval** (Ausdruck) und **apply** (Aufruf)
- **•** sehr **einfache Notation für Daten und Programm**: Zahlen, Symbole, Listen als Paare Preis der Einfachheit: Klammerstruktur wird schon bei kleinen Programmen unübersichtlich
- **•** HOF erfordern spezielle Notation
- **•** erste Sprache mit automatischer **Speicherbereinigung (garbage collection)**
- **• keine Typisierung (nur Unterscheidung zwischen Atom und Liste)**
- **• dynamische Namensbindung**
- **• ursprünglich call-by-name**
- **•** auch imperative Variablen
- **•** moderne Dialekte: Common Lisp, Scheme call-by-value und statische Namensbindung

# **Vorlesung Funktionale Programmierung SS 2013 / Folie 901**

## **Ziele:**

© 2013 bei Prof. Dr. Uwe Kastens

© 2013 bei Prof. Dr. Uwe Kastens

Überblick über wichtige funktionale Sprachen

**in der Vorlesung:** Eigenschaften werden erläutert

# **Funktionale Sprachen: FP, ML, SML**

### **FP**

- **•** Theoretische, einflussreiche Arbeit, Turing Award Lecture: J. Backus: Can Programming Be Liberated from the von Neumann Style? A Functional Style and Its Algebra of Programs, Communications of the ACM, 21(8), 613-641, 1978
- **•** In FP gibt es **nur Funktionen** keine Daten; Berechnungen Kombination von Funktionen

## **ML, SML**

- **•** erster ML-Compiler 1974 **SML** 1990: R. Milner, M. Tofte, R. Harper: The Definition of Standard ML, MIT Press, 1990
- **•** erste (bedeutende) funktionale Sprache mit **strenger statischer Typbindung**, Hindley/Milner **Typsystem mit parametrischer Polymorphie**
- **• Typinferenz**
- **• statische Namensbindung**
- **• HOF und Currying uneingeschränkt**
- **• strikte Aufruf-Semantik (call-by-value)**
- **• abstrakte Datentypen, Module, Funktoren**
- **• Ausnahmebehandlung**
- **• getypte Referenzen** (imperative Aspekte)

## **Vorlesung Funktionale Programmierung SS 2013 / Folie 902**

#### **Ziele:**

© 2005 bei Prof. Dr. Uwe Kastens

2005 bei Prof. Dr. Uwe Kastens

Überblick über wichtige funktionale Sprachen

**in der Vorlesung:** Eigenschaften werden erläutert

# **Funktionale Sprachen: Miranda, Haskell**

FP-9.3

# **MirandaTM**

- **•** Turner 1985; kommerziell vertrieben
- **•** nicht-strikt (lazy), polymorphe Typen, implementiert mit SKI-Reduktion
- **•** ungewöhnliche Syntax, keine Lambda-Ausdrücke

## **Haskell**

- **•** Entwicklung begann 1987
- **• Stand der Technik** in den funktionalen Sprachen
- **• statisches Typsystem** mit **parametrischer Polymorphie** und **Überladung durch Typklassen**, **Typinferenz**
- **• statische Namensbindung**
- **• nicht-strikte Aufruf-Semantik (call-by-need)**
- **• HOF und Currying uneingeschränkt**
- **•** voll ausgebautes **Modulsystem**, auch mit **separater Übersetzung**
- **• rein-funktionale (Seiten-effektfreie) E/A**: Ströme, Continuations, Monaden
- **•** Syntax für **kompakte Notation**

# **Vorlesung Funktionale Programmierung SS 2013 / Folie 903**

#### **Ziele:**

© 2005 bei Prof. Dr. Uwe Kastens

© 2005 bei Prof. Dr. Uwe Kastens

Eindruck vom Einsatz funktionaler Sprachen

**in der Vorlesung:** Beispiele werden kurz erläutert

# **Scala: objektorientierte und funktionale Sprache**

Scala: Objektorientierte Sprache (wie Java, in kompakterer Notation) ergänzt um funktionale Konstrukte (wie in SML); objektorientiertes Ausführungsmodell (Java)

# **funktionale Konstrukte:**

- **•** geschachtelte Funktionen, Funktionen höherer Ordnung, Currying, Fallunterscheidung durch Pattern Matching
- **•** Funktionen über Listen, Ströme, ..., in der umfangreichen Sprachbibliothek
- **•** parametrische Polymorphie, eingeschränkte, lokale Typinferenz

# **objektorientierte Konstrukte:**

- **•** Klassen definieren alle Typen (Typen konsequent oo auch Grundtypen), Subtyping, beschränkbare Typparameter, Case-Klassen zur Fallunterscheidung
- **•** objektorientierte Mixins (Traits)

# **Allgemeines:**

- **•** statische Typisierung, parametrische Polymorphie und Subtyping-Polymorphie
- **•** sehr kompakte funktionale Notation
- **•** komplexe Sprache und recht komplexe Sprachbeschreibungen
- **•** übersetzbar und ausführbar zusammen mit Java-Klassen
- **•** seit 2003, Martin Odersky, www.scala.org

# **Vorlesung Funktionale Programmierung SS 2013 / Folie 903a**

#### **Ziele:**

Übersicht über Eigenschaften von Scala

#### **in der Vorlesung:**

Kurze Erläuterungen und Hinweise auf die folgenden Folien

# **Übersetzung und Ausführung: Scala und Java**

**}**

**}**

**• Reines Scala-Programm:** ein Programm bestehend aus einigen Dateien **a.scala**, **b.scala**, ... mit Klassen- oder Objekt-Deklarationen in Scala,

eine davon hat eine **main**-Funktion;

übersetzt mit **scalac \*.scala** ausgeführt mit **scala MainKlasse**

**• Java- und Scala-Programm:** ein Programm bestehend aus Scala-Dateien **a.scala**, **b.scala**, ... und Java-Dateien **j.java**, **k.java**, ...; eine Java-Klasse hat eine **main**-Funktion;

übersetzt mit **scalac \*.scala \*.java** dann mit **javac \*.scala \*.java** (Pfad zur Bibliothek angeben) ausgeführt mit **java MainKlasse**

**• Reines Scala-Programm interaktiv:** (siehe Übungen)

- **// Klassendeklarationen**
- **object MainKlasse {**
- **// Funktionsdeklarationen**

**def main(args: Array[String]) {**

**// Ein- und Ausgabe, Aufrufe**

# **Vorlesung Funktionale Programmierung SS 2013 / Folie 903b**

#### **Ziele:**

Kombination von Modulen in Scala und Java

**in der Vorlesung:** Kurze Erläuterungen FP-9.3b

# **Benutzung von Listen**

Die abstrakte **Bibliotheksklasse List[+A]** definiert Konstruktoren und Funktionen über **homogene Listen val li1 = List(1,2,3,4,5) val li2 = 2 :: 4 :: -1 :: Nil Verfügbare Funktionen: head, tail, isEmpty, map, filter, forall, exist, range, foldLeft, foldRight, range, take, reverse, :::** (append)

**zwei Formen für Aufrufe:**

**li1.map (x=>x\*x)// qualifizierter Bezeichner map**

**li1 map (x=>x\*x)// infix-Operator map**

**Funktionsdefinitionen mit Fallunterscheidung:**

```
def isort(xs: List[Int]): List[Int] = xs match {
  case List() => List()
  case x :: xs1 => insert(x, isort(xs1))
}
def insert(x: Int, xs: List[Int]): List[Int] = xs match {
  case List() => List(x)
  case y :: ys => if (x <= y) x :: xs else y :: insert(x, ys)
}
```
## **Vorlesung Funktionale Programmierung SS 2013 / Folie 903c**

#### **Ziele:**

© 2014 bei Prof. Dr. Uwe Kastens

© 2014 bei Prof. Dr. Uwe Kastens

Homogene Listen in Scala

#### **in der Vorlesung:**

An den Beispielen wird erläutert:

- Listennotation,
- Definition von Namen für Werte und Funktionen,
- Funktionen des List-Moduls

#### FP-9.3d

# **Case-Klassen: Typkonstruktoren mit Pattern Matching**

Klassen können **Parameter** haben. Sie sind Instanzvariable der Klasse und Parameter des Konstruktors.

Die **Konstruktoren von Case-Klassen** können zur **Fallunterscheidung** und zum **Binden der Werte** dieser Instanzvariablen verwendet werden. Objekte können ohne **new** gebildet werden; Methoden für strukturellen Vergleich (**==**) und **toString** werden erzeugt.

```
abstract class Person
case class King () extends Person
case class Peer (degr: String, terr: String, number: Int )
                     extends Person
case class Knight (name: String) extends Person
case class Peasant (name: String) extends Person
val guestList =
  Peer ("Earl", "Carlisle", 7) :: Kling () ::
  Knight ("Gawain") :: Peasant ("Jack Cade") :: Nil
def title (p: Person): String = p match {
  case King () => "His Majesty the King"
  case Peer (d, t, n) => "The " + d + " of " + tcase Knight (n) => "Sir " + n
  case Peasant(n) => n }
println ( guestList map title )
List(His Majesty the King, The Earl of Carlisle, Sir Gawain, Jack Cade)
```
#### **Vorlesung Funktionale Programmierung SS 2013 / Folie 903d**

#### **Ziele:**

© 2014 bei Prof. Dr. Uwe Kastens

© 2014 bei Prof. Dr. Uwe

Kastens

Case-Klassen für Typkonstruktoren

#### **in der Vorlesung:**

An dem Beispiel wird erläutert:

- Varianten von Konstruktoren in Datentypen,
- Parameter in Konstruktoren,
- Fallunterscheidung durch Pattern Matching in Funktionsdefinitionen
- Vergleich mit datatype-Definition in SML

# **Definition polymorpher Typen**

FP-9.3e

Polymorphe Typen werden durch **Klassen mit Typparameter** definiert, z.B. Container-Klassen.

**Alternative Konstruktoren** werden durch **Case-Klassen** formuliert, z.B Binärbäume.

```
abstract class BinTree[A]
case class Lf[A] () extends BinTree[A]
case class Br[A] (v: A, left: BinTree[A], right: BinTree[A])
                     extends BinTree[A]
```
**Funktionen über Binärbäume:**

```
def preorder[A] (p: BinTree[A]): List[A] = p match {
  case Lf() => Nil
  case Br(v,tl,tr) => v :: preorder (tl) ::: preorder (tr)
}
val tr: BinTree[Int] =
     Br (2, Br (1, Lf(), Lf()), Br (3, Lf(), Lf()))
println ( preorder (tr) )
```
**Vorlesung Funktionale Programmierung SS 2013 / Folie 903e**

#### **Ziele:**

© 2014 bei Prof. Dr. Uwe Kastens

© 2014 bei Prof. Dr. Uwe Kastens

Definition polymorpher Typen

#### **in der Vorlesung:**

An dem Beispiel wird erläutert:

- explizite Angaben des Typparameters
- Definition polymorpher Funktionen

# **Funktionen höherer Ordnung und Lambda-Ausdrücke** FP-9.3f Ausdrucksmöglichkeiten in Scala entsprechen etwa denen in SML, aber die **Typinferenz polymorpher Signaturen** benötigt an vielen Stellen **explizite Typangaben Funktion höherer Ordnung:** Faltung für Binärbäume **def treeFold[A,B] (f: (A, B, B)=>B, e: B, t: BinTree[A]): B = t match { case Lf () => e case Br (u,tl,tr) => f (u, treeFold (f, e, tl), treeFold (f, e, tr)) } Lambda-Ausdrücke: l1.map ( x=>x\*x )** Quadrat-Funktion **l3.map ( \_ => 5 )** konstante Funktion 12.map ( **Math.sin** ) Sinus-Funktion **l4.map ( \_ % 2 == 0 )** Modulo-Funktion treefold ( $((\_: Int, cl: Int, c2: Int) \Rightarrow 1 + c1 + c2)$ , 0, t)

# **Vorlesung Funktionale Programmierung SS 2013 / Folie 903f**

#### **Ziele:**

© 2014 bei Prof. Dr. Uwe Kastens

© 2014 bei Prof. Dr. Uwe Kastens

HOF und Lambda-Ausdrücke

#### **in der Vorlesung:**

An den Beispielen wird erläutert:

- Definition einer polymorphen Funktion höherer Ordnung,
- verschiedene Formen von Lambda-Ausdrücken,
- Vergleich mit SML

# **Currying**

Funktionen in **Curry-Form** werden durch mehrere **aufeinanderfolgende Parameterlisten** definiert:

```
def secl[A,B,C] (x: A) (f: (A, B) => C) (y: B) = f (x, y);
def secr[A,B,C] (f: (A, B) => C) (y: B) (x: A) = f (x, y);
def power (x: Int, k: Int): Int =
  if (k == 1) x else
  if (k%2 == 0) power (x*x, k/2) else
               x * power (x*x, k/2);
```
Im Aufruf einer Curry-Funktion müssen weggelassene Parameter durch \_ angegeben werden:

```
def twoPow = secl (2) (power)
_ ;Funktion, die 2er-Potenzen berechnet
def pow3 = secr (power) (3) _ ; Funktion, die Kubik-Zahlen berechnet
println ( twoPow (6) )
println ( pow3 (5) )
println ( secl (2) (power) (3) )
```
© 2014 bei Prof. Dr. Uwe Kastens © 2014 bei Prof. Dr. Uwe Kastens

## **Vorlesung Funktionale Programmierung SS 2013 / Folie 903g**

#### **Ziele:**

Currying und Funktionale dafür

#### **in der Vorlesung:**

An den Beispielen aus der Vorlesung wird erläutert:

- Definition und Aufruf polymorpher Funktionen in CurryForm,
- Vergleich mit SML

#### FP-9.3h

# **Ströme in Scala**

In Scala werden **Ströme** in der Klasse **Stream[A]** definiert. Besonderheit: Der **zweite Parameter der cons-Funktion** ist als **lazy** definiert, d.h. ein aktueller **Parameterausdruck** dazu wird erst ausgewertet, wenn er benutzt wird, d.h. der Parameterausdruck wird in eine **parameterlose Funktion** umgewandelt und so übergeben. Diese Technik kann allgemein für Scala-Parameter angewandt werden.

```
def iterates[A] (f: A => A) (x: A): Stream[A] =
  Stream.cons(x, iterates (f) (f (x)))
def smap[A] (sq: Stream[A]) (f: A => A): Stream[A] =
  Stream.cons(f (sq.head), smap[A] (sq.tail) (f) )
val from = iterates[Int] (_ + 1) _
val sq = from (1)
val even = sq filter (_ % 2 == 0)
val ssq = from (7)
val msq = smap (ssq) (x=>x*x)
println( msq.take(10).mkString(",") )
```
## **Vorlesung Funktionale Programmierung SS 2013 / Folie 903h**

#### **Ziele:**

© 2014 bei Prof. Dr. Uwe Kastens

© 2014 bei Prof. Dr. Uwe Kastens

Benutzung von Strömen

#### **in der Vorlesung:**

An den Beispielen aus der Vorlesung wird erläutert:

- Ströme werden in einem Modul definiert,
- Definition von Strom-Funktionalen wie in SML,
- Vergleich mit SML

## **Objektorientierte Mixins** FP-9.3i **Mixin** ist ein Konzept in objektorientierten Sprachen: Kleine Einheiten von implementierter Funktionalität können Klassen zugeordnet werden (spezielle Form der Vererbung). Sie definieren nicht selbst einen Typ und liegen neben der Klassenhierarchie. **abstract class Bird { protected val name: String } trait Flying extends Bird { protected val flyMessage: String def fly() = println(flyMessage) } trait Swimming extends Bird { def swim() = println(name+" is swimming") } class Frigatebird extends Bird with Flying { val name = "Frigatebird" val flyMessage = name + " is a great flyer" } class Hawk extends Bird with Flying with Swimming { val name = "Hawk" val flyMessage = name + " is flying around" } val hawk = (new Hawk).fly(); hawk.swim(); (new Frigatebird).fly();** Verschiedene **Verhaltensweisen** werden hier als **trait** definiert:

## **Vorlesung Funktionale Programmierung SS 2013 / Folie 903i**

#### **Ziele:**

© 2014 bei Prof. Dr. Uwe Kastens

© 2014 bei Prof. Dr. Uwe Kastens

OO-Konzept Mixins durch Traits in Scala

#### **in der Vorlesung:**

An dem Beispiel wird das Mixin-Konzept erläutert.

## **Beispiele für Anwendungen funktionaler Sprachen** FP-9.4

aus Peter Thiemann: Grundlagen der Funktionalen Programmierung, Teubner, 1994

- **•** Programmierausbildung für Anfänger (z. B. Scheme, Gofer)
- **•** Computeralgebrasysteme wie MACSYMA in Lisp implementiert
- **•** Editor EMACS in Lisp implementiert
- **•** Beweissysteme ISABELLE, LCF, Termesetzung REVE in ML implementiert
- **•** Übersetzer und Interpretierer: SML, Lazy-ML, Glasgow Haskell C. in ML implementiert, Yale Haskell C. in Lisp implementiert
- **•** Firma Ericsson eigene funktionale Sprache Erlang für Software im Echtzeiteinsatz, Telekommunikation, Netzwerkmonitore, grafische Bedienoberflächen

aus J. Launchbury, E. Meijer, Tim Sheard (Eds.): Advanced Functional Programming, Springer, 1996:

- **•** Haggis: System zur Entwicklung grafischer Bedienoberflächen (S. Finne, S. Peyton Jones)
- **•** Haskore Music Tutorial (Paul Hudak)
- **•** Implementing Threads in Standard ML
- **•** Deterministic, Error-Correcting Combinator Parsers (S. D. Swierstra, L. Duponcheel)

# **Vorlesung Funktionale Programmierung SS 2013 / Folie 904**

#### **Ziele:**

Eindruck von Anwendungen in der Praxis bekommen

#### **in der Vorlesung:**

Die Anwendungsthemen werden erläutert.

# **Verständnisfragen (1)**

## **1. Einführung**

1. Charakterisieren Sie funktionale gegenüber imperativen Sprachen; was bedeutet applikativ?

## **2. Lisp: FP Grundlagen**

- 2. Charakteristische Eigenschaften von Lisp und seine Grundfunktionen.
- 3. Programm und Daten in Lisp; Bedeutung der **quote**-Funktion.
- 4. Funktion definieren und aufrufen
- 5. Dynamische Bindung im Gegensatz zu statischer Bindung.
- 6. Erklären Sie den Begriff Closure; Zusammenhang zum Laufzeitkeller.

## **3. Grundlagen von SML**

- 7. Typinferenz: Aufgabe und Verfahren am Beispiel, mit polymorphen Typen.
- 8. Aufrufsemantik erklärt durch Substitution; call-by-value, call-by-name, call-by-need.
- 9. Muster zur Fallunterscheidung: Notation, Auswertung; Vergleich mit Prolog.

10.Bindungsregeln in SML (val, and, let, local, abstype, struct).

# **Vorlesung Funktionale Programmierung SS 2013 / Folie 906**

#### **Ziele:**

Verständnis der Themen prüfen

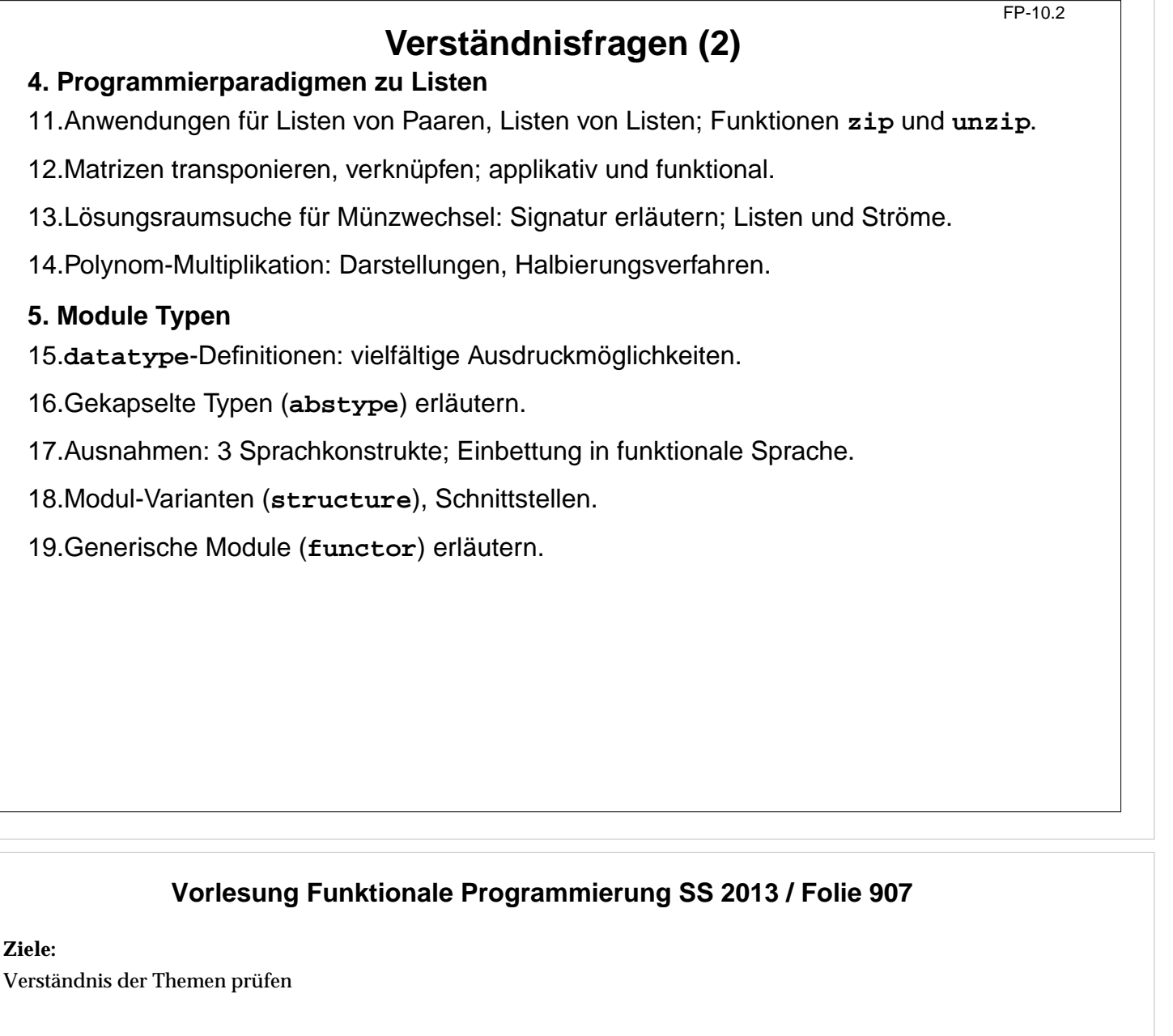

© 2005 bei Prof. Dr. Uwe Kastens

 $\textcircled{\small 2005}$ bei Prof. Dr. Uwe Kastens

**Ziele:**

# **Verständnisfragen (3)**

20.Wo kommen Funktionen als Daten vor? Beispiele angeben.

21.Currying: Prinzip und Anwendungen

**6. Funktionen als Daten**

22.Funktionale **secl**, **secr**: Definition, Signatur und Anwendungen

23.Weitere allgemeine Funktionale ( **o**, **iterate**, **S K I**)

24.Funktionale für Listen: **map** (1-, 2-stufig), **filter**, **take**, **drop** (-**while**)

25.Quantoren: Definition, Anwendung z.B. für disjunkte Listen

26.**foldl**, **foldr**, **treefold** erläutern

## **7. Unendliche Listen (Ströme)**

27.Ströme: Konzept, Implementierung, Anwendungen

28.**datatype** für Ströme und Varianten dazu

29.Stromfunktionen, Stromfunktionale

30.Beispiel: Konvergente Folge

31.Ströme rekursiv zusammengesetzt (Sieb des Eratosthenes)

32.Strom aller Lösungen im Lösungsbaum (Signatur der Funktion)

33.Tiefensuche - Breitensuche im Lösungsbaum, 3 Abstraktionen

# **Vorlesung Funktionale Programmierung SS 2013 / Folie 908**

#### **Ziele:**

Verständnis der Themen prüfen

# **Verständnisfragen (4)**

### **8. Lazy Evaluation**

34.Paradigma lazy: Bedeutung in Sprachkonstrukten, im Vergleich zu eager

35.Lazy Semantik in Haskell, Beispiele für Aufrufe, Listen, Funktionen

36.Listen als Ströme; Vergleich zu Programmierung in SML; Fibonacci als Daten

37.Beispiel Hamming-Folge

# **9. Funktionale Sprachen**

38.Eigenschaften von Lisp zusammenfassen

39.Eigenschaften von SML zusammenfassen

40.Eigenschaften von Haskell zusammenfassen

# **Vorlesung Funktionale Programmierung SS 2013 / Folie 909**

#### **Ziele:**

Verständnis der Themen prüfen